## ESTUDIODESERVICIOSDE TELECOMUNICACIONESPARA COMUNIDADESINDIGENASDELCAUCA

# ANEXOS 6 A 1 1 – FASE DE ESTUDIO

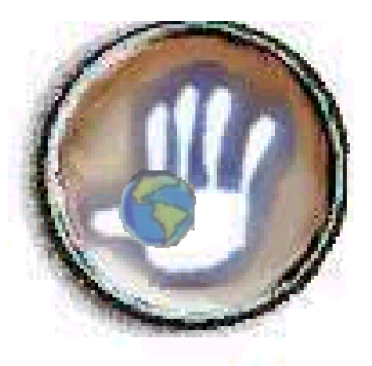

# LILIAN CHAMORRO ROJAS FRANCY MONCAYO SOLARTE

## UNIVERSIDAD DEL CAUCA

FACULTAD DE INGENIERIA ELECTRONICA Y TELECOMUNICACIONES

## DEPARTAMENTO DE SISTEMAS

POPAYAN

2002

## **ESTUDIO DE SERVICIOS DE TELECOMUNICACIONES PARA COMUNIDADES INDIGENAS DEL DEPARTAMENTO DEL CAUCA**

**ANEXOS 6 A 11 – FASE DE ESTUDIO**

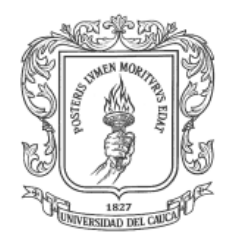

## **LILIAN CHAMORRO ROJAS FRANCY MONCAYO SOLARTE**

**UNIVERSIDAD DEL CAUCA FACULTAD DE INGENIERIA ELECTRONICA Y TELECOMUNICACIONES DEPARTAMENTO DE SISTEMAS POPAYAN**

**2002**

## **ESTUDIO DE SERVICIOS DE TELECOMUNICACIONES PARA COMUNIIDADES INDIGENAS DEL DEPARTAMENTO DEL CAUCA**

**ANEXOS 6 A 11 – FASE DE ESTUDIO**

## **LILIAN CHAMORRO ROJAS FRANCY MONCAYO SOLARTE**

Director:

**ING. FRANCISCO JOSE PINO CORREA**

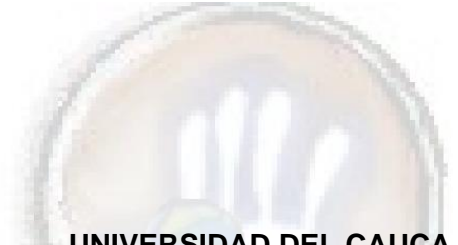

**UNIVERSIDAD DEL CAUCA FACULTAD DE INGENIERIA ELECTRONICA Y TELECOMUNICACIONES DEPARTAMENTO DE SISTEMAS POPAYAN**

**2002**

## **CCOONNTTEENNI IIDDOO**

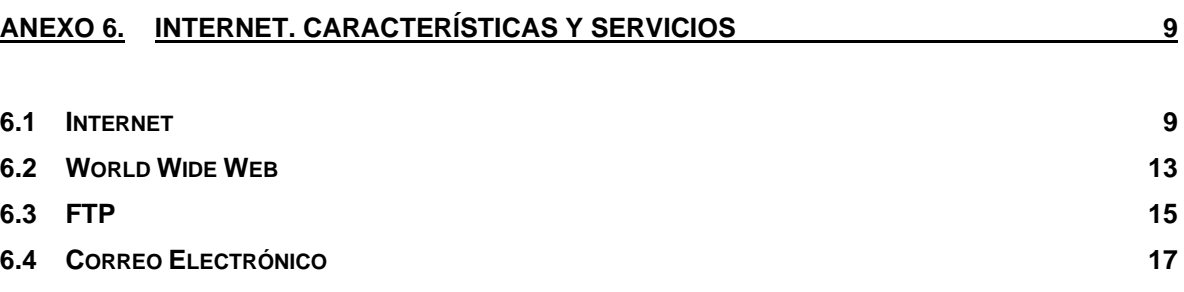

## **ANEXO 7. [SISTEMA DE COMUNICACIÓN INDÍGENA A TRAVÉS DE INTERNET.](#page-19-0)  [PRODUCTOS COMPLEMENTARIOS](#page-19-0) 20**

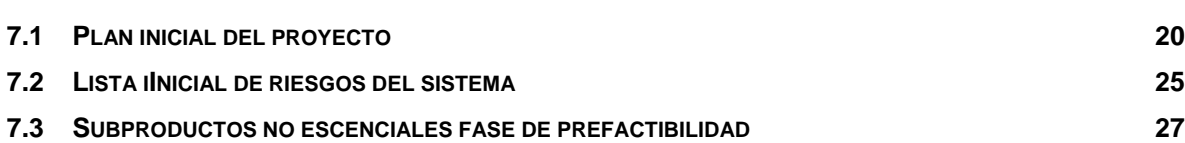

## **ANEXO 8. [ESTUDIO DE PREFACTIBILIDAD DEL SERVICIO DE CORREO ELECTRÓNICO.](#page-31-0) 32**

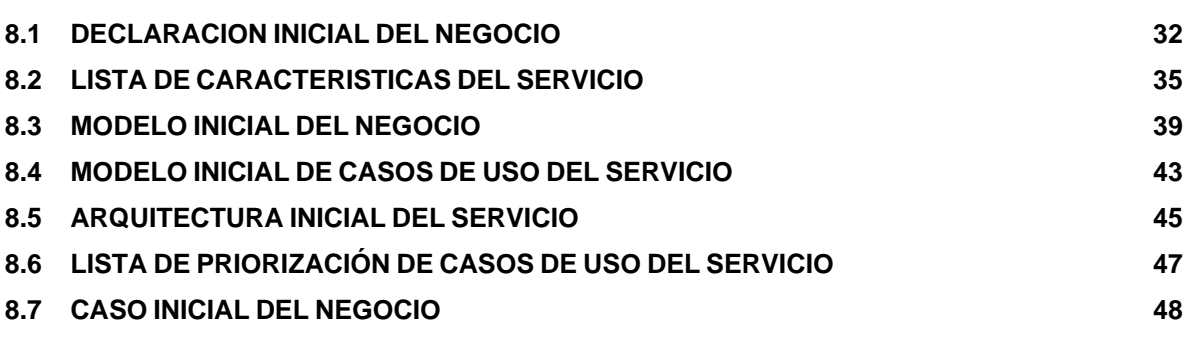

## **ANEXO 9. [CARACTERISTICAS TECNICAS](#page-49-0) 50 9.1 A[RQUITECTURA](#page-49-1) FUNCIONAL 50 9.2 SISTEMA CLIENTE-S[ERVIDOR](#page-50-0) 51 9.3 C[ARACTERÍSTICAS DEL SISTEMA](#page-50-1) 51**

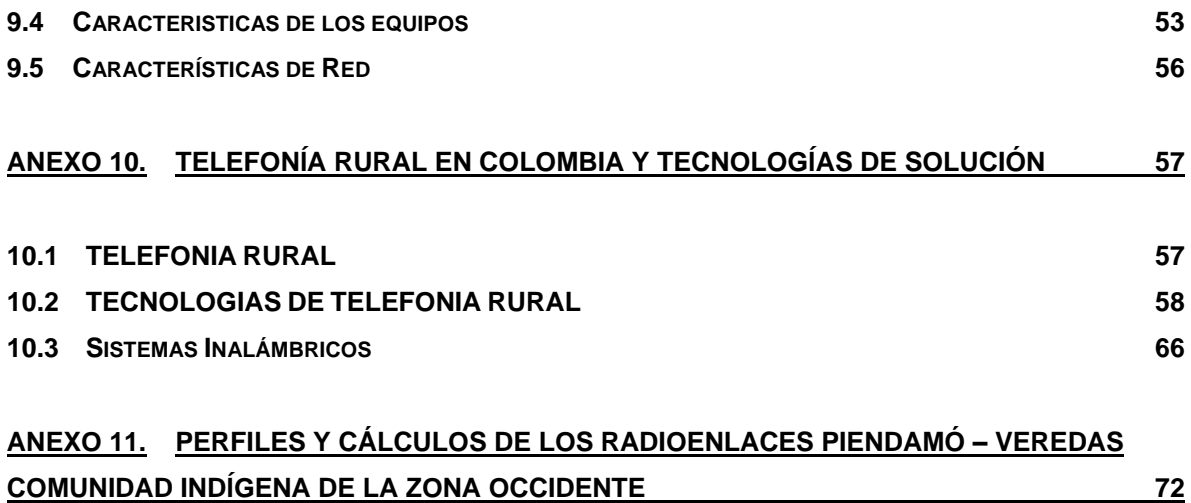

## **TABLAS**

## **Pág.**

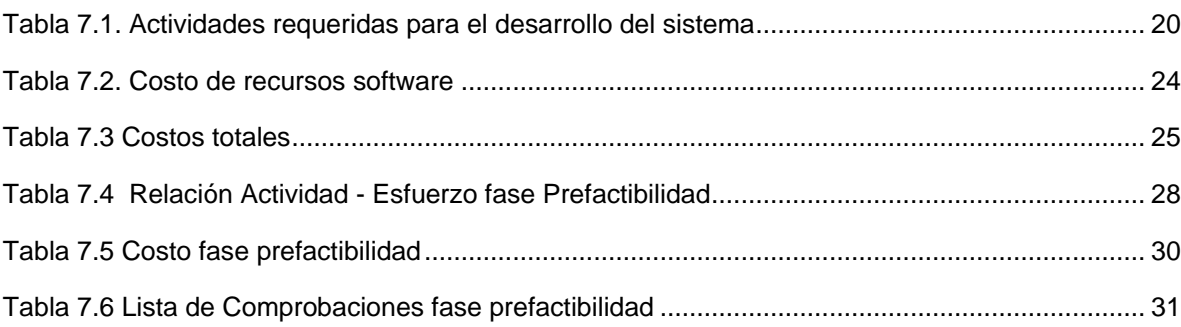

## **FIGURAS**

**Pág.**

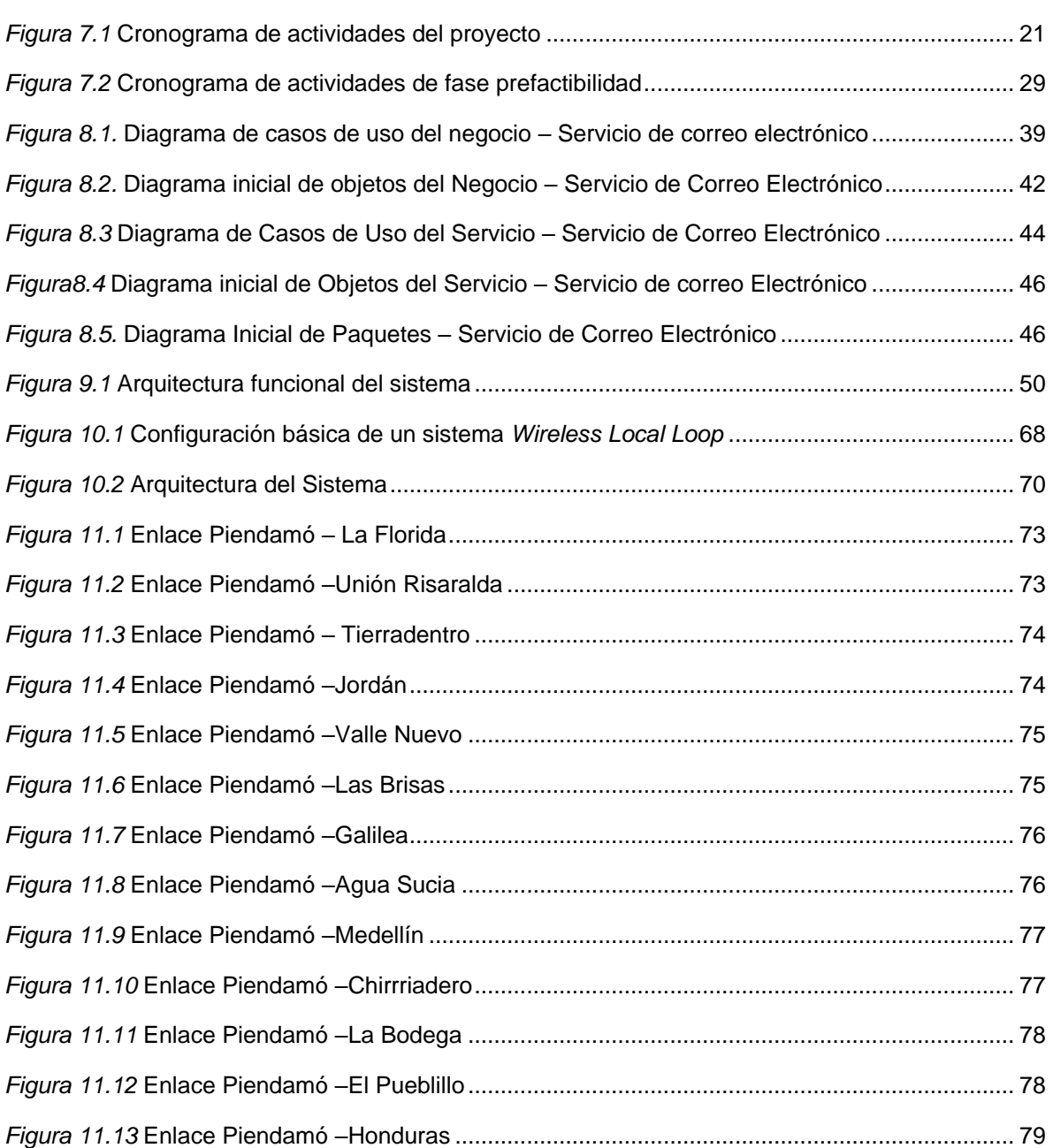

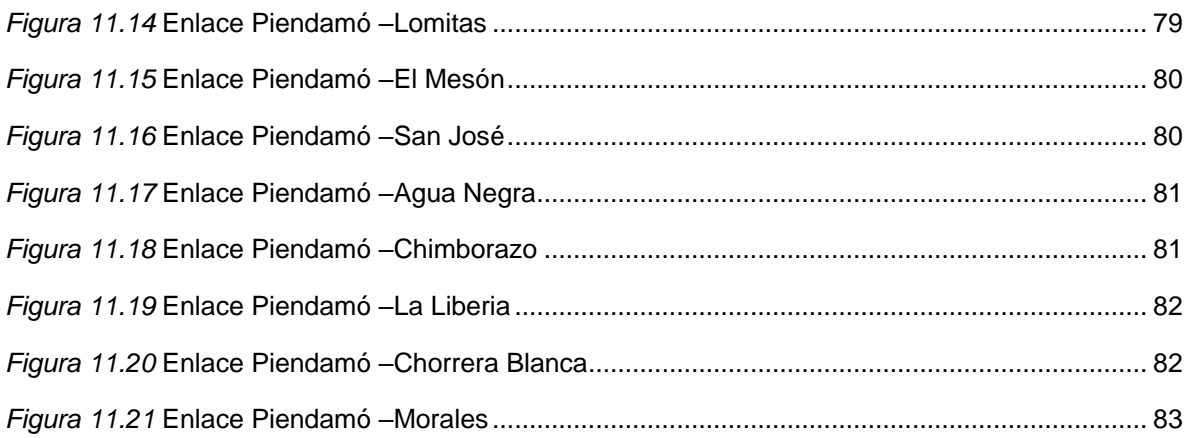

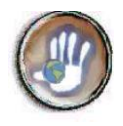

## **ANEXO 6. INTERNET. CARACTERÍSTICAS Y SERVICIOS**

<span id="page-8-0"></span>A continuación se presentan fundamentos sobre las tecnologías que se pretenden usar para la implementación del sistema de comunicación indígena a través de Internet:

## <span id="page-8-1"></span>**6.1 INTERNET**

### **6.1.1** *Definición*

Internet es un conjunto de redes ordenadores y equipos físicamente unidos mediante cables que conectan puntos de todo el mundo. Estos cables se presentan en muchas formas: desde cables de red local (varias máquinas conectadas en una oficina o campus) a cables telefónicos convencionales, digitales y canales de fibra óptica que forman las "carreteras" principales. Además los datos pueden transmitirse vía satélite, o a través de servicios como la telefonía celular, microondas, etc.

No hay mucha diferencia entre Internet y la red telefónica, dado que sus fundamentos son parecidos. Cualquier cosa a la que se pueda acceder a través de algún tipo de "conexión," como un ordenador personal, una base de datos en una universidad, un servicio electrónico de pago, un fax o un número de teléfono, pueden ser, y de hecho forman, parte de Internet.

El acceso a los diferentes ordenadores y equipos que están conectados a Internet puede ser público o estar limitado a usuarios específicos. Cada vez más diferentes recursos están disponibles a través de Internet, como: fax, teléfono, radio, televisión, imágenes de satélites o cámaras de tráfico.

En cuanto a organización, Internet no tiene en realidad una cabeza central, ni un único organismo que la regule o al que pedirle cuentas si funciona mal. Gran parte de la infraestructura es pública, de los gobiernos mundiales, organismos y universidades. Muchos grupos de trabajo trabajan para que funcione correctamente y continúe evolucionando. Otra gran parte de Internet es privada, y la gestionan empresas de servicios de Internet (que dan acceso) o simplemente publican contenidos. Como Internet está formada por muchas redes independientes, que hablan el mismo lenguaje, ni siquiera están claros sus límites.

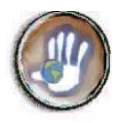

Entonces Internet, es una red de ordenadores conectados entre sí, con la característica de que se trata de una red abierta y de carácter mundial. Esto permite a los usuarios intercambiar todo tipo de información desde cualquier punto del planeta y durante las 24 horas del día.

## **6.1.2** *Funcionamiento*

En Internet, las comunicaciones concretas se establecen entre dos puntos: uno es el ordenador personal desde el que una persona accede y el otro, cualquiera de los servidores que hay en la Red y facilitan información.

El fundamento de Internet es el TCP/IP, un protocolo de transmisión que asigna a cada máquina que se conecta un número específico, llamado "número IP" (que actúa a modo de "número teléfono único"). El protocolo TCP/IP sirve para establecer una comunicación entre dos puntos remotos mediante el envío de información en paquetes. Al transmitir un mensaje o una página con imágenes, por ejemplo, el bloque completo de datos se divide en pequeños bloques que viajan de un punto a otro de la red, entre dos números IP determinados, siguiendo cualquiera de las posibles rutas. La información viaja por muchos ordenadores intermedios a modo de repetidores hasta alcanzar su destino, lugar en el que todos los paquetes se reúnen, reordenan y convierten en la información original. Millones de comunicaciones se establecen entre puntos distintos cada día, pasando por cientos de ordenadores intermedios.

La gran ventaja del TCP/IP es que es inteligente. Como cada intercambio de datos está marcado con números IP determinados, las comunicaciones no tienen por qué cruzarse. Y si los paquetes no encuentran una ruta directa, los ordenadores intermedios prueban vías alternativas. Se realizan comprobaciones en cada bloque para que la información llegue intacta, y en caso de que se pierda alguno, el protocolo lo solicita de nuevo hasta que se obtiene la información completa.

TCP/IP es la base de todas las máquinas y software sobre el que funciona Internet: los programas de correo electrónico, transferencia de archivos y transmisión de páginas con texto e imágenes y enlaces de hipertexto. Cuando es necesario, un servicio automático llamado DNS convierte automáticamente esos crípticos números IP a palabras más inteligibles (como www.unicauca.edu.co) para que sean fáciles de recordar.

Toda Internet funciona a través de TCP/IP, y razones históricas hacen que esté muy ligado al sistema operativo Unix (y sus variantes).

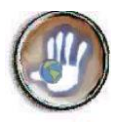

### **6.1.3** *Elementos requeridos para su uso*

Para conectarse a Internet solo se requiere un ordenador personal, un módem de comunicaciones, una línea de teléfono, y los programas necesarios para conectarse, que suelen ser gratuitos.

El coste de la llamada telefónica desde el ordenador personal al Proveedor de acceso a Internet depende de la cobertura del proveedor y la localización del Usuario. Se requiere afiliarse a cualquiera de las empresas que ofrecen acceso y conexión a Internet.

Los elementos de Hardware y Software necesarios para conectarse a Internet son:

- Una línea telefónica
- Un proveedor de servicio que proporcione una cuenta (Dirección de Internet).
- Un computador y un módem que permitan ejecutar un software de comunicación. El módem conecta el computador a la línea telefónica y le permite comunicación con otras computadoras haciendo una llamada. Este dispositivo convierte señales digitales generadas por la computadora en señales analógicas que puedan ser transmitidas a través de líneas telefónicas.
- Un software de comunicación que dependerá del tipo de conexión, generalmente TCP/IP. La configuración del software dependerá de los valores de los parámetros proporcionados por el proveedor del servicios
- Un nombre de identificación (Login), este es el nombre que se debe utilizar para que la computadora a la que se hace la conexión pueda reconocerle.
- Una contraseña, es una palabra especial que tiene una longitud máxima y que en teoría solo es conocida por la persona que la utiliza. Esta clave garantiza un cierto grado de intimidad y seguridad cuando se trabaja con el sistema y evita que otros usuarios puedan entrar en la cuenta

De esta manera se tiene que las características mínimas requeridas en los equipos para una conexión a Internet conveniente son:

- Computadora 486 o superior.
- 16 Mb de memoria RAM.
- 20 Mb libre en disco duro.
- Monitor SVGA
- Tarjeta de vídeo de alta resolución 2 Mb o superior.
- Kit Multimedia.
- Módem de 14.000 Kbps mínimo.

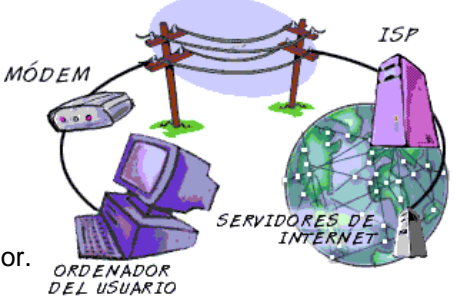

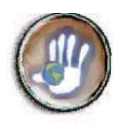

### **6.1.4** *Servicios de Internet*

Internet ofrece información y posibilidades de comunicación a través de lo que se denominan genéricamente "servicios de Internet". Estos servicios están disponibles a nivel global, y son de diversos tipos. Algunos transmiten mensajes, otros ficheros y otros información multimedia ("recursos"). Algunos de estos servicios son:

- **E-mail**: Sistema de correo electrónico que permite enviar mensajes, gráficos, etc. a cualquier parte del mundo..
- **Listservers**: Un mensaje enviado de forma unidireccional, llega a través de E-mail a miles de ordenadores abonados a una lista.
- **FTP**: Sistema que nos permite recuperar y grabar archivos en ordenadores situados en cualquier parte del mundo.
- **CHAT's**: o IRC. Sistema para hablar simultáneamente (mediante texto) con varias personas a la vez. Se basa en una serie de servidores que admiten conexiones de cualquier persona desde cualquier lugar de Internet, que puede enviar y recibir mensajes en directo y charlar con otros usuarios.
- **NEWS**: o Usenet, es conocida por ser la red que transporta los "grupos de noticias" (Newsgroups) o"las news." Los grupos de noticias no se refieren únicamente a noticias informativas o de un ámbito especial, sino que cubren cualquier área de interés en la que haya un número suficiente de participantes. Allí se realizan debates sobre temas políticos, sociales, informática, cine, humor, música y muchos otros temas. Mensajes con un remitente pero sin ningún destinatario concreto, que se difunden a través de todas las máquinas conectadas a la red. Actualmente existen más de 10.000 news sobre temas concretos.
- **WWW**: Es sin duda la herramienta más potente e innovadora de Internet. Además de las características antes descritas: transmisión de texto, gráficos, sonido y animaciones, se trata de un sistema de hipertexto a nivel mundial, tan solo haciendo 'clic' con el ratón sobre un texto o gráfico situado en la pantalla del ordenador, se puede acceder a información situada en cualquier servidor del mundo.

### **6.1.5** *Ventajas*

Internet ha revolucionado la forma de adquirir información y establecer comunicación a nivel mundial. Las facilidades que brinda hacen de Internet el medio mas apropiado para que una gran

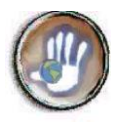

cantidad de personas puedan hacer uso de sus servicios a bajos costos y mantenerse al tanto de novedades internacionales, regionales y locales, además de la divulgación de información propia fortaleciendo así los recursos con que cuentan las comunidades.

La flexibilidad de Internet permiten su adaptación a diferentes tipos de proyectos que involucren a personas que requieren comunicar y compartir información a pesar de las limitaciones geográficas y económicas.

## <span id="page-12-0"></span>**6.2 WORLD WIDE WEB**

## **6.2.1** *Definición*

Una traducción literal del término World Wide Web es "telaraña mundial" y describe uno de los conceptos básicos del web: su carácter global, a través del cual es posible acceder a toda la información disponible en la red, que está relacionada entre sí.

Mientras Internet es una "red de redes de computadores", el web es una "red de información" que fluye, se traslada y viaja por Internet, el web es el servicio de Internet más llamativo y el que ha tenido un crecimiento más explosivo tanto en número de usuarios como de publicaciones.

El Web son documentos que se ven en la pantalla del ordenador gracias a un navegador y que están formados por páginas multimedia. En ellas se pueden encontrar textos, imágenes, gráficos, música, sonido, y vídeo. Hay diferentes tipos de páginas, algunas son estáticas y otras dinámicas. El Web es como una telaraña en que las páginas se conectan casi todas entre sí y para pasar de una a otra se hace clic sobre un enlace de interés del lector.

Cada página tiene referencia a otras, y es el lector según el tema que le interesa el que decide a dónde ir. Esta estructura de libro temático se llama hipertexto. El hipertexto de la Web está distribuido por todo el mundo, por todo Internet.

Un "sitio web" está constituido por una o varias páginas que conforman una unidad, ya sea porque pertenecen a la misma institución, o bien, porque obedecen a un tema similar.

El hipertexto consiste en documentos con un lenguaje especial (HTML, HiperText Markup Language), que permiten seleccionando una palabra u objeto gráfico remarcado conectar con otros documentos.

En resumen WWW (World Wide Web) es un sistema de información global, interactivo, dinámico, distribuido, gráfico, basado en Hipertexto, con plataforma de enlaces cruzados, que se ejecuta en Internet.

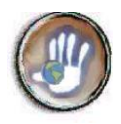

### **6.2.2** *Funcionamiento*

WWW utiliza el modelo cliente-servidor. El modelo cliente-servidor es un paradigma de división del trabajo informático en el que las tareas se reparten entre un número de clientes que efectúan peticiones de servicios de acuerdo con un protocolo, y un número de servidores que las atienden (Malkin, 1993). En el Web, las estaciones de trabajo son los clientes que demandan hipertextos a los servidores. Para poner en marcha un sistema como éste ha sido necesario:

- a) Diseñar e implementar un nuevo protocolo que permitiera realizar saltos hipertextuales, esto es, de un nodo de origen a uno de destino, que podría ser un texto o parte de un texto, una imagen, un sonido, una animación, fragmento de vídeo, etc. Es decir, cualquier tipo de información en formato electrónico. Este protocolo se denomina HTTP (HyperText Transfer Protocol) y es el "lenguaje" que "hablan" los servidores del WWW.
- b) Inventar un lenguaje para representar hipertextos que incluyera información sobre la estructura y el formato de representación y, especialmente, indicar origen y destino de saltos hipertextuales. Actualmente el más usado es el HTML (HiperText Markup Language), aunque existen otros de nueva creación que por su potencia e innovación prometen sustituir al clásico HTML; como son el JAVA de Sunsoft y el VRLM de Silicon Grafics.
- c) Idear una forma de codificar las instrucciones para los saltos hipertextuales de un objeto a otro de la Internet. Dada la variedad de protocolos, y por tanto, formas de almacenamiento y recuperación de la información, en uso en la Internet, esta información es vital para que los clientes puedan acceder a dicha información.
- **d)** Desarrollar aplicaciones cliente para todo tipo de plataforma y resolver el problema de cómo acceder a información que está almacenada y es accesible a través de protocolos diversos (FTP, NNTP, Gopher, HTTP, X.500, WAIS, etc.) y representar información multiformato (texto, gráficos, sonidos, fragmentos de vídeo, etc.). A este fin se han desarrollado diversos clientes, programas que interactúan con el usuario, pidiendo documentos al servidor e interpretándolos para presentarlos por pantalla. Los clientes más utilizados actualmente son NETSCAPE Navigator y Microsoft EXPLORER.

### **6.2.3** *Elementos requeridos para su uso*

Para acceder a WWW lo único que se requiere un programa actuando de cliente en un ordenador local con capacidades gráficas y conexión a Internet.

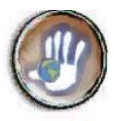

Dado que los nodos que forman el Web atienden peticiones en protocolos distintos, los programas cliente del Web ("Web browsers") deben ser lo más parecido a un cliente universal capaz de presentar al usuario cualquier recurso de la red, dado su URL. Actualmente existe un número de "web browsers" para distintos sistemas y plataformas que satisfacen aquel requisito en mayor o menor medida. Los más populares son el NCSA Mosaic, del National Center for Supercomputing Applications de la Universidad de Illinois, con versiones para X Windows, Macintosh y MS Windows, sucedido recientemente por Netscape Navigator, de Netscape Communications Corporation; además de Ms Internet Explorer.

## **6.2.4** *Ventajas*

El World Wide Web es el servicio de Internet que ha soportado el surgimiento de una inmensa biblioteca mundial de información. La publicación electrónica de información en World Wide Web es menos costosa que la publicación impresa. También es muy fácil convertirse en un proveedor de información en World Wide Web y hacer que la gente utilice esa información casi instantáneamente en cualquier punto del globo.

En consecuencia, World Wide Web propaga información sobre cualquier tema. Un usuario de Internet que desee publicar su trabajo puede hacerlo sin costo alguno o a muy bajo costo, poniendo su trabajo a disposición del mundo entero. El fácil acceso a la información publicada permite a los usuarios tener una colección de conocimiento al alcance de su mano.

Se calculó que para diciembre de 1998 mas de 3.500.000 sitios Web se encontraban a disposición de los usuarios de Internet<sup>1</sup> y cada vez mas se estos sitios se han enfocado en la divulgación de empresas de diferentes sectores que buscan darse a conocer al mundo.

## <span id="page-14-0"></span>**6.3 FTP**

1

## **6.3.1** *Definición*

El Protocolo de Transferencia de Ficheros (File Transfer Protocol) es un servicio especial en Internet dedicado a la transferencia de ficheros entre dos ordenadores. Permite conectarse a un

<sup>1</sup> ALVAREZ José Mauricio . Aplicaciones y Servicios Telemáticos. Universidad del Cauca. Popayán: 2002

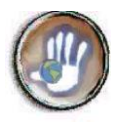

ordenador y transferir ficheros, de tipo texto y de tipo binario, entre una máquina local (desde la que se conecta y ejecuta el ftp) y una máquina remota (maquina a la que se conecta)

FTP se utiliza para transferir información almacenada en ficheros, de una máquina remota a otra local, o viceversa. Los FTP no requieren de codificación previa para poder bajarlos a un computador.

Para poder realizar esta operación es necesario conocer la dirección IP (o el "nombre") de la máquina a la que se desea conectar para realizar algún tipo de transferencia.

Por ejemplo, quien tiene una cuenta de usuario en una máquina Unix, donde guarda todos sus ficheros, puede transferirlos de su cuenta a su PC, ya que le es más cómodo trabajar con este tipo de máquina. Utilizando un cliente FTP es posible conectarse a su cuenta, identificarse (login y password), moverse por el árbol de directorios de su cuenta y transferir cualquier fichero a su PC. Esta sería una sesión de trabajo normal con un cliente FTP.

## **6.3.2** *Funcionamiento*

Este servicio es también un sistema cliente/servidor. Usando un programa cliente de ftp es posible conectarse a un servidor, el cual solicita por razones de seguridad un nombre de usuario y password. Existen sitios en los que es necesario ser miembro para conectarse y también servidores de ftp, a los que cualquiera puede acceder sin tener una cuenta. Estos últimos son llamados anónimos, y el nombre de usuario que se debe ingresar es "Anonymous"(anónimos, por eso el nombre de este tipo de servidores), mientras el password es una dirección de e-mail.

Para realizar una sesión ftp desde un cliente FTP, se debe especificar la dirección del host. Al iniciar una sesión FTP (después de haber hecho clic en download) aparece una ventana con un árbol de directorios en la cual se puede escoger el lugar (carpeta-fólder) de donde se quiere bajar la información. El paso siguiente es esperar a que termine la transferencia sin que se interrumpa o se desconecte.

## **6.3.3** *Elementos requeridos para su uso*

Para utilizar este servicio se puede utilizar un cliente FTP, que es el que establece la conexión con el programa servidor FTP situado en la máquina remota. Si ya se dispone de uno y el ordenador se encuentra configurado, lo único que le queda por hacer es indicarle al cliente la máquina remota a la que quiere conectarse. Como se indico anteriormente en caso de que sean servidores privados es necesario un permiso para acceder a los ficheros, es decir, un nombre de usuario (login) y una contraseña (password).

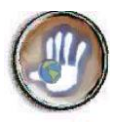

Existe una gran cantidad de clientes FTP, en distintos entornos Unix, Ms-Dos, Windows 3.x, Windows 95, y la mayoría de ellos en entorno gráfico que mejora en mucho a los primeros clientes que se desarrollaron, los clientes basados en texto.

Además se puede acceder a servidores ftp públicos mediante un URL de acceso (que indica el directorio en que están los archivos, como ftp://ftp.almacen.org/pub/software/nuevo) y haciendo lo que se denomina un "FTP anónimo" (no es necesario tener acceso ni contraseña para ello). El usuario navega por los directorios de FTP como en su disco duro, buscando los archivos que le interesan, y entonces los puede recibir en su ordenador.

## **6.3.4** *Ventajas*

En síntesis, esta herramienta de comunicación permite transferir al computador del usuario, documentos y programas desde cualquier parte, facilitando el trabajo colectivo a distancia; enviando y recibiendo archivos de gran tamaño de un lugar a otro a través de Internet de forma rápida y cómoda.

En Internet existen enormes servidores FTP con miles de programas de distribución pública, imágenes y sonidos, de libre acceso y es posible el montaje de servidores FTP en el cual se distribuya archivos de interés para diferentes comunidades, y que sean requeridos para la ejecución de proyectos y actividades de carácter comunitario.

## <span id="page-16-0"></span>**6.4 CORREO ELECTRÓNICO**

## **6.4.1** *Definición*

El correo electrónico (e-mail) es uno de los primeros servicios que se incorporaron a la red Internet y el de mayor importancia histórica. Al igual que el correo postal permite que cualquier usuario de una red pueda enviar mensajes a cualquier otra persona, de la misma o incluso de otra red.

El Correo Electrónico está perfectamente integrado con los programas de comunicaciones y aprovecha todas las ventajas que proporciona la Red Internet. La mayoría de proveedores de Acceso facilitan un nombre único a cada Usuario, para que pueda intercambiar correo con otros usuarios que también lo tengan.

Es decir que las personas cuentan con un "buzón electrónico" personal, simbolizado en una dirección de correo, los mensajes enviados se recibirán inmediatamente después de mandarlos y prácticamente nunca se pierden.

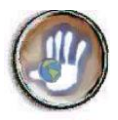

El correo electrónico permite enviar texto o archivos codificados como texto, generalmente de pequeño tamaño (gráficos u hojas de cálculo, documentos, imágenes, por ejemplo). Se pueden enviar mensajes a varias personas, responderlos de forma automática, guardar listas personales de direcciones y de grupos de colaboradores. También funcionan listas automáticas de correo entre grupos que comparten un interés especial.

## **6.4.2** *Funcionamiento*

El buzón de correo electrónico sirve para enviar y recibir mensajes a otros usuarios, y por eso no hay nunca dos nombres iguales. La primera parte de una dirección identifica habitualmente a la persona (login) y la segunda a la empresa u organización para la que trabaja, o al proveedor de Internet a través del que recibe la información, estas se encuentran separadas por el signo @ (en ingles "at"= en) que enlaza el "quien" con el "donde" de la dirección. Estas direcciones se basan en la misma estructura de las direcciones IP y nombres de dominio de manera que se conoce el equipo en el que se encuentra el buzón del usuario a quien se dirige el mensaje que viaja a través de Internet, así, sirviéndose de una simple dirección que les sirve de guía, los mensajes de correo electrónico saltan de una computadora a otra, localizando rápidamente a su respectivos destinatarios

Es posible enlazar o insertar junto al mensaje todo tipo de datos binarios mediante el estándar Multipurpose Internet Mail Extensions (MIME). Así se puede enviar documentos creados con cualquier procesador de texto, imágenes o incluso programas.

## **6.4.3** *Elementos requeridos para su uso*

Para usar este servicio solo se requiere contar con una máquina con acceso a Internet y una cuenta de correo electrónico que puede ser provista por alguna institución que posea un servidor para este fin o un proveedor público de acceso .

Actualmente en muchos casos el acceso a una cuenta de correo se puede hacer desde un navegador normal, en el caso de no ser posible se requiere un lector de correo, el programa que permite gestionar el correo.

## **6.4.4** *Ventajas*

Comparado con los costos que conlleva el uso de teléfono y fax, comunicarse e intercambiar información a través del correo electrónico puede ser cientos de veces menos costoso. Dado que la información fluye a través de Internet en discretos paquetes de "bits" digitales, estos paquetes

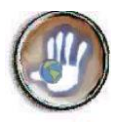

pueden compartir las líneas de telecomunicación con cientos de paquetes más. Allí donde una llamada de teléfono por cable trasatlántico puede conectar a una sola línea entre dos personas, el correo electrónico puede viajar a través de una línea telefónica con cientos o aún miles de mensajes más.

El correo electrónico es también un medio de comunicación instantáneo, económico y eficiente. La utilización del correo electrónico para la comunicación entre usuarios distantes es más cómoda, rápida y barata que en los sistemas tradicionales (correo postal, teléfono). Además, utilizar el correo electrónico mejora en gran medida la eficiencia en el trabajo diario.

En comunidades apartadas en donde es difícil establecer comunicación con otras regiones el correo electrónico permite que la información llegue en el momento adecuado y sin ningún problema

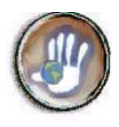

## <span id="page-19-0"></span>**ANEXO 7. SISTEMA DE COMUNICACIÓN INDÍGENA A TRAVÉS DE INTERNET. PRODUCTOS COMPLEMENTARIOS**

## <span id="page-19-1"></span>**7.1 PLAN INICIAL DEL PROYECTO**

## <span id="page-19-2"></span>**7.1.1** *Relación de Actividades a realizar y duración*

*Tabla 7.1***. Actividades requeridas para el desarrollo del sistema**

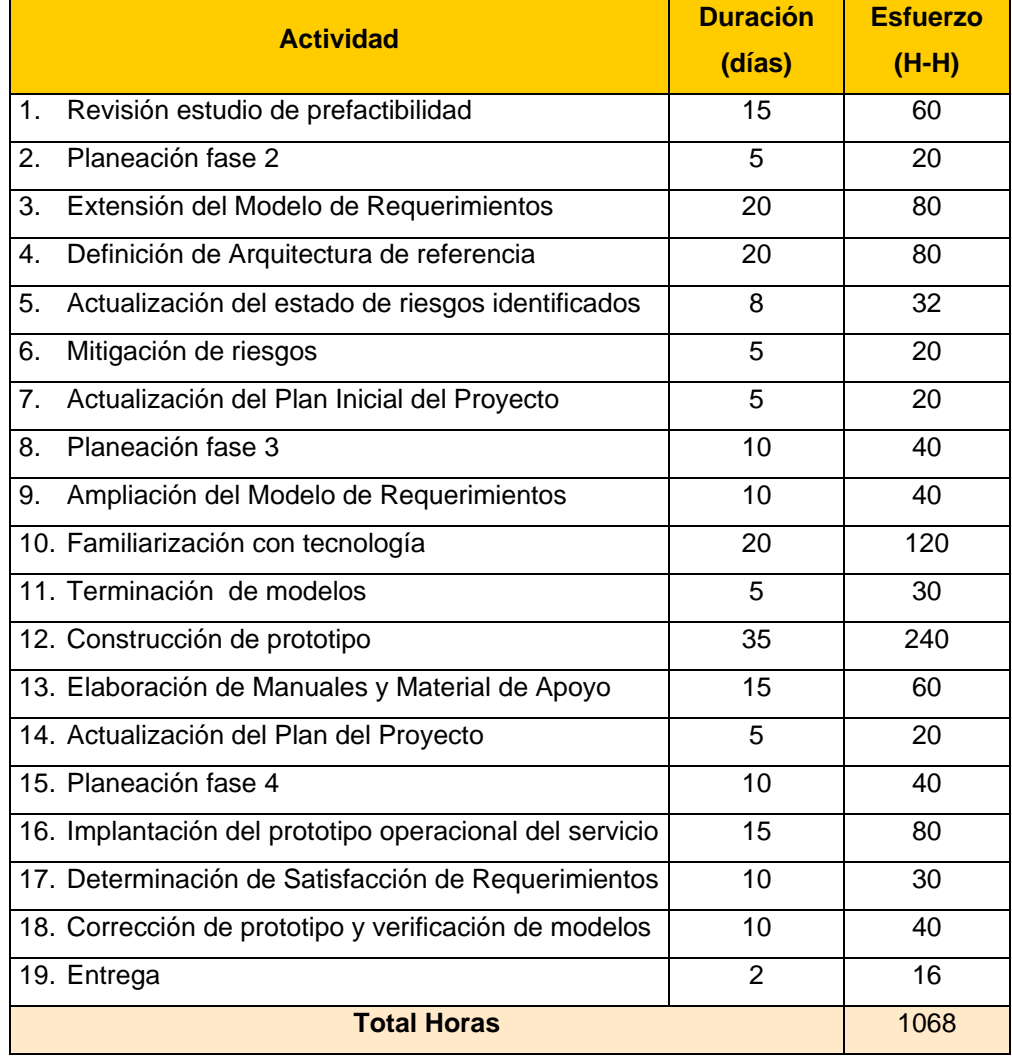

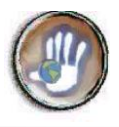

#### **7.1.2** *Asignación de Responsabilidades*

Las actividades antes relacionadas serán responsabilidad directa del equipo desarrollador conformado por dos estudiantes que estén desarrollando este proyecto como Tesis para optar el título de Ingenieros en electrónica y Telecomunicaciones; ellos contarán con un director de proyecto que sirva de guía en el desarrollo del proyecto y con un equipo asesor conformado por personas que puedan colaborar con el adecuado desarrollo del mismo, seria conveniente incluir en este equipo asesor a personas involucradas en otras disciplinas del conocimiento tales como diseñadores gráficos y antropólogos, entre otros que se estimen necesarios.

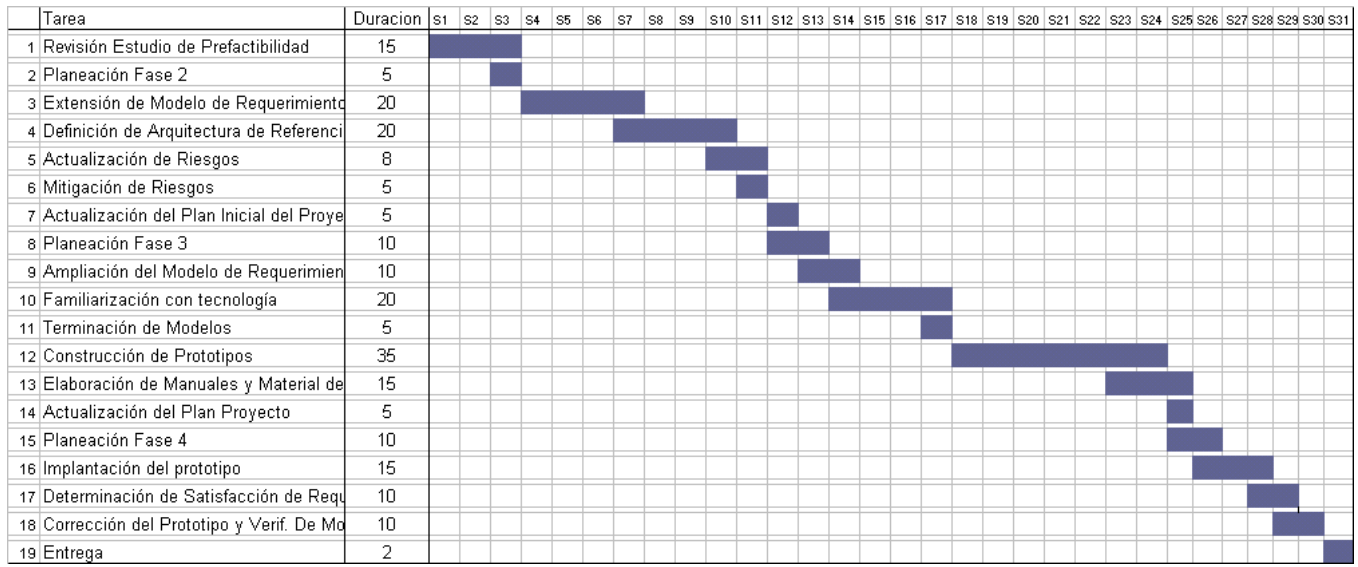

#### **7.1.3** *Cronograma establecido para la ejecución de las Actividades*

#### *Figura 7.1* **Cronograma de actividades del proyecto**

#### <span id="page-20-0"></span>**7.1.4** *Recursos requeridos y ventanas de disponibilidad*

#### **7.1.4.1 Recursos humanos:**

- Un ingeniero en Electrónica y Telecomunicaciones, director del proyecto, con experiencia en . el campo de las telecomunicaciones. Disponibilidad de 1068 horas cada uno durante 8 meses.
- Dos estudiantes de ingeniería Electrónica y Telecomunicaciones, encargados de desarrollar el proyecto como trabajo de grado. Disponibilidad de 2 horas semanales por 32 semanas
- Colaboradores de diferentes disciplinas de conocimiento.

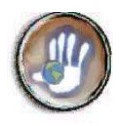

## **7.1.4.2 Recursos técnicos:**

Estos recursos deben estar disponibles durante el tiempo de trabajo de los desarrolladores

### **Hardware.**

- 2 computadoras personales.  $\bullet$
- 1 equipo servidor
- 1 impresora HP Deskjet 692C  $\bullet$

### **Software**

- Sistema operativo Windows 98 y/o 2000.
- Aplicaciones Microsoft Office 97:
- Rational Rose
- SW requerido para servidores de Web, FTP, Correo electrónico

## **7.1.4.3 Recursos bibliográficos:**

Disponibles durante el tiempo de trabajo de los desarrolladores

- Información obtenida a través de Internet.  $\bullet$
- **Libros y documentos relacionados con el tema.**
- Documentos elaborados por Ingenieros expertos en el tema.  $\bullet$
- Artículos relacionados con el tema.

## **7.1.4.4 Recursos de comunicaciones.**

Disponibles durante el tiempo de trabajo de los desarrolladores

Acceso directo a la red Internet para el uso de servicios de búsqueda y transferencia de información.

Una línea telefónica.

## **7.1.4.5 Salidas de campo y viajes.**

Viajes realizados a las comunidades para obtener información referente al desarrollo del  $\bullet$ proyecto.

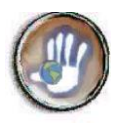

## **7.1.5** *Estimación inicial de costos para la construcción del servicio*

A continuación se realiza la estimación de costos de acuerdo a los recursos requeridos y al periodo de duración estimado para el proyecto.

## **7.1.5.1 Recursos humanos.**

El costo del punto para 2002 se estima en \$6134. Al director de proyecto se le asignan 2.5 puntos/hora y a un estudiante de pregrado 1.5 puntos/hora:

Ingeniero director del proyecto: 32 semanas x 2 horas = 64 horas.

```
64 horas * 2.5 puntos/hora * $ 5984 / punto = $1.011.200
```
Estudiantes que realizan el proyecto: Se estiman 1068 horas

1068 horas \* 1.5 puntos/ hora \* 5984 / punto = \$9.826.668 \* 2 = **\$19.653.336**

*Costo Total de los Recursos Humanos:* **\$20.664.536**

## **7.1.5.2 Recursos Técnicos**

## **Recursos Hardware.**

## **Computadores**

Tomando un 33% del valor actual de compra por 1560 horas de utilización y el 15% del valor actual para 1 año de mantenimiento.

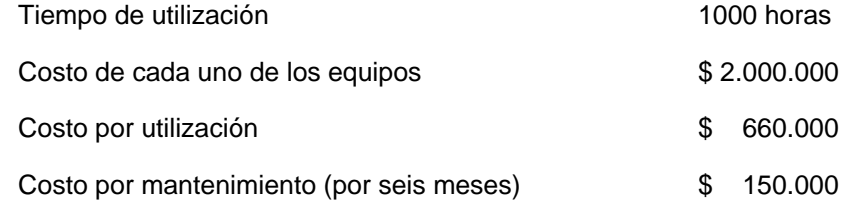

## **Subtotal: \$810.000 \* 2 =\$1.620.000**

## **Servidor**

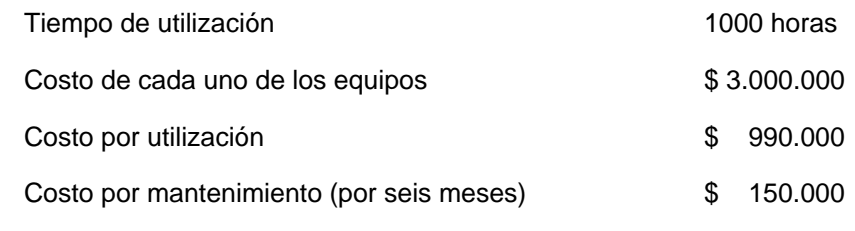

## **Subtotal =\$1.140.000**

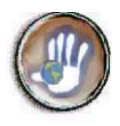

### **Impresora.**

Se considera el 100% del valor actual de compra por 1.000 horas de utilización y el 15% del valor actual para 1 año de mantenimiento.

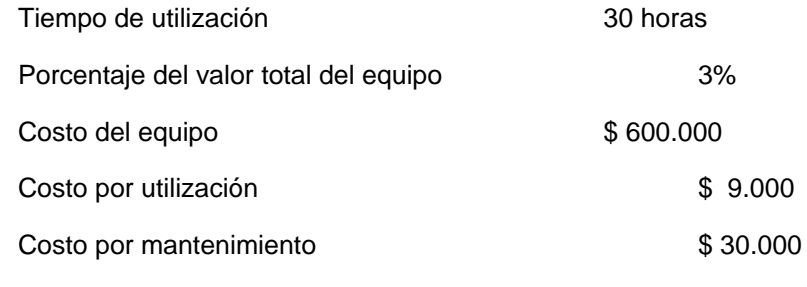

## **Subtotal : 39.000**

### *Subtotal Recursos Hardware:* **\$2.799.000**

## <span id="page-23-0"></span>**Recursos Software.**

### *Tabla 7.2. Costo de recursos software*

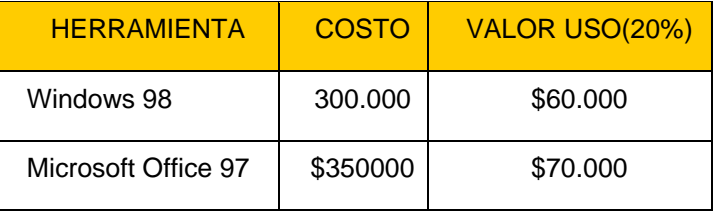

## *Subtotal recursos software:* **\$ 130.000**

Los otros recursos software requeridos serán freeware o versiones de prueba

*Costo Total de Recursos Técnicos:* **\$ 2.929.000**

**7.1.5.3 Recursos Bibliográficos** 

*Costo Total Recursos Bibliográficos* **\$ 500.000**

## **7.1.5.4 Recursos de materias primas e insumos**

*Costo Total Recursos Materias Primas, Insumos y comunicaciones* **\$ 350.000**

**7.1.5.5 Salidas de campo y viajes**

*Costo Total de salidas de campo y viajes:* **\$300.000**

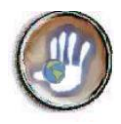

## **7.1.5.6 Costo total del proyecto.**

<span id="page-24-1"></span>De acuerdo a los costos calculados se tiene:

*Tabla 7.3* **Costos totales**

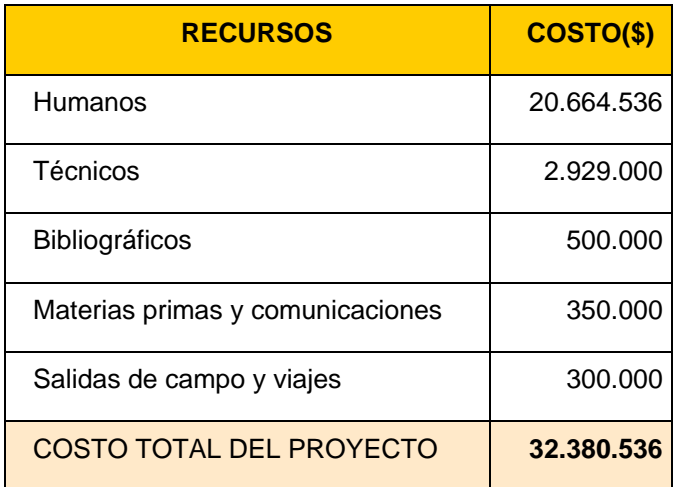

## <span id="page-24-0"></span>**7.2 LISTA IINICIAL DE RIESGOS DEL SISTEMA**

## **Disponibilidad de Servidores**

**Descripción:** La disponibilidad del equipo servidor requerido para el desarrollo del proyecto.

**Impacto:** Retraso

**Alternativas:** Recibir colaboración de la universidad colocando un equipo servidor a disposición de los desarrolladores para llevar a cabo las etapas de desarrollo del servicio.

## **Mala Conexión a Internet**

**Descripción:** Conexión a Internet de bajo rendimiento y disponibilidad

**Impacto:** Mala calidad del servicio

**Alternativas:** Localizar un proveedor del servicio de conexión a Internet que asegure unas mínimas condiciones de calidad y plantear una infraestructura hardware adecuada que brinde seguridad al sistema para mantener su adecuado funcionamiento.

## **Infraestructura física:**

**Descripción:** Infraestructura física inadecuada para la puesta en marcha del servicio.

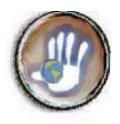

#### **Impacto:** Inseguridad del servicio

**Alternativas:** Acordar con la comunidad un lugar apropiado y que sea adaptado a las necesidades para el adecuado mantenimiento del sistema.

#### **Dificultades de comunicación**

**Descripción:** Dificultades para mantener el contacto adecuado con los miembros de la comunidad(clientes) durante el desarrollo del proyecto.

**Impacto:** Insatisfacción del cliente

**Alternativas:** Establecer reuniones periódicas que sean suficientemente preparadas para darles el mayor provecho y obtener la información requerida para la ejecución del proyecto.

## **Captura de Requerimientos**

**Descripción:** Requerimientos no localizados en la primera etapa del proyecto

**Impacto:** Calidad del servicio, insatisfacción del cliente

**Alternativas:** Hacer un análisis exhaustivo a finalizar cada una de las fases en las que se muestre al cliente los avances del proyecto y se puedan detectar las falencias existentes.

### **Equipo de desarrollo**

**Descripción:** No existencia de un equipo de desarrollo para continuar con las siguientes fases del proyecto

**Impacto:** Retraso en la entrega

**Alternativas:** Plantear trabajos de tesis en la FIET de manera que otros estudiantes continúen con la ejecución del proyecto

## **Factor Económico**

**Descripción:** La comunidad no cuenta con recursos suficientes para la implementación total del servicio

**Impacto:** Retraso en el montaje del servicio

**Alternativas:** teniendo el servicio planteado solicitar colaboración a ONG's y otros organismos interesados en el uso de Internet en pos del desarrollo rural.

## **Servicio Adecuado**

**Descripción:** No lograr un servicio adaptado a la idiosincrasia del pueblo indígena ya sea por su formato o dificultades de uso

**Impacto:** Mala calidad del servicio, insatisfacción del cliente

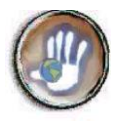

**Alternativas:** contar con un grupo interdisciplinario de colaboradores(diseñadores gráficos, antropólogos, ingenieros, etc) que guíen en la puesta en marcha del servicio.

## <span id="page-26-0"></span>**7.3 SUBPRODUCTOS NO ESCENCIALES FASE DE PREFACTIBILIDAD**

## **7.3.1** *Recursos iniciales del proyecto*

## **7.3.1.1 Información Recolectada**

## *Documentos:*

- **E** Estrategia gobierno en línea AGENDA DE CONECTIVIDAD FASE I Ministerio de Comunicaciones. Republica de Colombia. Bogotá D.C. Noviembre 30 de 2000
- Internet y el desarrollo rural y Agrícola: Un enfoque integrado. FAO. Don Richardson. 1997
- , Estudio de Servicios de Telecomunicaciones para comunidades indígenas del Cauca. Fase de Investigación. Francy Moncayo, Lilian Chamorro. Popayán. 2002

## *Sitios Web*

- **<http://www.indigenascolombia.org/>**
- **<http://www.socioambiental.org/website/povind/>**
- <http://www.fao.org/docrep/w6840s/w6840s00.htm>
- **Service** <http://www.iadb.org/sds/ind/ley/colombia/>
- **<http://www.inkarri.net/home.htm>**
- <http://csf.colorado.edu/mail/elan/mar99/0033.html>

## **7.3.1.2 Equipo inicial del proyecto**

El equipo encargado del proyecto esta conformado por:

*Desarrolladores:* Francy Moncayo, Lilian Chamorro

*Director del proyecto:* Ing. Francisco Pino

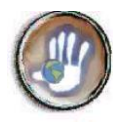

## **7.3.2** *Plan de trabajo para el estudio de prefactibilidad*

## **7.3.2.1 Actividades a realizar**

<span id="page-27-0"></span>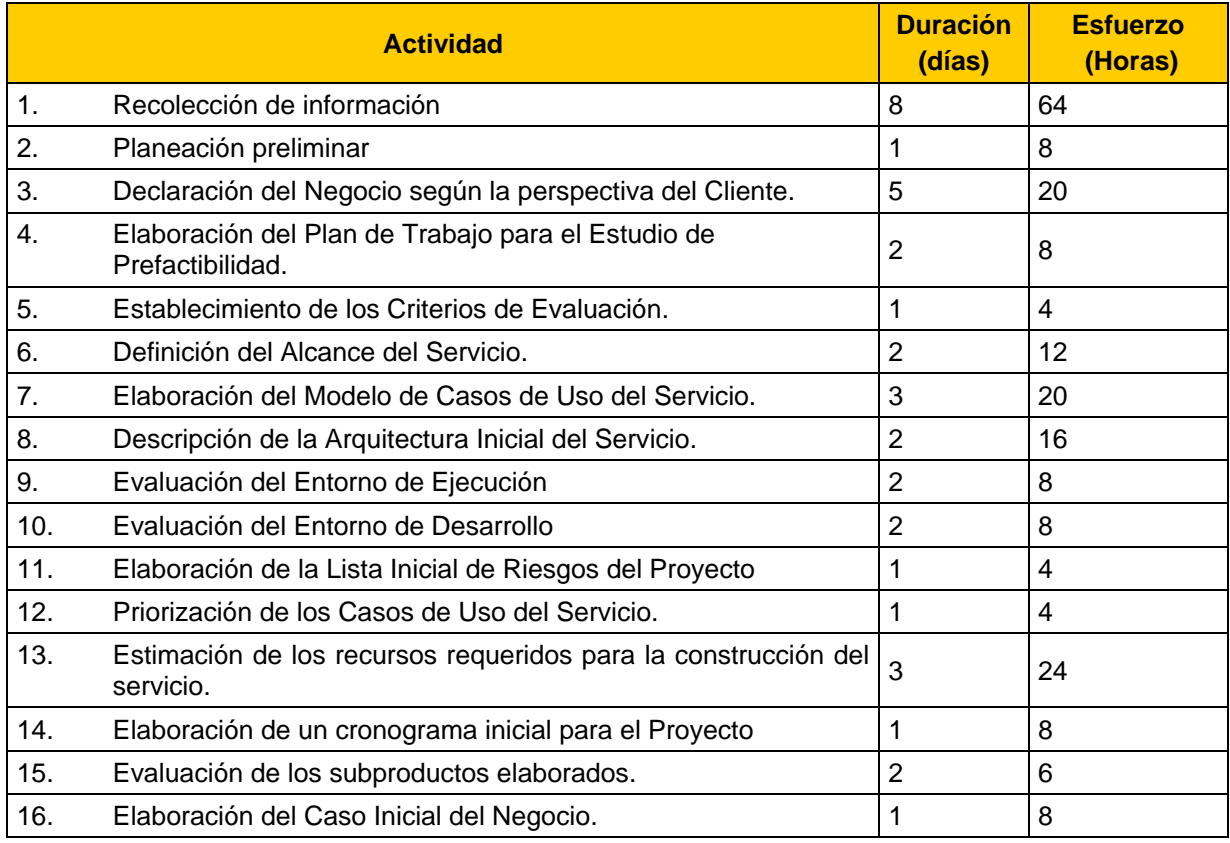

## *Tabla 7.4* **Relación Actividad - Esfuerzo fase Prefactibilidad**

### **7.3.2.2 Asignación de Responsabilidades**

Todas las actividades son responsabilidad de los desarrolladores, de manera parcial el director del proyecto colaborará en su ejecución.

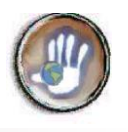

## **7.3.2.3 Cronograma**

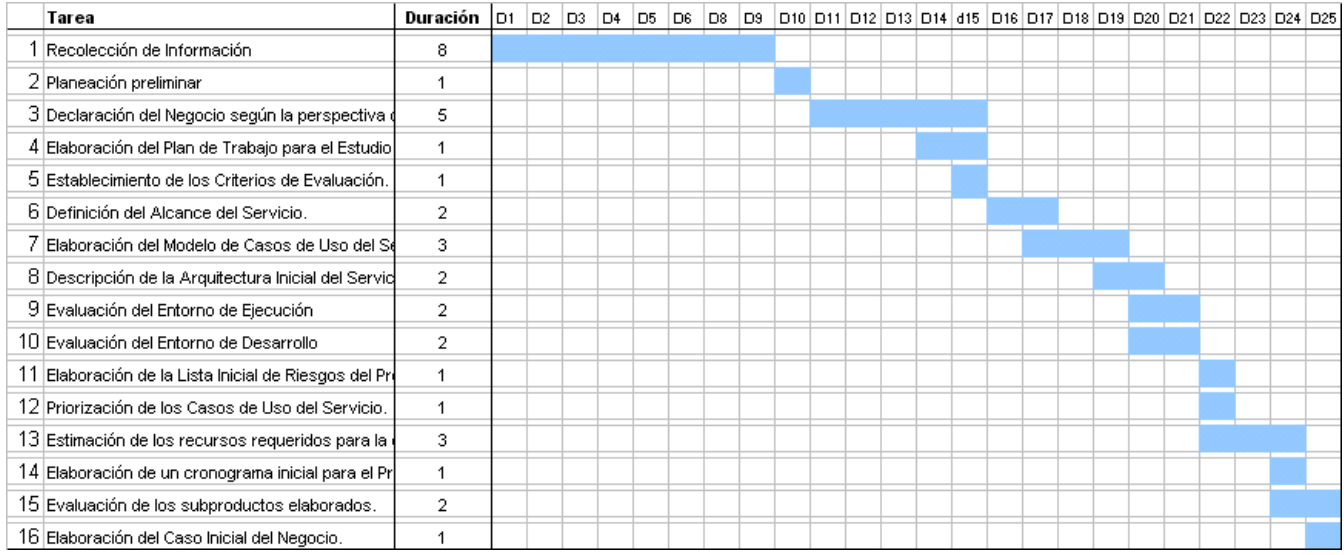

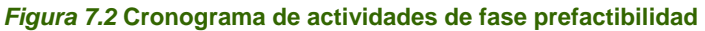

## <span id="page-28-0"></span>**7.3.2.4 Recursos requeridos y ventanas de disponibilidad**

A continuación se enumeran los recursos con que se cuenta para el desarrollo de la fase de prefactibilidad, los cuales se encuentran a total disposición del equipo desarrollador:

## *Logísticos y Físicos*

Oficina 105 del IPET

1 punto de red

## *Técnicos*

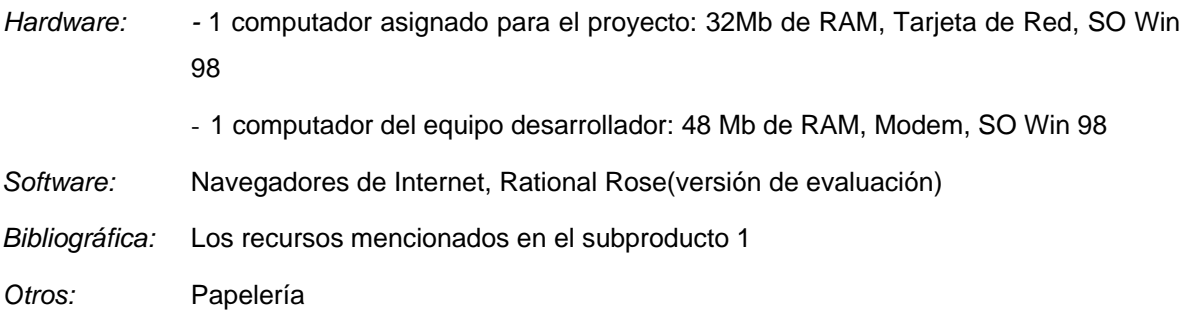

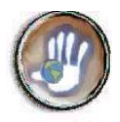

## *7.3.2.5 Estimación de costos requeridos para el estudio de prefactibilidad*

El tiempo requerido para la elaboración de esta etapa es de aproximadamente 5 semanas, entonces se tiene:

Horas estimadas de trabajo:

Desarrolladores: 20 horas c/u por semana (1.5 puntos c/u)

Director del proyecto: 2 horas por semana (2.5 puntos)

PC asignado: costo ponderado \$2.000.000, uso 20 horas por semana

Otros: Salidas de campo, recursos de comunicaciones

Costo punto \$6134

## <span id="page-29-0"></span>*Costos*

#### *Tabla 7.5* **Costo fase prefactibilidad**

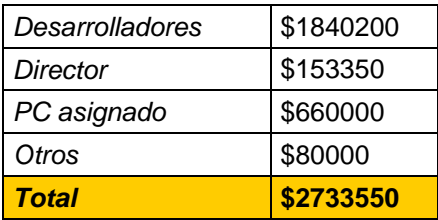

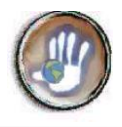

## **7.3.3** *Lista de comprobaciones para el estudio de prefactibilidad*

## *Tabla 7.6* **Lista de Comprobaciones fase prefactibilidad**

<span id="page-30-0"></span>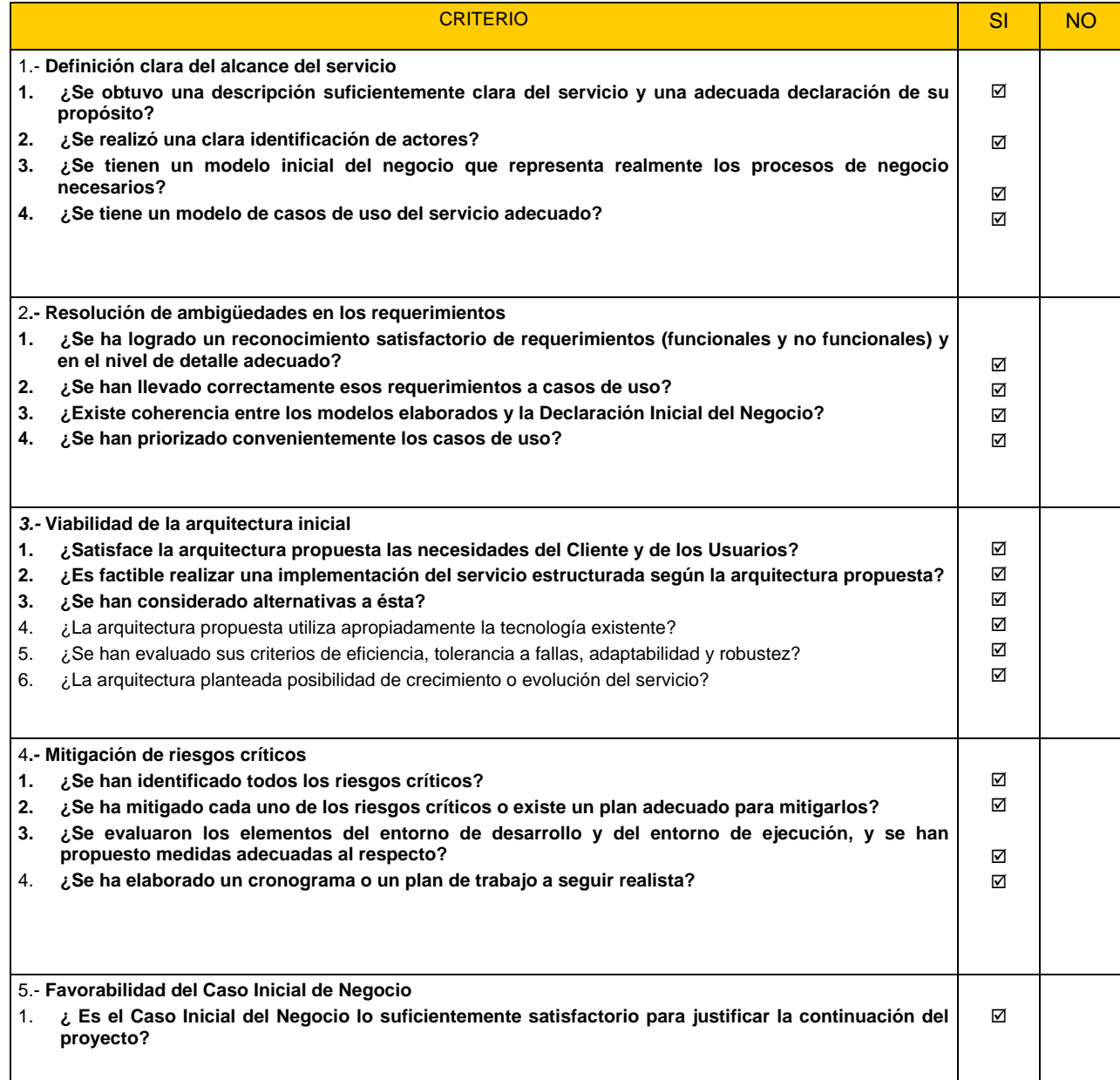

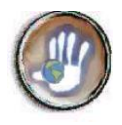

## <span id="page-31-0"></span>**ANEXO 8. ESTUDIO DE PREFACTIBILIDAD DEL SERVICIO DE CORREO ELECTRÓNICO.**

## <span id="page-31-1"></span>**8.1 DECLARACION INICIAL DEL NEGOCIO**

## **8.1.1** *Propósito*

Con este servicio se busca proveer a la comunidad indígena de un servicio que facilite y agilice la comunicación con personas y entidades que se encuentren dentro y fuera de la comunidad, a bajos costos y permitiendo la agilización de procesos, proyectos y cualquier actividad que se realice buscando el desarrollo comunitario.

## **8.1.2** *Requerimientos iniciales para el servicio*

Los requerimientos iniciales establecidos para este servicio son los siguientes:

#### $\overline{\mathcal{M}}$ *Para el usuario:*

- Proporcionar una cuenta de correo electrónico propia que pueda ser gestionada por el usuario y a la que únicamente él tenga acceso.(esencial)
- Brindar al usuario la posibilidad de redactar y enviar mensajes de correo electrónico para comunicarse con personas y entidades que posean una cuenta de correo en cualquier servidor del mundo. (esencial)
- Permitir recibir y leer mensajes de correo electrónico de usuarios de este servicio inscritos en cualquier servidor del mundo y almacenarlos en el buzón de correo. (esencial)
- Permitir almacenar organizadamente los mensajes recibidos y enviados en carpetas que puedan ser gestionadas por el usuario. (opcional)
- Autorizar borrar mensajes recibidos o enviados.(esencial)
- Brindar una breve descripción de los mensajes (motivo, fecha de llegada o envío, tamaño). (opcional)
- Dar la posibilidad de enviar correos a grupos establecidos de usuarios de la comunidad (sectores: salud, educación, administrativo, producción, etc) (opcional)
- Proporcionar una interfaz sencilla y agradable que facilite el uso del servicio a través de Web. (esencial)

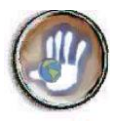

- Permitir almacenar direcciones de correo electrónico guardando además otros datos de la persona a la que corresponda la dirección, como nombre, teléfono, ocupación o cargo, etc.(opcional)
- **Permitir el reenvío y contestación de los mensajes almacenados.(opcional)**
- $\blacktriangleright$  Permitir el envío y recepción de mensajes con archivos adjuntos.(esencial)
- ► Dar la opción de descargar los archivos adjunto al correo electrónico.(esencial)
- Admitir su registro en el sistema utilizando un nombre de usuario y contraseña.(esencial)

#### **Barnet** *Para el administrador*

- **Permitir la adición, eliminación de usuarios y la modificación de perfiles de usuario(grupo,** cuota). (esencial)
- Permitir establecer grupos de usuarios, creándolos, borrándolos y modificándolos.(opcional)
- **Permitir la gestión de los correos enviados a grupos de usuarios. (opcional)**
- Dar la posibilidad de redactar y enviar y recibir mensajes de/a usuarios y grupos de usuarios.(esencial)
- Proporcionar una interfaz sencilla y amigable para la realización de las labores de administración. (esencial)
- Generar reportes de uso del servicio(opcional).
- Fijar políticas de acceso y chequeo de seguridad para el ingreso de los usuarios del servicio evitando así usos no autorizados o fraudulentos (esencial).

## **8.1.3** *Personas que interactúan con el servicio*

- **Visitante:** Es la persona que ingresa al servicio y tiene la oportunidad de ser identificado por el sistema ingresando su nombre de usuario y contraseña.
- **Usuario:** Es la persona que se encuentra registrada en el sitio y ha sido identificada por el sistema de manera que puede usar sus utilidades.
- **Administrador:** Es la persona que gestiona a los usuarios del sistema y verifica su adecuado funcionamiento.

## **8.1.4** *Beneficios que se quieren lograr*

## *Corto plazo*

- Proveer a la comunidad de un medio de comunicación económico para la interacción de las personas de la comunidad con personas o entidades externas.
- **College** Facilitar la comunicación interpersonal, para el establecimiento de citas o reuniones.

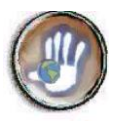

- Facilitar el establecimiento de contactos de personas externas con personas de la comunidad.
- Incentivar el uso de los recursos tecnológicos disponibles en la comunidad en pos del desarrollo comunitario.

## *Mediano plazo*

- Agilizar los procesos para la realización de labores comunitarias y administrativas.
- Permitir una mayor conexión e interacción con las personas de la comunidad  $\mathbf{r}$
- Permitir la divulgación rápida de información a las personas que desempeñen papeles determinados en la comunidad.
- $\mathcal{L}_{\mathcal{A}}$ Permitir un mejor funcionamiento de grupos de trabajo a pesar de dificultades para el desplazamiento a encuentros o reuniones
- Proveer un servicio de alta calidad y seguridad.

## *Largo plazo*

- Promover la cooperación entre las personas de la comunidad y organizaciones externas que trabajen en labores afines.
- Ser un medio de información que permita divulgación masiva de temas de interés para la comunidad.
- Establecimiento de grupos de intereses definidos en los que sea posible hacer preguntas  $\mathcal{L}_{\text{max}}$ para que sean contestadas por uno de sus miembros.
- Acceso masivo de la comunidad al servicio, de manera que su uso para mantener comunicación sea habitual.
- Adquirir conocimientos que permitan el establecimiento de nuevos y mejores servicios soportados por Internet en beneficio de la comunidad.

## **8.1.5** *Criterios para garantizar la calidad del servicio*

Para obtener del servicio los beneficios requeridos, este debe responder a los siguientes criterios:

## *Desde la perspectiva del usuario*

- ◆ Facilidades de manejo y utilización.
- Seguridad en el establecimiento de permisos para el acceso a las cuentas de correo.
- Adecuada disponibilidad del servicio.
- $\overrightarrow{ }$  Interfaz clara y sencilla.

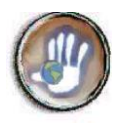

### *Desde la perspectiva del administrador*

- Seguridad para la realización de las labores de gestión.
- Claridad y confiabilidad para el establecimiento de perfiles de usuario.
- Facilidades para la gestión adecuada de los usuarios y mensajes de correo propios.
- $\bullet$  Interfaz amigable y de sencillo manejo.
- Contar con mecanismos de seguridad apropiados que protejan la integridad de la información almacenada en el sistema.

### *Desde la perspectiva de los desarrolladores*

- Entrega oportuna del prototipo inicial.
- Costos competitivos de implementación
- Prototipo escalable.

### **8.1.6** *Arquitectura inicial propuesta por el cliente*

Similar a la propuesta para el servicio Web, teniendo en cuenta que esta es una aplicación que requiere de software especializado en el servidor y del lado del cliente únicamente debe ser preciso el requerimiento de un navegador.

## <span id="page-34-0"></span>**8.2 LISTA DE CARACTERISTICAS DEL SERVICIO**

Teniendo en cuenta los requerimientos establecidos a continuación se señala la lista de características del servicio.

#### **1. Registro de Usuario**

Proporcionar una cuenta de correo electrónico propia que pueda ser gestionada por el usuario y a la que únicamente él tenga acceso, admitiendo su ingreso al sistema utilizando un nombre de usuario y contraseña.

- Estado: Aprobada
- $\checkmark$  Prioridad: Crítica
- $\checkmark$  Nivel de Riesgo: Significativo

## **2. Redacción y Envió de mensajes**

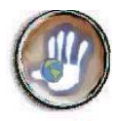

Brindar al usuario la posibilidad de redactar y enviar mensajes de correo electrónico para comunicarse con personas y entidades que posean una cuenta de correo en cualquier servidor del mundo.

- Estado: Aprobada
- Prioridad: Crítica
- Nivel de Riesgo: Significativo

## **3. Recepción de mensajes**

Permitir recibir mensajes de correo electrónico de usuarios de este servicio inscritos en cualquier servidor del mundo y almacenarlos en el buzón de correo.

- Estado: Aprobada
- $\checkmark$  Prioridad: Crítica
- $\checkmark$  Nivel de Riesgo: Significativo

## **4. Lectura de mensajes**

Permitir recibir y leer mensajes de correo electrónico de usuarios de este servicio inscritos en cualquier servidor del mundo y almacenarlos en el buzón de correo.

- Estado: Aprobada
- $\checkmark$  Prioridad: Crítica
- $\checkmark$  Nivel de Riesgo: Ordinario

## **5. Almacenamiento de mensajes**

Permitir almacenar organizadamente los mensajes recibidos y enviados en carpetas que puedan ser gestionadas por el usuario. (opcional)

- Estado: Aprobada
- Prioridad: Crítica
- $\checkmark$  Nivel de Riesgo: Significativo

## **6. Eliminación de Mensajes**

Autorizar borrar mensajes recibidos o enviados

- Estado: Aprobada
- $\checkmark$  Prioridad: Crítico
- $\checkmark$  Nivel de Riesgo: Significativo

## **7. Descripción de Mensajes**

Brindar una breve descripción de los mensajes (motivo, fecha de llegada o envío, tamaño).

Estado: Aprobada
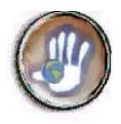

- $\checkmark$  Prioridad: Importante
- $\checkmark$  Nivel de Riesgo: Significativo

#### **8. Establecimiento de grupos**

Dar la posibilidad de enviar correos a grupos establecidos de usuarios de la comunidad (sectores: salud, educación, administrativo, producción, etc)

- Estado: Aprobada
- $\checkmark$  Prioridad: Importante
- $\checkmark$  Nivel de Riesgo: Significativo

#### **9. Interfaz amigable**

Proporcionar una interfaz sencilla y agradable que facilite el uso del servicio a través de Web tanto para usuarios como para el administrador.

- Estado: Aprobada
- $\checkmark$  Prioridad: Crítica
- $\checkmark$  Nivel de Riesgo: Crítico

#### **10. Libreta de direcciones**

Permitir almacenar direcciones de correo electrónico guardando además otros datos de la persona a la que corresponda la dirección, como nombre, teléfono, ocupación o cargo, etc.

- Estado: Aprobada
- $\checkmark$  Prioridad: Importante
- $\checkmark$  Nivel de Riesgo: Ordinario

#### **11. Contestación y Reenvío**

Permitir el reenvío y contestación de los mensajes almacenados.(

- Estado: Aprobada
- $\checkmark$  Prioridad: Importante
- $\checkmark$  Nivel de Riesgo: Ordinario

#### **12. Archivos Adjuntos**

Permitir el envío y recepción de mensajes con archivos adjuntos. Dar la opción de descargar los archivos adjunto al correo electrónico.

- Estado: Aprobada
- $\checkmark$  Prioridad: Importante
- $\checkmark$  Nivel de Riesgo: Crítico

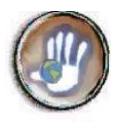

#### **13. Gestión de Usuarios**

Permitir la adición, eliminación de usuarios y la modificación de perfiles de usuario(grupo, cuota).

- Estado: Aprobada
- $\checkmark$  Prioridad: Crítico
- $\checkmark$  Nivel de Riesgo: Crítico

# **14. Grupos de Usuarios**

Permitir establecer grupos de usuarios, creándolos, borrándolos y modificándolos y proporcionándoles una dirección de correo que los identifique.

- Estado: Aprobada
- $\checkmark$  Prioridad: Importante
- $\checkmark$  Nivel de Riesgo: Crítico

# **15. Gestión de correos a grupos**

Permitir la gestión de los correos enviados a grupos de usuarios

- Estado: Aprobada
- $\checkmark$  Prioridad: Importante
- $\checkmark$  Nivel de Riesgo: Significativo

#### **16. Reportes de Uso**

Generar reportes de uso del servicio

- Estado: Propuesta
- Prioridad: -
- $\checkmark$  Nivel de Riesgo: Significativo

# **17. Seguridad**

Fijar políticas de acceso y chequeo de seguridad para el ingreso de los usuarios del servicio evitando así usos no autorizados o fraudulentos

- Estado: Aprobada
- $\checkmark$  Prioridad: Crítica
- $\checkmark$  Nivel de Riesgo: Significativo

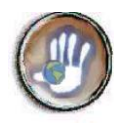

# **8.3 MODELO INICIAL DEL NEGOCIO**

#### **8.3.1** *Modelo inicial de casos de uso del negocio*

#### *Actores del Negocio*

Los actores del negocio encontrados son:

*Visitante:* Es el usuario que no puede acceder a las utilidades del servicio, pero tiene la posibilidad de registrarse en el sistema si se encuentra suscrito a el.

*Usuario:* Es el usuario que puede acceder a las utilidades del sistema pues ya ha sido identificado.

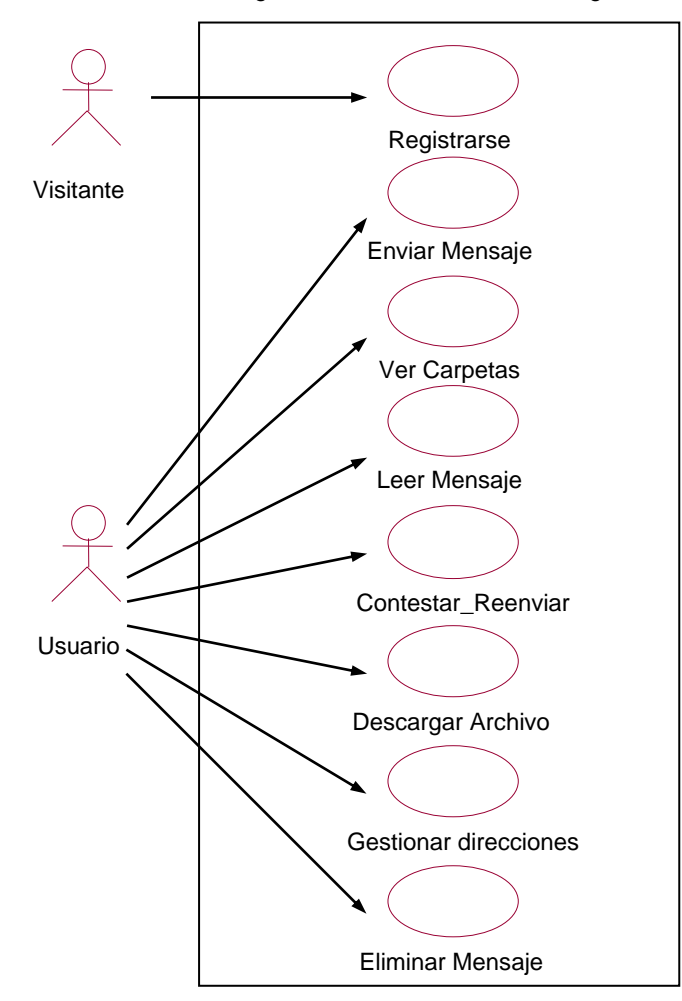

Diagrama de Casos de Uso del Negocio

*Figura 8.1.* **Diagrama de casos de uso del negocio – Servicio de correo electrónico**

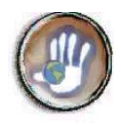

#### *Identificación y descripción de Casos de Uso*

#### **Caso del Negocio 1: Registrarse**

*Iniciador:* Visitante

*Propósito:* Permitir al visitante tener acceso a las utilidades del sistema, habiéndose identificado.

*Resumen:* El visitante suministra su nombre de usuario y contraseña y el sistema verifica los datos reconociendo al usuario y permitiéndoles tener acceso a sus mensajes y a las utilidades que el sistema ofrece.

#### **Caso del Negocio 2: Enviar Mensaje**

#### *Iniciador:* Usuario

*Propósito:* Proporcionar al usuario facilidades para el envío de un mensaje de correo electrónico.

*Resumen:* El usuario solicita redactar un nuevo mensaje y el sistema le solicita datos como la dirección de correo electrónico del destinatario, el motivo, el contenido del mensaje, los archivos adjuntos al mensaje y si el mensaje debe ser almacenado en la carpeta de mensajes enviados, el usuario ingresa los datos correspondientes y selecciona enviar el mensaje, el sistema envía el mensaje y confirma su envío al usuario.

#### **Caso del Negocio 3: Ver Carpetas**

#### *Iniciador:* Usuario

*Propósito:* Permitir al usuario ver los mensajes almacenados en las carpetas de mensajes enviados y mensajes recibidos.

*Resumen:* El usuario selecciona el enlace a una de sus carpetas(mensajes enviados, mensajes recibidos) y el sistema le muestra una lista con los mensajes almacenados en esa carpeta, cada uno de los cuales cuenta con una descripción que consiste en el tamaño, la fecha de recepción/envío, el motivo y el remitente/destinatario.

# **Caso del Negocio 4: Leer Mensajes**

#### *Iniciador:* Usuario

*Propósito:* Permitir al usuario leer los mensajes almacenados en su buzón de correo.

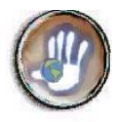

*Resumen:* El usuario selecciona uno de los mensajes enlistados y el sistema le muestra el contenido del mensaje con los datos adicionales correspondientes (remitente, destinatario, motivo, datos adjuntos).

# **Caso del Negocio 5: Contestar o Reenviar**

#### *Iniciador:* Usuario

*Propósito:* Dar al usuario la posibilidad de enviar nuevamente un texto recibido o enviado anteriormente a nuevos destinatarios o al remitente de mensaje original.

*Resumen:* El usuario selecciona la opción de reenviar o responder un mensaje en la interfaz de lectura del mensaje y el sistema muestra la interfaz de redactar mensaje con el contenido del mensaje a reenviar/responder y con los destinatarios correspondientes.

# **Caso del Negocio 6: Descargar Archivo**

#### *Iniciador:* Usuario

*Propósito:* Dar la posibilidad al usuario de descargar uno de los archivos enviados junto a un mensaje de correo.

*Resumen:* en la interfaz de lectura del mensaje, el usuario selecciona la opción descargar de uno de los archivos adjuntos y el sistema solicita se confirme el lugar del equipo en que se debe realizar la descarga, el usuario selecciona una de las carpetas de su equipo y el sistema descarga el archivo.

# **Caso del Negocio 7: Gestionar Direcciones**

#### *Iniciador:* Usuario

*Propósito:* Permitir al usuario mantener un directorio con direcciones de correo electrónico de personas o entidades con las que requiera mantener contacto

*Resumen:* El usuario solicita ver la libreta de direcciones y el sistema le despliega una lista con las direcciones de correo, nombre del propietario, descripción y número telefónico, en esta interfaz el sistema presenta las opciones para adicionar, eliminar o modificar las direcciones anotadas.

# **Caso del Negocio 8: Eliminar Mensaje**

#### *Iniciador:* Usuario

*Propósito:* Dar al usuario la opción de eliminar los mensaje almacenados en sus carpetas.

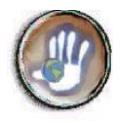

*Resumen:* El usuario selecciona uno o mas de los mensajes listados y selecciona la opción de eliminar, el sistema solicita una confirmación de la acción, el usuario acepta y los mensajes seleccionados son eliminados.

# **8.3.2** *Modelo inicial de objetos del negocio*

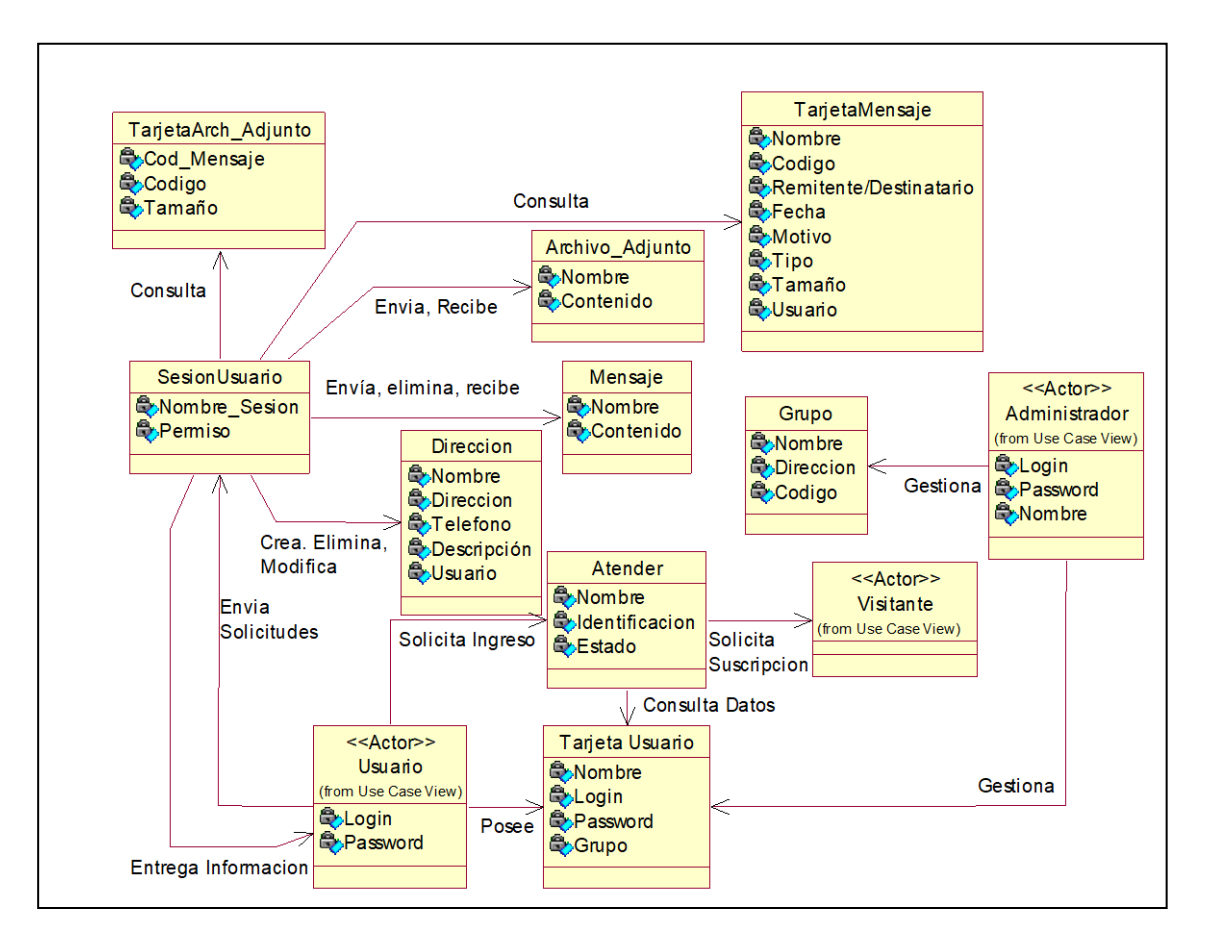

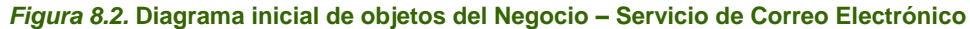

#### *Descripción de objetos del negocio*

**Administrador:** Este objeto representa al actor administrador encargado de la gestión de los usuarios del sistema, y que es identificado con un login y un password.

**Archivo Adjunto:** Objeto que simboliza al archivo que se adjunta a un mensaje de correo electrónico.

**Atender:** Objeto que permite validar a un usuario para que pueda acceder a las utilidades del servicio.

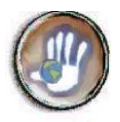

**Dirección:** Este objeto representa a cada una de las direcciones almacenadas en la libreta de direcciones del usuario, cada una de las cuales cuenta además con el nombre del propietario, su teléfono y descripción.

**Grupo:** Objeto que representa a los grupos de usuarios definidos por el administrador al interior del sistema, que posee una dirección de correo para facilitar el envío de correos a grupos.

**Mensaje:** Es el objeto que representa al mensaje en si, enviado o recibido por el usuario.

**SesionUsuario:** Este objeto es el encargado de mantener vigente la sesión de un usuario que ha sido identificado por el objeto atender.

**TarjetaArchivoAdjunto:** Este objeto existe para cada archivo adjunto y en el se almacena información como: mensaje al que pertenece, tamaño y código.

**TarjetaMensaje:** En este objeto se encuentran datos de cada uno de los mensajes almacenados en la cuenta del usuario, especificando si son recibidos o enviados y permitiendo la consulta de los mensajes por parte del usuario.

**TarjetaUsuario:** Este objeto contiene información sobre cada uno de los usuarios inscritos en el sitio, datos personales y de acceso.

**Visitante:** Objeto que representa al actor visitante que de estar inscrito puede registrarse como usuario del sistema.

# **8.4 MODELO INICIAL DE CASOS DE USO DEL SERVICIO**

# **8.4.1** *Diagrama de Casos de Uso del Servicio*

#### *Identificación de Actores*

Los actores identificados para el servicio son:

Visitante Usuario

Administrador

Los dos primeros actores ya fueron definidos en el caso del negocio por lo que a continuación se hará la definición del Administrador:

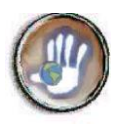

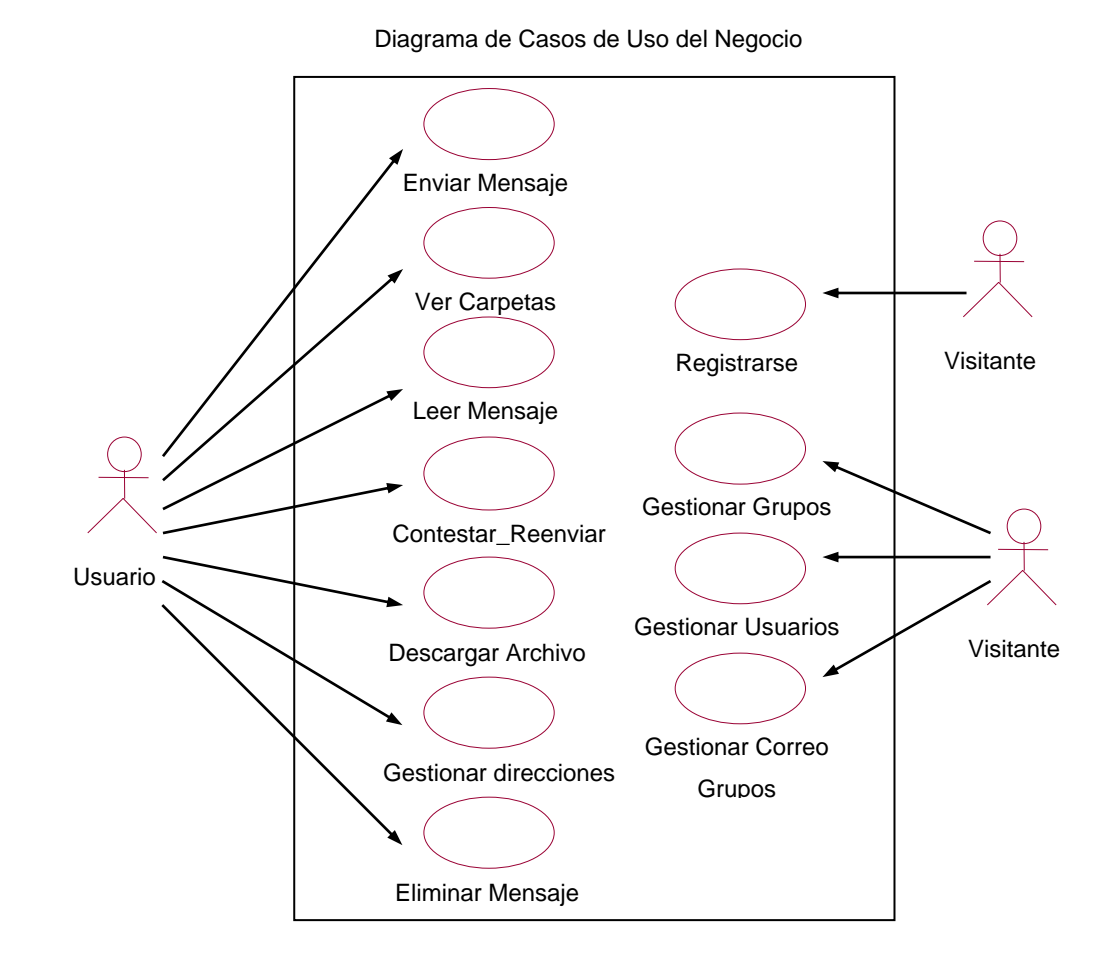

#### *Figura 8.3* **Diagrama de Casos de Uso del Servicio – Servicio de Correo Electrónico**

**Administrador:** Este actor es el encargado de la gestión de los usuarios del sistema, el establecimiento de permisos y la determinación de las cuotas correspondientes a cada uno de ellos. El administrador se comportará además como un usuario del servicio contando con todas las facilidades para la recepción y envío de correo electrónico y archivos adjuntos.

#### *Lista y descripción de Casos de Uso del Servicio*

#### **Caso del Uso 9: Gestionar Grupos**: ۰

#### *Iniciador:* Administrador

*Propósito:* Permitir al administrador adicionar y eliminar grupos de usuarios, además de proporcionarles una descripción y un login de referencia.

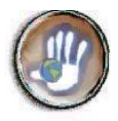

*Resumen:* El administrador selecciona en el sistema la opción de gestionar grupos de usuarios, y el sistema le muestra la lista de los grupos y las opciones correspondientes a eliminar, modificar o adicionar. El administrador selecciona la opción deseada y el sistema muestra los formularios o interfaces de confirmación correspondientes para ejecutar la acción solicitada.

# **Caso del Uso 10: Gestionar Usuarios:**

#### *Iniciador:* Administrador

*Propósito:* Autorizar al administrador para adicionar o eliminar usuarios y modificar su perfil.

*Resumen:* El administrador selecciona la opción de gestionar usuarios y el sistema le muestra los grupos de usuarios clasificados por grupos u orden alfabético, con las opciones de adicionar usuario, eliminar o modificar perfil. El administrador selecciona la opción requerida y el sistema ejecuta las acciones correspondientes.

# **Caso del Uso 11: Gestionar Correo Grupos:**

#### *Iniciador:* Administrador

*Propósito:* Dar capacidades al administrador para recibir los correos enviados por los usuarios del sistema a los grupos y enviarlos al grupo correspondiente o eliminarlo.

*Resumen:* El administrador solicita gestionar los correos dirigidos a grupos de usuarios y el sistema presenta una lista con estos correos y su descripción, el usuario selecciona leer, enviar o borrar correo y el sistema ejecuta las acciones pertinentes.

# **8.5 ARQUITECTURA INICIAL DEL SERVICIO**

#### **8.5.1** *Modelo inicial de objetos del servicio*

Los paquetes en que se ha dividido inicialmente los objetos se muestran en la anterior figura, a continuación una extensión de ellos:

#### *Paquetes de Servicios de Usuario*

- **Atender:** Este objeto valida a un usuario que proporcione un login y contraseña registrados en el sistema
- **SesionUsuario:** Este objeto mantiene activa una sesión de un suscriptor para que pueda manipular sus mensajes de correo

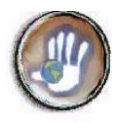

 **Visitante:** Objeto que representa al actor visitante que aun no posee capacidades para la utilización del servicio

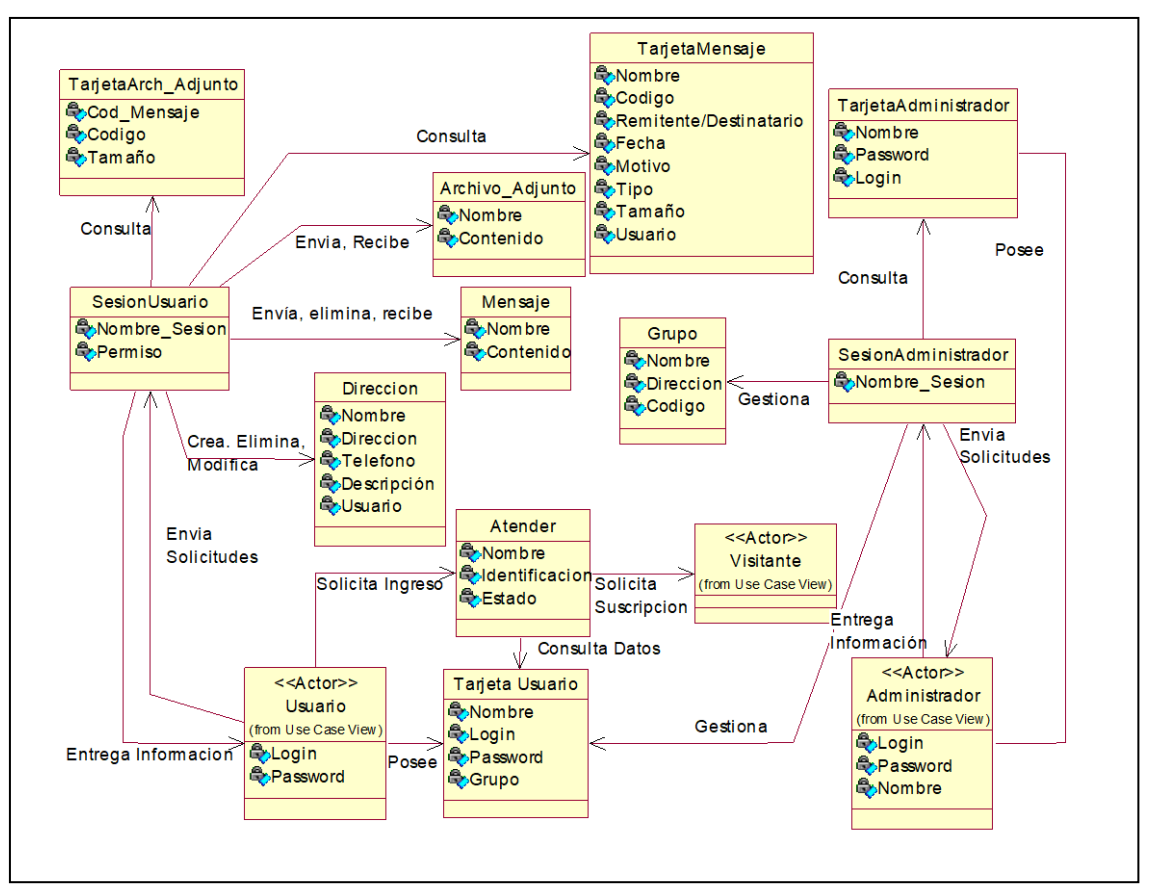

*Figura8.4* **Diagrama inicial de Objetos del Servicio – Servicio de correo Electrónico**

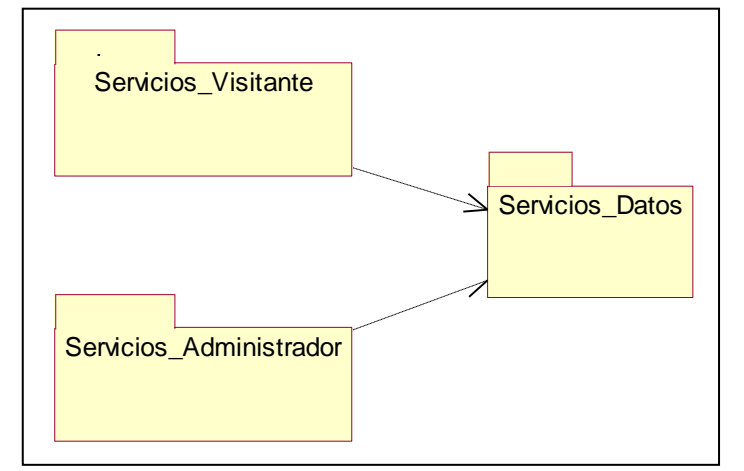

*Figura 8.5.* **Diagrama Inicial de Paquetes – Servicio de Correo Electrónico**

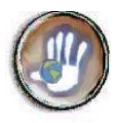

#### *Paquetes de Servicios de Datos*

- **Archivo Adjunto:** Objeto que representa al archivo en si, que es adjuntado a un mensaje.
- **Dirección:** Objeto que representa las direcciones de la libreta de direcciones de un usuario.
- **Grupo:** Objeto que representa a los grupos de usuarios del sistema
- **Mensaje:** Objeto que representa al mensaje en si, enviado o recibido por el usuario.
- **TarjetaArchivoAdjunto:** Objeto que guarda información como de los archivos adjuntos
- **TarjetaMensaje:** Objeto que contiene datos de los mensajes almacenados en la cuenta del usuario.
- **TarjetaUsuario:** Objeto que contiene información personal y de acceso de un usuario.

#### **Paquete de Servicio de Administrador**

- **Administrador:** Representa al actor administrador del sistema
- **Sesión Administrador:** Este objeto mantiene abierta una sesión para el administrador, dándole capacidades para realizar las labores de gestión del sistema.

# **8.6 LISTA DE PRIORIZACIÓN DE CASOS DE USO DEL SERVICIO**

A continuación se presenta la lista de priorización de los casos de uso teniendo en cuenta la lista de características del servicio

#### *Casos de Uso Esenciales:*

Los casos de uso a desarrollarse en iteraciones primarias son:

- 1. *Caso de Uso 2:* Enviar Mensaje
- 2. *Caso de Uso 4:* Leer Mensaje
- 3. *Caso de Uso 8:* Eliminar Mensaje
- 4. *Caso de Uso 3:* Ver Carpetas
- 5. *Caso de Uso 10:* Gestionar Usuarios
- 6. *Caso de Uso 9:* Gestionar Grupos
- 7. *Caso de Uso 11:* Gestionar Correo Grupos

#### *Casos de uso Opcionales:*

Los casos de Uso a desarrollarse en iteraciones posteriores son:

1. *Caso de Uso 1:* Registrarse

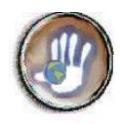

- 2. *Caso de Uso 5:* Contestar\_Reenviar
- 3. *Caso de Uso 6:* Descargar Archivo
- 4. *Caso de Uso 7:* Gestionar Direcciones

# **8.7 CASO INICIAL DEL NEGOCIO**

#### **8.7.1** *Beneficios que se quieren lograr*

Retomando los beneficios establecidos en la declaración del negocio:

#### *Corto plazo*

- Proveer a la comunidad de un medio de comunicación económico para la interacción de las personas de la comunidad con personas o entidades externas.
- Facilitar la comunicación interpersonal, para el establecimiento de citas o reuniones.
- Facilitar el establecimiento de contactos de personas externas con personas de la comunidad.
- **College** Incentivar el uso de los recursos tecnológicos disponibles en la comunidad en pos del desarrollo comunitario.

#### *Mediano plazo*

- Agilizar los procesos para la realización de labores comunitarias y administrativas.
- Permitir una mayor conexión e interacción con las personas de la comunidad
- Permitir la divulgación rápida de información a las personas que desempeñen papeles determinados en la comunidad.
- Permitir un mejor funcionamiento de grupos de trabajo a pesar de dificultades para el desplazamiento a encuentros o reuniones
- Proveer un servicio de alta calidad y seguridad.

#### *Largo plazo*

- Promover la cooperación entre las personas de la comunidad y organizaciones externas que trabajen en labores afines.
- Ser un medio de información que permita divulgación masiva de temas de interés para la comunidad.
- Establecimiento de grupos de intereses definidos en los que sea posible hacer preguntas para que sean contestadas por uno de sus miembros.

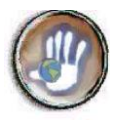

- Acceso masivo de la comunidad al servicio, de manera que su uso para mantener comunicación sea habitual.
- Adquirir conocimientos que permitan el establecimiento de nuevos y mejores servicios soportados por Internet en beneficio de la comunidad.

#### **8.7.2** *Costo estimado para la construcción del servicio*

El estimativo realizado en la planeación del proyecto señala un costo total de desarrollo de 32.380.536 pesos.

# **8.7.3** *Duración estimada para el desarrollo del proyecto*

De acuerdo a las actividades planteadas y al cronograma realizado se estima una duración de desarrollo del proyecto de 32 semanas.

#### **8.7.4** *Nivel de calidad del servicio que se aspira lograr*

Para lograr la calidad del servicio se debe contar con las siguientes características:

Desde la perspectiva de usuario:

- Un servicio sencillo de manejar, con una interfaz amigable.
- Seguridad para la información almacenada.
- Mecanismos confiables para el acceso de los usuarios y el establecimiento de permisos.

Desde la perspectiva del administrador

- Facilidades para la gestión de los usuarios y los grupos de usuarios
- Interfaz sencilla y amigable.
- Mecanismos de seguridad suficientes para mantener la integridad de la información almacenada
- Alta disponibilidad del servicio para la atención a los usuarios.

Desde la perspectiva de los desarrolladores:

- Logro de costos competitivos
- Escalabilidad del prototipo desarrollado.
- Satisfacción de las necesidades del cliente.

#### **8.7.5** *Apreciación sobre la conveniencia del proyecto*

Se considera que el proyecto es viable desde el punto de vista económico, además la utilidad que puede brindar a la comunidad es suficiente para realizar una inversión adecuada en su implementación.

Las características del servicio se ajustan a los requerimientos de la población convirtiéndose en una solución conveniente para la interacción de la comunidad indígena.

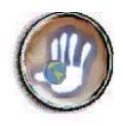

# **ANEXO 9. CARACTERISTICAS TECNICAS**

# **9.1 ARQUITECTURA FUNCIONAL**

El sistema telemático propuesto utiliza el esquema cliente-servidor para realizar las operaciones especificadas en sus requerimientos, tanto para el servicio Web, como para el de FTP y correo electrónico. Los tres servicios deberán prestarse al usuario través de un navegador convencional, la arquitectura de la aplicación total correspondería a la de la siguiente figura:

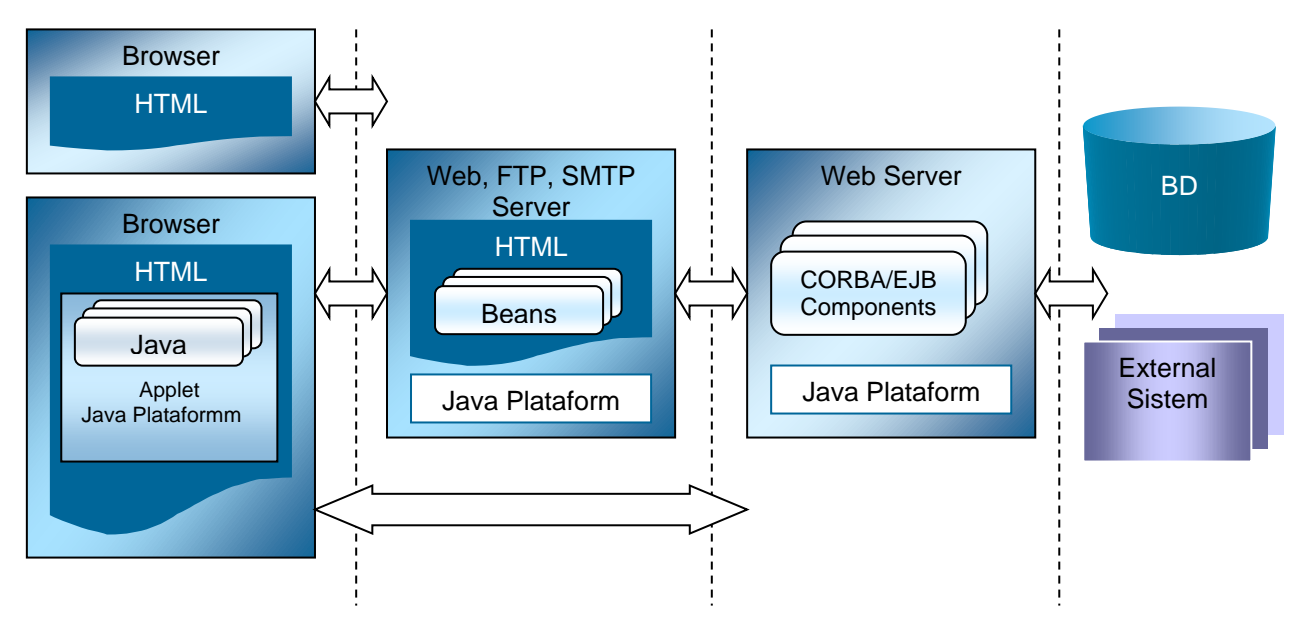

*Figura 9.1* **Arquitectura funcional del sistema**

Es importante que el sistema se desarrolle en una arquitectura basada en componentes la cual facilita al cliente el acceso a datos y funciones y permite una rápida actualización de la aplicación además de la reutilización de componentes.

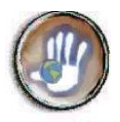

# **9.2 SISTEMA CLIENTE-SERVIDOR**

El objetivo principal del sistema cliente-servidor es liberar al sistema operativo de una gran parte de las funciones asociadas a este cuando una cantidad de terminales remotos le solicitan información o algún tipo de servicio particular. Se puede definir al servidor (el que ofrece un servicio) como una máquina remota que proporciona información especial requerida por los usuarios; y al cliente (el que utiliza el servicio) como un ordenador local usado por el usuario para ingresar a Internet y solicitar información. Un único servidor sirve típicamente a muchos clientes, evitándoles el tener información almacenada localmente.

En el lado del usuario, el ordenador local cuenta con un programa cliente que contacta a un ordenador remoto para solicitarle un servicio determinado, el ordenador remoto, posee por su parte un programa servidor que cumple con las funciones del servicio solicitado.

Los programas cliente usados en Internet generalmente tienen dos funciones. Por un lado gestionar la comunicación con el servidor, solicitar un servicio concreto y recibir los datos provenientes del servidor; por otro, presentar en pantalla los datos al usuario y ofrecer los comandos para acceder a las funciones del servicio. El servidor se encarga de procesar los requerimientos y devolver resultados concretos. Así se distribuye la carga entre servidor y cliente, permitiendo un mayor aprovechamiento de los recursos de cada parte: la capacidad de procesamiento y de acceso a disco de los equipos servidores y la capacidad de presentación y amigabilidad en los equipos clientes.

# **9.3 CARACTERÍSTICAS DEL SISTEMA**

Se espera que el Sistema de Comunicación Indígena sea implementado para las siete zonas indígenas del departamento del Cauca. Se calcula que por cada una de las zonas, doscientas cincuenta(250) personas requerirían contar con una cuenta personal que les permita hacer uso de los servicios de Almacenamiento y Distribución de archivos y Correo Electrónico. Esto teniendo en cuenta las personas que hacen parte de los comités zonales, así como del personal administrativo tanto de los cabildos como del las asociaciones de cabildos y las personas que laboran en los sectores de salud, educación, productivo, comunicaciones y cultura y recreación, de acuerdo a la información especificada en el Anexo 3*.*

Es un cálculo ambicioso, en el que se espera que se asume que todos los usuarios potenciales del servicio harán uso de él. Además se debe contar con el personal del CRIC y las organizaciones y

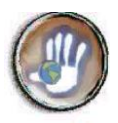

personal externo a las comunidades que requieran también de una cuenta en el servicio, considerándose 100 personas mas.

Así se tiene que el sistema debe contar con capacidades para prestar todos los servicios a aproximadamente 1850 personas.

Algunos otros aspectos a ser tenidos en cuenta a la hora de implementar un servicio en Internet, es la rapidez de carga de un sitio y la atracción que debe causar al usuario, así se plantean algunas consideraciones importantes<sup>2</sup>:

- Una página HTML típica es de 5KB
- Las imágenes desplegadas son de máximo 12KB y estarán en formato GIF. JPEG
- **E** En un sitio Web típico, el 20% del sitio corresponde a texto HTML y el 80% restante a imágenes, sonidos y programas ejecutables.

Ahora se realizarán algunas consideraciones específicas para cada servicio.

# **9.3.1** *Servicio de divulgación de información*

-

Este servicio desplegará imágenes e información de la comunidad utilizando el servicio de World Wide Web de Internet.

Del lado del servidor se requerirá contar con servidores de aplicaciones Web, que permitan a los usuarios compartir datos, documentos e imágenes en formato Web, para esto se requiere la instalación de un servidor como Apache. En lo que se refiere al software de base, además del sistema operativo (preferiblemente LINUX que es gratuito!!), uno de los elementos más importantes es el sistema de gestión de bases de datos relacionales instalado en el equipo servidor, que es el responsable de garantizar la disponibilidad y la integridad de la información almacenada. Oracle, Informix, MySQL, Sybase, IBM y Microsoft ofrecen los productos de mayor peso o popularidad en este aspecto. Estos utilizan para la administración de los datos el lenguaje de consultas estandarizado SQL (Standard Query Language).

Del lado del cliente solo se requerirá un navegador capaz de atender las peticiones del cliente y desplegar adecuadamente la interfaz de usuario, este puede ser Netscape Navigator o Internet Explorer.

<sup>2</sup> ALVAREZ José Mauricio. Aplicaciones y Servicios Telemáticos. Universidad del Cauca. Popayán 2002

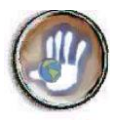

El servicio de Divulgación de información requerirá del almacenamiento de una cantidad de datos e imágenes para ser presentados a los usuarios en las páginas, por esto se asume que se requerirá en el servidor de aproximadamente 2GB de capacidad.

# **9.3.2** *Servicio de Almacenamiento y distribución de Archivos*

Para almacenar y distribuir archivos de la comunidad a través de Internet, se usará el servicio de FTP. Cada uno de los usuarios del sistema contará con 30 Mb de espacio en el servidor para el almacenamiento de archivos que pueden ser privados o para algún grupo o grupos en particular. Para los archivos públicos se deberá disponer de 1 Gb.

Se requerirá contar del lado del servidor con un servidor FTP, algunos de estos servidores son freeware, permiten alojar archivos de cualquier tipo y permitir su extracción pública o privada. Del lado del cliente, para facilitar el uso del servicio, se deben presentar interfaces amigables a través de WWW. Estas interfaces permitirán acceder a los archivos almacenados y hacer uso de las características del servicio pertinentes. De manera que al igual que para el servicio Web solo se requerirá la instalación de un navegador sin requerir de programas cliente especializados para el uso de FTP.

#### **9.3.3** *Servicio de Correo electrónico*

Para la prestación de este servicio se requiere de la instalación de un servidor de correo electrónico que permita alojar los buzones o cuentas de correo y enviar y recibir correo de los usuarios inscritos.

Este servicio también deberá presentarse al cliente a través del Web utilizando un navegador.

Cada usuario deberá tener una cuenta con una máxima capacidad de 10 Mb para el almacenamiento de correos.

# **9.4 CARACTERISTICAS DE LOS EQUIPOS**

Idealmente se requeriría que para cada uno de los servicios se adecuara un equipo servidor que se ajuste a las características particulares, sin embargo por cuestiones de economía se plantean ahora la adaptación del sistema con un equipo servidor en el que se encuentren los servidores para los tres servicios que hacen parte del sistema.

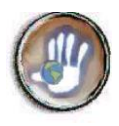

#### **9.4.1** *Equipos cliente*

Los terminales cliente deben corresponder a equipos que cuenten con un Navegador y con las capacidades de acceso a Internet especificadas en el capitulo 4 de la monografía.

Las características mínimas de los equipos deben ser las siguientes:

- Computadora 486 o superior.
- <sup>2</sup> 16 Mb de memoria RAM.
- <sup>2</sup> 20 Mb libre en disco duro.
- <sup>®</sup> Monitor SVGA
- **C** Tarjeta de vídeo 2 Mb o superior.
- **W** Módem de 14.000 Kbps mínimo.

Ya que se espera que la comunidad acceda al sistema a través de los Centros Compartel de Internet a continuación se mencionan las características mínimas de los equipos usados en estos centros:

Procesador de alguna de las siguientes características: Tipo Pentium II con velocidad de procesamiento mínima de 450 MHz, Tipo Pentium Celeron con velocidad de procesamiento mínima de 433 MHz, o Tipo AMD K60 con velocidad de procesamiento mínima de 500 MHz.

- Memoria RAM instalada igual o superior a 32 Megabytes.
- Disco duro interno con capacidad de almacenamiento igual o superior a 32 Megabytes.
- Tarjeta de Red LAN Ethernet 10/100 base T.
- 1 unidad de CD Room interna de velocidad de lectura mínima de 12X
- ► Unidad de diskette interna para discos magnéticos de 3  $\frac{1}{2}$ ".
- **Tarjeta de sonido incorporada en la tarjeta Mother Board.**
- Monitor a color SVGA de 14 pulgadas de tamaño o superior.
- 1 juego de parlantes interno o externo, con micrófono asociado.
- b. Teclado genérico de 101 teclas, ratón genérico.

#### *Sistema operativo y aplicaciones*

Los equipos de computo de los puntos Compartel cuentan como mínimo con las siguientes aplicaciones debidamente licenciadas y registradas:

- Sistema operativo Windows 95 o Windows 98 de Microsoft.
- Navegador de Internet de fecha posterior de comercialización a enero de 1999
- Procesador de palabra
- Hoja de cálculo

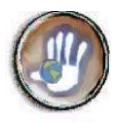

#### **9.4.2** *Equipos servidores*

Los equipos que actúan como servidores son máquinas con gran potencia de procesamiento, elevada capacidad de memoria, con sistemas de discos de rápido acceso y amplia capacidad de expansión.

**Procesador de alta velocidad o Procesador Dual**: Normalmente los servidores poseen procesadores de alta velocidad, para aumentar la cantidad de operaciones que realizan en determinado tiempo. Otros servidores utilizan procesadores menos potentes pero son capaces de utilizar 2 de estos, mejorando su rendimiento. Los procesadores típicos para los servidores comunes son Pentium III y IV con velocidades que van desde 450 Mhz hasta 1.4 Mhz. **Disco Duro de Alta velocidad**: Los discos más utilizados son los de tecnología SCSI. Estos discos leen y escriben grandes cantidades de información en un tiempo bastante corto. Estos discos normalmente cuestan 4 veces lo que cuesta un disco duro convencional IDE de la misma capacidad. La diferencia se encuentra en la rapidez. La capacidad de almacenaje de los discos SCSI más comunes son de 9Gb, 18 Gb y 36 Gb; mientras que los discos convencionales más comunes se encuentran de 12 Gb, 20 Gb, 30 Gb y otros. Los servidores que prestan servicios de Internet, normalmente utilizan varios discos SCSI e IDE. **Memoria RAM**: La memoria volátil o RAM en los servidores debe ser grande para trabajar con varios programas al mismo tiempo. Cuanto más grande es la RAM, mas información puede tomar del disco duro. Los servidores trabajan con memoria RAM de 128 Mb, 256 Mb, 512 Mb y 1024 Mb. **Dispositivos periféricos**: Los servidores se caracterizan por utilizar reproductores/Grabadores de CD SCSI, Reproductores/Grabadores de Cinta y un sistema apropiado de ventilación ya que el conjunto de dispositivos que lo conforman generan bastante calor.

De acuerdo a los requerimientos establecidos para los servicios en cuanto a capacidad y tecnología utilizada el servidor debe tener las siguientes características

#### *Hardware*

- 2 Discos Duros SCSI de 40 GB c/u
- Memoria RAM 512 Mb
- **+** Procesador Pentium III 1GB

#### *Software*

- Servidor Web: Apache, AOLServer, domino Go Web Server, GoAhead Web Server, Planet WebServer Enterprise Edition
- Servidor Correo Electrónico: SendMail, AvirtMailServer, CommuniGate Pro
- $\triangleq$  Servidor FTP: CrushFTP Server, WUFTP
- $\triangleq$  Sistema Operativo LINUX, Solaris, freeBSD (freeware)

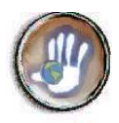

- $\bigoplus$  Programas de Soporte: PHP, JavaScript, JSP
- Sistema de Gestión de Bases de Datos: MySQL, PostgreSQL

# **9.5 CARACTERÍSTICAS DE RED**

#### **9.5.1** *Cliente*

El usuario del servicio puede acceder a el con una conexión a Internet cualquiera, ya sea a través de modem, de línea dedicada, enlace satelital o cualquier otra alternativa. En las comunidades indígenas es posible utilizar los servicios de conexión a Internet ofrecidos por lo Centros Compartel o los operadores locales

*Centros Compartel* Estos centros utilizan la tecnología VSAT de Internet satelital. El canal de datos soporta la transmisión de datos a una velocidad de por los menos 32 Kbps. Cada uno de los equipos del centro debe tener una velocidad mínima efectiva de conexión de 2Kbps.

*Operadores locales:* Los operadores locales proveen servicio de Internet a través de línea telefónica con conexión a modem, a cualquier usuario que cuente con una línea telefónica y un equipo de computo. Para usar el servicio el equipo debe contar con facilidades para la conexión a la red y un navegador.

# **9.5.2** *Servidor*

Se requiere una conexión dedicada que puede ser adquirida con un operador local. Esta conexión puede ser ADSL con 256 de upload y 64 de download. Inicialmente el servicio podría prestarse con un línea dedicada de upload 128 y 64 de download.

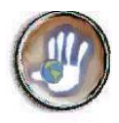

# **ANEXO 10. TELEFONÍA RURAL EN COLOMBIA Y TECNOLOGÍAS DE SOLUCIÓN**

# **10.1 TELEFONIA RURAL**

En Colombia, el gobierno nacional establece acciones para dar soluciones a servicios de telecomunicaciones rurales a través de programas especiales creados para tal fin en el ministerio de comunicaciones, y este a su vez actúa como creador, responsable, coordinador, gestor y veedor de todos los procesos necesarios para las soluciones de telefonía rural en Colombia.

En el Plan Nacional de Telecomunicaciones 1997 - 2007, del ministerio de comunicaciones, se consignan todo lo referente a telefonía social y su proyección hasta el año 2007, en esta área se incluye el sector de la telefonía rural. La Telefonía social se ha entendido en Colombia como el acceso de personas sin capacidad para pagar tarifas plenas a servicios de telefonía, a través de esquemas subsidiados. Estos subsidios se establecen por medio de empresas como Telecom o el Fondo de Comunicaciones, creado por parte del estado, cuyo objetivo principal es la financiación de la telefonía social.

El Fondo de Comunicaciones representa entonces, en el contexto sectorial la posibilidad de asegurar, por parte del estado, cubrimiento universal y mayor penetración en estratos bajos tanto en zonas urbanas como rurales, a través de recursos provenientes del sector. Los decretos 1642 y 2654 reglamentaron esta disposición y establecieron que la telefonía social tendrá como objetivo llevar servicios de telefonía a los usuarios urbanos y rurales que por su nivel de ingreso no puedan cubrir la totalidad de las tarifas del servicio. Los objetivos del Fondo de Comunicaciones en el desarrollo de los programas de telefonía social son dos: expansión, provisión y penetración telefónica en zonas aisladas; y la financiación de proyectos para usuarios con menores recursos. Este esquema es, desde el punto de vista de la teoría de optimización económica, inferior a la financiación de la telefonía social a través de los impuestos generales captados por el Gobierno Nacional y los entes territoriales.

En el Plan de Telecomunicaciones, se establece también, que para cumplir con los objetivos señalados para la llamada telefonía social, es necesario plantear esquemas que permitan su ejecución y financiación bajo criterios de eficacia y eficiencia. Los esquemas, además, deben ser compatibles con el desarrollo hacia un mercado en competencia, que permitirá, a la vez, contar con más recursos para poder llevar el servicio de telecomunicaciones a un número mayor de

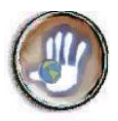

colombianos. Igualmente para la financiación de la llamada Telefonía Rural Regional, entendida como aquellas zonas rurales no remotas fuera de las cabeceras municipales, se cofinanciará el 100% de la inversión.

También se consigna en el plan, que para aquellas zonas remotas rurales donde las tarifas no permitan la recuperación de los costos de operación, penetración adicional no se dará a través de telefonía domiciliaria, sino a partir de telefonía comunitaria. Así, para aquellas localidades (veredas, corregimientos etc.), dónde actualmente no hay servicio de acceso a la telefonía básica debe ser el propósito del Gobierno Nacional, llevar formas de telefonía comunitaria. En este sentido, se propone la financiación de la inversión en telefonía comunitaria para 6,000 localidades con recursos públicos. Los teléfonos serían instalados en tiendas o lugares de acceso común, y deben permitir tanto recibir como hacer llamadas. Las tecnologías a ser usadas deberán tener en cuenta los requerimientos relacionados con interconexión y operabilidad del sistema.

Las nuevas tecnologías, de acuerdo al plan, están reduciendo los costos de proveer el servicio en áreas rurales y remotas, y muchas de ellas son también aplicables para áreas urbanas. Tecnologías aplicables fuera del cable básico de cobre incluyen entre otras: canal de radio sencillo, sistemas de radio acceso múltiple, sistemas de celular fijo, PCS, satélite fijo, satélite móvil y radio HF digital<sup>3</sup>.

# **10.2 TECNOLOGIAS DE TELEFONIA RURAL**

Telefonía rural, se denomina al servicio de voz suministrado por la red telefónica nacional, en las zonas con marcada dispersión geográfica de la demanda por conexiones telefónicas, con un alto grado de aislamiento de la población. La comunicación se establece entre equipos telefónicos ubicados en lugares específicos y fijos, conectados por medios físicos y radioeléctricos.

Tradicionalmente, la red de acceso local ha demostrado ser el componente más difícil de construir de la red, y el menos rentable de mantener, con independencia de que se trate de un país industrializado o en desarrollo. El alcance de la inversión y los esfuerzos técnicos requeridos para construir y mantener redes basadas en cables de cobre han constituido barreras considerables y han aumentado las tasas de penetración del servicio telefónico básico, que sólo ha estado al alcance de los países industrializados.

<sup>-</sup><sup>3</sup>MINISTERIO DE TELECOMUNICACIONES. Plan Nacional de Telecomunicaciones Bogotá: 1997 - 2007

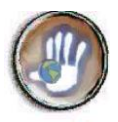

Diferentes compañías o empresas nacionales o internacionales (multinacionales) de telecomunicaciones ofrecen soluciones tecnológicas para responder a necesidades de telefonía rural, tanto prestadores de servicio como proveedores de soluciones brindan tecnologías que hacen posible la comunicación en zonas dispersas y de poca demanda de servicio.

Los adelantos tecnológicos y el acceso competitivo están impulsando la revolución hacia la infraestructura de acceso inalámbrico para la provisión del servicio telefónico básico.

La selección de la tecnología se debe basar además de otros factores en un conocimiento adecuado del desarrollo proyectado de la red. Lamentablemente, no es probable que una sola tecnología radioeléctrica satisfaga todas las necesidades comerciales y operacionales. En muchos casos no habrá una tecnología "óptima", sino varias tecnologías, cada una con características diferentes.

En general, se podría utilizar cualquier sistema radioeléctrico para el acceso inalámbrico fijo, además de tecnologías satelitales, celulares, Trunking, Multiacceso, entre otras, que son las que más satisfacen la necesidad de transmisión no solo de voz, sino de datos, en zonas rurales y que presentan grandes ventajas y beneficios en la actualidad.

Se describen a continuación, de forma general, algunas de estas tecnologías que pueden ser la solución al requerimiento de una red rural de telefonía básica para la comunidad indígena de la Zona Occidente, y posteriormente de indicará cual es la mejor alternativa señalando la justificación.

#### **10.2.1** *Celulares*

El concepto de sistema celular fue un gran avance en la resolución del problema de la congestión espectral y de la capacidad del usuario. Éste ofrecía una gran capacidad en una localización limitada del espectro sin grandes cambios tecnológicos. La idea de un sistema celular consiste en un sistema basado en varios niveles de celdas: un transmisor de gran potencia (celda grande) con muchos transmisores de baja potencia (celdas pequeñas), cada una proporcionando cobertura a sólo una pequeña porción del área de servicio. A cada estación base se le asigna una porción del número total de canales disponibles en el sistema completo, y a las estaciones base cercanas se les asignan diferentes grupos de canales de forma que los canales disponibles son asignados en un número relativamente pequeño de estaciones base vecinas. A las estaciones base vecinas se les asigna diferentes grupos de canales de forma que las interferencias entre las estaciones base (y entre los usuarios móviles bajo su control) se reducen. Espaciando sistemáticamente las estaciones base y sus grupos de canales a través de un mercado, los canales disponibles se distribuyen a través de una región y pueden ser reutilizadas tantas veces como sea necesario,

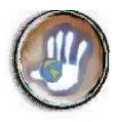

siempre que la interferencia entre estaciones con el mismo canal se mantenga por debajo de unos niveles aceptables.

Conforme crece la demanda de servicios, se debe incrementar el numero de estaciones base, proporcionando una capacidad de radio adicional sin incremento del espectro de radio. Este principio es el fundamento de todos los modernos sistemas de comunicaciones inalámbricos

Dentro de la evolución de los sistemas celulares se encuentran AMPS, NMT y TACS que forman parte de la primera generación, y son analógicos. En la segunda generación, sistemas ya digitales, aparece principalmente, el sistema GSM.

#### $\bullet$ *Sistemas celulares analógicos*

Dentro de las ventajas que presenta estos sistemas se tiene que el área de cobertura de una estación base está alrededor de 35 Km, este sistema permite un despliegue rápido y los equipos son provistos por múltiples fabricantes.

La baja capacidad, lo que puede hacer necesario el uso de varias estaciones base, la baja calidad de la señal vocal y la falta de seguridad son algunos de los inconvenientes de estos sistemas celulares analógicos.

#### **AMPS (***Advanced Mobile Phone System)*

Sistema Avanzado de Telefonía Móvil, entró en servicio comercialmente en 1983, es un sistema celular de primera generación que divide el espectro en 832 canales de frecuencias en las bandas 824-849 MHz, banda A, y 869-894 MHz, banda B, cada canal tiene un ancho de banda de 30 KHz y emplea modulación FM con 8 KHz de desviación para modular la voz y el canal de señalización emplea FSK a una rata de 10 Kbps. Este sistema es el implementado en Colombia.

#### **NMT** (Nordic Mobile Telephones)*.*

El Sistema Nórdico de Telefonía Móvil de teléfonos celulares analógicos surgió a partir del estándar AMPS. Inicialmente funcionó en frecuencias al rededor de 900 MHz, en las bandas de 935-960 MHz para recepción y 890-915 MHz para transmisión, con una capacidad máxima de 1999 canales de 12.5 KHz de ancho de banda, Este estándar se denominó NMT 900. Posteriormente se realizó la adaptación para que funcionara al rededor de los 450 MHz, en las bandas de 463-468 MHz para recepción y 453-458 MHz para transmisión, con una capacidad máxima de 200 canales de 25 KHz de ancho de banda. A este estándar se le denominó NMT 450.

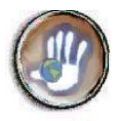

El estándar NMT con sus dos variantes NMT-900 y NMT-450 tiene un modelo da acceso múltiple por división de frecuencia FDMA, un método de duplexación FDD y un esquema de modulación en frecuencia FM.

#### **TACS** (*Total Access Comunications System)*

El Sistema de Comunicaciones de Acceso Total es un sistema de comunicaciones para telefonía móvil celular dúplex en la banda de 900 MHz.

El precursor a este sistema es el AMPS, desarrollado en Estados Unidos por los laboratorios Bell en la década de los 70. El sistema TACS fue desarrollado por el Reino Unido, adaptando el sistema AMPS a los requisitos europeos, especialmente en aspectos de bandas de frecuencia y canalización. Este sistema opera en la banda de los 900 MHz. La banda original (890-915 MHz 935-960 MHz) de 1000 canales se divide en dos segmentos de 300 canales cada uno con una separación entre canales de 25 KHz, dejando la banda 905-915 MHz y 950-960 MHz para la introducción posterior del sistema GSM. Posteriormente se amplió la banda añadiendo los rangos 872-890 MHz y 917-935 para otorgar la capacidad requerida. Esta nueva banda se denomina E-TACS (Extended TACS).

#### *Sistemas celulares digitales*

Representa los sistemas de segunda generación emplean un esquema TDMA o CDMA como una alternativa al acceso FDMA usado por los sistemas analógicos.

Los sistemas digitales pueden soportar mas usuarios por la estación base y por portadora, permitiendo a los operadores prestar servicio en áreas de alta densidad mas económicamente. La transmisión de voz y datos, el mejor uso del espectro, comparado con los sistemas analógicos;

y la mayor capacidad son unas de las principales ventajas que estos sistemas celulares presentan.

#### **GSM** (Global System for Mobile Communications)

El Sistema Global para Comunicaciones Móviles, emplea un esquema de acceso TDMA con 8 ranuras de tiempo de 0.57 mseg. de duración por radiocanal. Cada usuario transmite periódicamente cada octava ranura. La voz es codificada a 13 Kbps y se emplean otros 3 Kbps para señalización. Para datos, varios servicios síncronos y asíncronos a 9.6, 4.8 y 2.4 Kbps son soportados por el sistema.

# *Sistemas celulares fijos*

Los sistemas celulares fueron inicialmente creados para dar acceso inalámbrico a la RPTC para usuarios móviles. Existen dos tipos de operación de celular fijo. En el primero el sistema celular

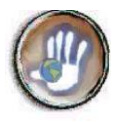

esta diseñado para usuarios móviles, sin embargo también puede ser usado por usuarios fijos dentro del área de cobertura. En el segundo tipo el sistema celular está diseñado específicamente para usuarios fijos.

Los sistemas celulares diseñados para suscriptores fijos presentan algunas ventajas sobre los sistemas celulares móviles entre las cuales se tienen:

- Un diseño simplificado ya que no necesitan handoff.
- La habilidad de usar una antena alta en el lado del suscriptor mejorando las características de propagación.
- La habilidad de usar antenas direccionales en el lugar del suscriptor para reducir interferencia e incrementar la capacidad del sistema.
- Se requiere menos restricción de la señal a interferencia ya que los desvanecimientos rápidos por multitrayectoria asociados a los usuarios móviles ya no están presentes.
- El tamaño de las celdas en las áreas rurales puede aumentarse y la potencia de los transmisores puede elevarse para cubrir una mayor área.

Esta clase de sistemas es especialmente usada para dar soluciones de telefonía básica rural por las ventajas técnicas que presenta.

# **10.2.2** *Satelitales*

Los enlaces satelitales funcionan de una manera muy parecida a las microondas. Un satélite recibe en una banda señales de una estación terrena, las amplifica y las transmite en otra banda de frecuencias. El principio de operación de los satélites es sencillo, aunque al paso del tiempo se ha hecho más complejo: se envían señales de radio desde una antena hacia un satélite estacionado en un punto fijo alrededor de la Tierra (llamado "geoestacionario"). Los satélites tienen un reflector orientado hacia los sitios donde se quiere hacer llegar la señal reflejada. Y en esos puntos también se tienen antenas para captar la señal reflejada por el satélite. De ese punto en adelante, la señal puede ser procesada y por último ser entregada a su destino

El éxito de las Telecomunicaciones por satélite ha obedecido a la evolución de la tecnología en los últimos 30 años. La tecnología satelital ha dado lugar a una gran variedad de aplicaciones para voz, datos y video. En vista de que esta tecnología supera las barreras geográficas, los servios prestados con satélite pueden llegar con igual facilidad a muchos lugares hasta los sitios más remotos. En últimas, el usuario tiene acceso a servicios de voz, datos y video en cualquier parte del mundo sin importar en donde se encuentre.

Los sistemas de comunicación por satélite, presentan en general las siguientes características y ventajas:

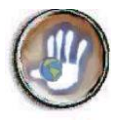

- Posibilitan la comunicación entre puntos sobre la superficie de la tierra en condiciones técnicas y económicas independientes de la distancia geográfica de los puntos, siempre y cuando se encuentre dentro de las zonas geográficas cubiertas por los haces de los satélites.
- Soportan servicios de Telecomunicaciones como de telefonía, televisión, teleconferencias, transmisión de datos, etc.
- **P** Permiten acceso múltiple, de modo que varias estaciones terrenas puedan transmitir sus respectivas portadoras simultáneamente hacia el mismo transpondedor del satélite; esto hace posible que una estación dentro de la zona de cobertura reciba portadoras procedentes de varias estaciones terrenas a través de un solo transpondedor.
- **P** Permiten broadcast, de modo que varias estaciones dentro de la zona de cobertura reciban una misma señal proveniente de un solo transpondedor del satélite. Esto es especialmente útil para la difusión de televisión y ciertos servicios de datos.
- **Permiten la instalación y puesta en servicio rápidas de las estaciones terrenas independiente** de la ubicación geográfica y accesibilidad de la zona a la cual se desea dar servicio.
- **O** Los servicios de comunicaciones por satélite pueden clasificarse en dos tipos: servicios fijos y móviles.

#### *Sistemas de comunicaciones móviles por satélite*

Los sistemas de comunicaciones móviles permiten el uso de terminales con movilidad dentro de las zonas de cobertura del satélite o constelación de satélites que para algunos sistemas es prácticamente global. Las constelaciones de satélites para comunicaciones móviles se ubican generalmente en órbita media entre 5000 y 12000 Km. y en órbita baja entre 700 y 1500 Km. Esto reduce no solo la potencia de transmisión requerida, sino también los retardos de propagación de la señal en los saltos de satélite.

Algunos de los principales sistemas de comunicaciones móviles por satélite en la actualidad son *Sistema Globalstar, Sistema Iridium, Sistema ICO, Sistema Odyssey,* entre otros.

#### *Sistemas de comunicaciones fijas por satélite*

El servicio SFS, servicio fijo por satélite, es un servicio de radiocomunicaciones entre dos puntos fijos determinados en la superficie de la tierra donde se utiliza uno o mas satélites. Las estaciones ubicadas en la tierra se denominan estaciones terrenas y constituyen el segmento terreno y las estaciones a bordo del satélite que constituyen principalmente los transpondedores y las antenas asociadas se denominan estaciones espaciales y constituyen el segmento espacial.

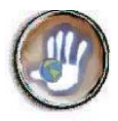

En la actualidad los avances de la electrónica han permitido equipar cada vez mejor los satélites y el uso las estaciones terrenas con terminales con antenas más pequeñas, lo que ha dado pie al surgimiento de una tecnología denominada VSAT (Very Small Aperture Terminal) que emplea terminales con antenas de dimensiones reducidas.

VSAT es una innovación técnica de campo de las Telecomunicaciones satelitales que requiere antenas pequeñas de diámetro aproximadamente entre 0.9 a 1.8 m. Entre las principales ventajas de este sistema VSAT, se encuentran

- Baja potencia de emisión ya que la antena es de pequeñas dimensiones lo que se traduce en un bajo costo por terminal.
- Amplia zona de cobertura.
- Fácil y rápida instalación en lugares de difícil acceso.
- Facilidad de ampliación de la red.
- Alta fiabilidad. La red se diseña para tener una disponibilidad del 99.5% del tiempo y con una BER de 10-7
- **Los terminales son reubicados fácilmente.**
- Los sistemas VSAT son un complemento de los sistemas terrenos, vía cable o radio, permitiendo una cobertura amplia y un despliegue inmediato, con lo que se presentan como muy adecuados para zonas con una pobre infraestructura y con un costo del servicio independiente de la distancia a la que se encuentren los usuarios.

Entre las desventajas de este sistema se encuentra:

- La configuración en estrella, propia de este sistema, requiere una inversión inicial elevada debido a los altos costos de concentrador (HUB).
- **La configuración en estrella presenta un retardo de propagación que puede ser problemático** para aplicaciones como telefonía y videoconferencia.
- Sensibilidad a interferencias provenientes tanto de la tierra como del espacio. řθ.

#### **10.2.3** *Trunking*

Trunking se refiere a los sistemas de comunicaciones móviles de radio que permiten una asignación dinámica de frecuencias o transmisiones, causando un uso más eficiente del espectro en relación con el de los sistemas tradicionales que requerían una frecuencia dedicada para cada terminal. Los sistemas de Trunking son usados típicamente por la policía, bomberos, compañías de taxi, y compañía de entrega de paquetes para ser utilizados en las comunicaciones con la flota y

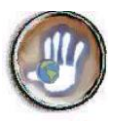

para el despacho. También permiten hacer y recibir llamadas de la red pública de Telecomunicaciones.

El sistema de comunicaciones radioeléctricas Trunking utiliza técnicas convencionales o basadas en el uso de frecuencias comunes que proporcionan servicios de comunicación móviles de voz de un punto a puntos múltiples o viceversa, conocidos comúnmente como servicios móviles de despacho. En este sistema un número reducido de canales radioeléctricos es compartido entre un gran número de usuarios, conformando grupos privados de comunicación, en donde cualquier usuario tiene acceso a los diferentes canales, a través de selección automática del que se encuentre libre.

La aparición de Trunking estuvo asociado a la necesidad de hacer más eficiente la utilización de un recurso como lo es el espectro radioeléctrico, como resultado de una creciente demanda por el uso de frecuencias por parte de una mayor cantidad de usuarios. Igualmente importante fue la necesidad de mantener confidencialidad en las comunicaciones, lo que no era posible cuando el canal de comunicación era utilizado simultáneamente por un grupo de usuarios, como sucede con un servicio de radiocomunicaciones convencional.

El sistema de Trunking se creó para ofrecer servicios móviles de despacho por medio de sistemas analógicos. Como consecuencia del aumento en la demanda por servicios más diversificados y complejos de comunicaciones, se desarrollaron tecnologías para ampliar y mejorar los servicios analógicos. Con la técnica de concentración de enlaces, se le dio al servicio un carácter más confidencial, mayor capacidad en el número de canales y mayor eficiencia en el uso del espectro.

El acelerado cambio tecnológico que se ha dado en el sector de Telecomunicaciones también le ha permitido a Trunking evolucionar desde la simple transmisión de voz de forma análoga hasta la posibilidad de prestar servicios digitales integrales que permiten a los usuarios realizar llamadas en grupo, llamadas de varios grupos, llamadas individuales, acceso telefónico, transmisión de datos, llamadas de emergencia, identificación de llamadas, acceso a sistemas de localización, entre otras. Estas nuevas facilidades le han permitido al sector ganar espacio entre el mercado de comunicaciones móviles, ampliando de esta forma sus posibilidades de mercado

Adicionalmente a lo anterior, los sistemas digitales representan para el usuario otras ventajas respecto al sistema análogo, como lo es una mayor fiabilidad de la comunicación, mayor capacidad para cursar llamadas, mayor confidencialidad de las llamadas, menor riesgo de fraude, mayor capacidad de vigilar el funcionamiento, mayor integración de la comunicación y la transmisión, oportunidad de ofrecer servicios de datos y de voz, como radio búsqueda, servicios de mensajería y fono correo. La banda de frecuencias usada para los servicios Trunking es la de 800 – 900 Mhz.

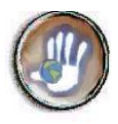

Las características originales del servicio de Trunking como es la de establecer comunicación punto multipunto o multipunto a punto, lo han asociado con segmentos específicos de mercado entre los que se encuentran los servicios considerados como de despacho, como lo es el de transporte de carga por carretera y de pasajeros, transporte de valores, empresas de seguridad, compañías de mensajería, supervisión de procesos de producción, control de procesos de distribución, servicios de mantenimiento, comunicación entre diferentes sedes de una misma empresa, coordinación de eventos, control de inventarios y/o puntos de venta, localización de vehículos robados, entre otros múltiples usos<sup>4</sup>.

# **10.3 SISTEMAS INALÁMBRICOS**

La comunicación sin hilos ha estado disponible desde hace ya bastante tiempo con la radiofrecuencia como principal exponente, siendo su principal aplicación las comunicaciones de voz. Hoy en día, millones de personas utilizan los sistemas de radio de dos vías para comunicaciones de voz punto a punto o multipunto, con total normalidad. Sin embargo, en lo que se refiere a la transmisión de datos binarios, aunque los ingenieros ya disponían de las técnicas para modular la señal de radio con la que conseguir comunicaciones digitales, sólo recientemente se han podido desarrollar y desplegar servicios inalámbricos para datos a gran escala.

Las aplicaciones y los sistemas inalámbricos en vías de desarrollo han cambiado completamente el concepto de los servicios de telecomunicaciones, que se prestan ahora entre personas en vez de entre lugares, con el objetivo último de "comunicaciones con cualquiera, en cualquier lugar, en cualquier momento". Los sistemas inalámbricos serán pronto el medio preferido de comunicación y acceso a toda la gama de servicios de información.

Otra consideración importante es cómo acercar la integración del sistema de acceso inalámbrico fijo con la filosofía de red general de la entidad operadora. Entre las ventajas de emplear acceso inalámbrico cabe citar el costo más bajo del ciclo de vida, la flexibilidad del diseño de la red y la instalación más rápida. Otra ventaja del acceso inalámbrico es que la distribución inalámbrica se acomoda mejor a la incertidumbre de las previsiones de las demandas de los abonados.

Entre los sistemas de comunicaciones inalámbricas se encuentran diversos sistemas como PMP, DECT, PHS, PACS, WACS, de carácter digital; además de sistemas como WLL, y sistemas Multiacceso Digital entre otros.

-

<sup>4</sup> CRT. Sector de Telecomunicaciones Trunking. Bogotá.

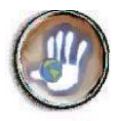

A continuación se exponen algunos sistemas inalámbricos que pueden ser solución para servicios de telefonía fija en áreas rurales en Colombia.

#### **PMP (Point to Multipoint)**

Este sistema PMP presenta una arquitectura típica de una unidad central (una por sistema), estaciones repetidoras y estaciones de abonado. El equipo de comunicaciones se basa en la tecnología que usan Acceso Múltiple por División de Tiempo, TDM, el número máximo de usuarios es 1024, las bandas de frecuencia son de 500 MHz, 1.5 GHz., 2,4 GHz, 2.7 GHz y 10 GHz. La capacidad es de 30, 60 0 120 circuitos a 64Kbps. En cuanto al alcance del sistema, una red puede dar acceso a usuarios dentro de un radio de 500 Km. desde la estación central o central telefónica mediante el empleo de repetidores. Entre los servicios se encuentran:

- Transmisión telefónica.
- Conexiones de teléfonos convencionales y PABX.
- Teléfonos públicos.
- Facsímil.
- Internet.
- Transmisión de datos a 9.6 Kbps.
- Transmisión de datos a 64 Kbps usando modems sobre canales dedicados.
- Servicio Telex con una velocidad de hasta 300 baudios sobre un canal dedicado especial.

Las principales ventajas de los sistemas PMP son:

- Areas de cobertura de varios cientos de kilómetros con repetidores.
- Bajo consumo de potencia, lo que permite utilizar energía solar.
- Corto tiempo de instalación.
- El sistema puede ampliarse de acuerdo con la demanda a un costo mínimo.
- Compatibilidad con la ISDN.

#### **WLL (Wireless Local Loop)**

El bucle local inalámbrico o Wireless local Loop es una opción ideal para el desarrollo de redes de telefonía en aquellos lugares de difícil acceso o bien de población no tan densamente localizada, como zonas rurales.

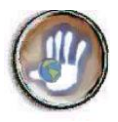

Los sistemas de telefonía fija inalámbrica, WLL, o bucle de abonado inalámbrico también llamado RITL por radio in the loop o FRA por fixed-radio access, es un sistema que conecta suscriptores a la red telefónica pública utilizando señales de radio substituyendo el cobre en toda o en parte de la conexión del subscriptor con el switch. Esta tecnología incluye sistemas de acceso inalámbrico, accesos fijos privados vía radio y sistemas celulares fijos.

Debido a que no existe un estándar definitivo de WLL, los proveedores deben enfrentarse a la selección de tecnologías de acceso fijo, móviles y digital inalámbrico.

WLL es una alternativa a las redes alambradas, que utiliza enlaces de radio en lugar de enlaces físicos para proporcionar servicio telefónico básico fijo o con movilidad limitada. Esta tecnología WLL posee tres partes principales: Las unidades Terminales, las Estaciones Radio Base y la Unidad de Interfaz con la oficina de conmutación de telefonía pública (PSTN, *Public Switched Telephone Network*).

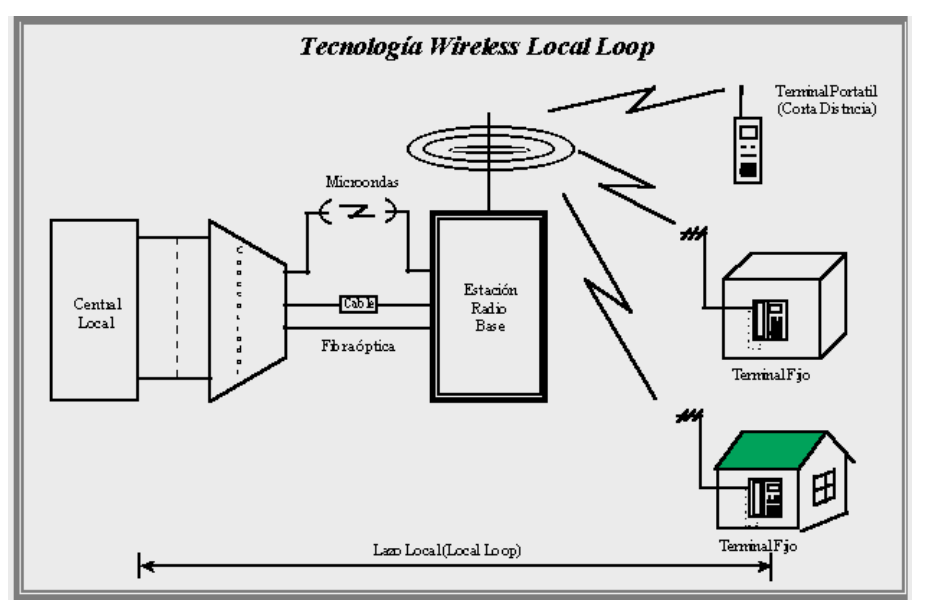

*Figura 10.1* **Configuración básica de un sistema** *Wireless Local Loop*

#### *Unidad Concentradora:*

La unidad concentradora es una interfaz entre el Sistema de radio y la red de telefonía fija (PSTN). Se coloca lo más cerca posible de la central pública y su conexión con ella puede ser en forma analógica (vía conexión a dos hilos) o digital. Las líneas que en telefonía alambrada se conectarían dos hilos para ser extendidas a los suscriptores, se conectan concentrándose y adaptándose para enviarse a través de un sistema de radio.

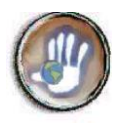

#### *Estaciones Radio Base:*

El área de servicio se logra a través de las Estaciones Radio Base, las cuales pueden conectarse a la unidad concentradora por cables de cobre, fibra óptica o vía enlace satelital. Para compartir el medio de transmisión entre los usuarios, la Estación Radio Base puede usar distintos esquemas: acceso por división de frecuencia (Frecuency Division Multiple Access, FDMA), acceso por división del tiempo (Time Division Multiple Access, TDMA) o acceso por división del código (Code Division Multiple Access, CDMA).

La Estación Radio Base puede comunicarse con cualquier Estación Terminal, siempre y cuando ésta se encuentre en el área de servicio de dicha estación. Además, el sistema puede tener una o más áreas de cobertura, las cuales se pueden identificar como Celdas o Células. Las estaciones base pueden ubicarse sobre edificios o torres, estando conectadas a los receptores por medio de ondas de radio.

#### *Celdas:*

Una Celda puede ser Omnidireccional o Sectorizada. Las celdas omnidireccionales irradian la señal en todas direcciones siguiendo un patrón de radiación Horizontal en forma circular. Las celdas sectorizadas utilizan antenas direccionales, que poseen patrones de radiación caracterizados por la concentración de la mayor parte de la energía irradiada en un sector del espacio.

#### *Estaciones Terminales:*

Son la parte final del sistema, allí se conectan los suscriptores. Consisten en un transmisor, un receptor y una unidad de distribución. Pueden existir Estaciones Terminales portátiles, estas pueden desplazarse sin salir del área de cobertura de su Estación Radio Base.

#### **Multiacceso Digital**

Este sistema Multiacceso Digital, es un sistema especial desarrollado y utilizado para telefonía rural y constituye una forma de los sistemas WLL y PMP.

Un sistema Multiacceso comparte canales de radiofrecuencia para la utilización del servicio, con posibilidad de Discado Directo Nacional e Internacional, y Servicios Especiales. Estos sistemas constituyen una alternativa económica para el bucle de abonado en aquellas zonas que por su lejanía o escasa densidad de abonados no resulte adecuado el tendido de cobre.

La configuración del servicio puede ser extendida en una configuración de celdas o panales . La arquitectura del sistema multiacceso digital se muestra en la siguiente figura:

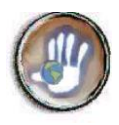

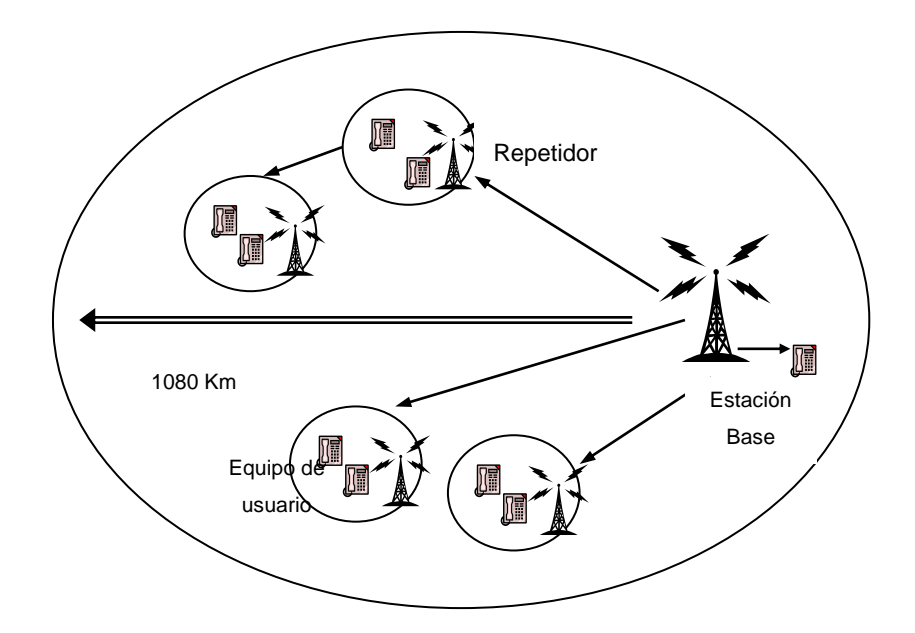

#### *Figura 10.2* **Arquitectura del Sistema**

El transmisor-receptor del centro de una celda no trabaja únicamente como estación central omnidireccional sino también como un repetidor el cual regenera y repite las señales que llegan de una de las celdas adyacentes. La estación base está compuesta de radio y concentrador.

Este sistema esta compuesto típicamente por tres estaciones, tal como el sistema de WLL, una estación base, una estación repetidora y una estación terminal de suscriptor.

La estación base soporta hasta 1024 líneas y además tiene capacidad de expansión, la estación repetidora tiene capacidad de hasta 256 o 64 líneas de suscriptor (telefonía normal) y la estación terminal de suscriptor con capacidad de 256, 64 o 2 líneas.

Entre las características y ventajas del servicio se encuentran:

- Comunicaciones económicas, este sistema digital punto a multipunto usa técnicas de acceso múltiple por división de tiempo (TDM/TDMA).
- Mayor número de suscriptores, 1024 suscriptores que pueden ser soportados por 60 IT (4 Mbps) de capacidad de transmisión por radio.
- Amplio cubrimiento, mas de 1022 estaciones terminales de suscriptor pueden ser instaladas en un radio de 1080 Km de la estación base, con un radio de cada celda de 45 Km.
- Capacidad de transmisión de 2x2 Mbps.

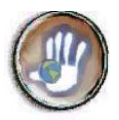

- ◆ Banda de frecuencia 1.5 GHz (con espaciamiento de canal de 3.5 MHz) y 2.4 GHz (con espaciamiento de canal de 4 MHz)
- Permite un rango completo de servicios:
	- Servicio de telefonía básica
	- Transmisión de datos (0.6 a 384 Kbps), además puede ser empleado para aplicaciones de redes de comunicación de datos y soporta directamente servicios de conexión de datos.
	- Servicio de telex de 40 canales
	- Líneas dedicadas
	- Servicios Intracall
	- Llamadas de emergencia
	- Prioridad automática de llamadas de retorno
	- Servicio automático de llamadas de retorno
- Alta confiabilidad, esta es asegurada usando tecnología especial, y utilizando sistemas redundantes.
- Bajo consumo de potencia, debido a la tecnología usada el consumo de potencia es bajo, de modo que los terminales de suscriptor pueden emplear energía solar como un sistema de potencia económico.
- Fácil instalación, además las unidades externas, bastante resistentes al clima y tolerantes a la temperatura, están comprimidas en tamaño.
- Acceso inalámbrico directo para terminales, además de económico el terminal soporta mas de dos líneas telefónicas o una línea para datos.
- Facilidades de operación y mantenimiento. Autodiagnóstico, control remoto y capacidades de monitoreo son realizados a través de unidades de despliegue visual en la estación base central.

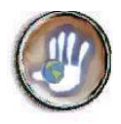

# **ANEXO 11. PERFILES Y CÁLCULOS DE LOS RADIOENLACES PIENDAMÓ – VEREDAS COMUNIDAD INDÍGENA DE LA ZONA OCCIDENTE**

En este anexo se presentan los perfiles de los radioenlaces de las veredas de la zona indígena de occidente con el municipio de Piendamó. En las figuras se puede apreciar la trayectoris que sigue la señal desde el tranmisor hasta el receptor (línea azul) y las líneas que representan la liberación de la primera y segunda zona de fresnel. (línea roja y negra respectivamente), además se indican los resultados de los parámetros requeridos para el establecimiento del radioenlace.

# **Convenciones:**

- Hr ( mts ) = Altura terreno de recepción.
- Dt ( Km ) = Distancia total.
- Hrx ( mts ) = Altura antena Recepción
- Prx ( dBm ) = Potencia recibida en el receptor.
- Lfs ( dBm ) = Perdidas del espacio libre.
- Ip ( % ) = Indisponibilidad por propagación
- It  $( % ) =$  Indisponibilidad total
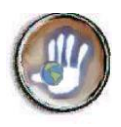

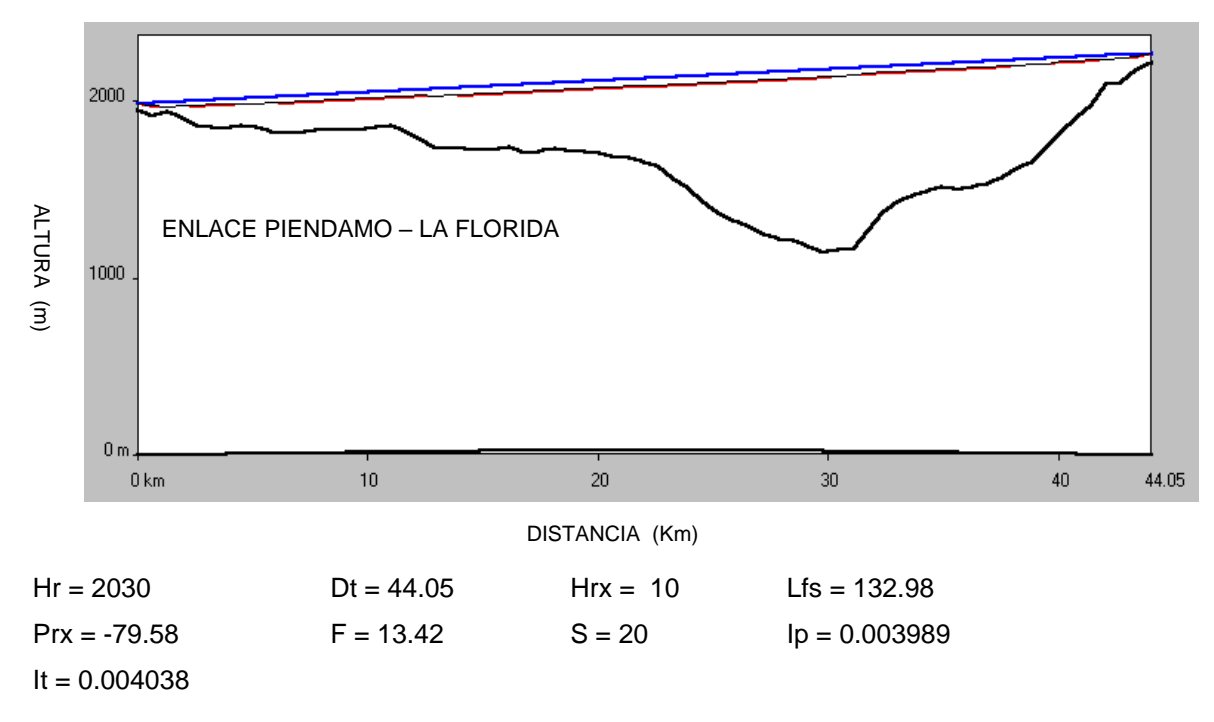

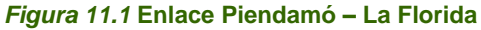

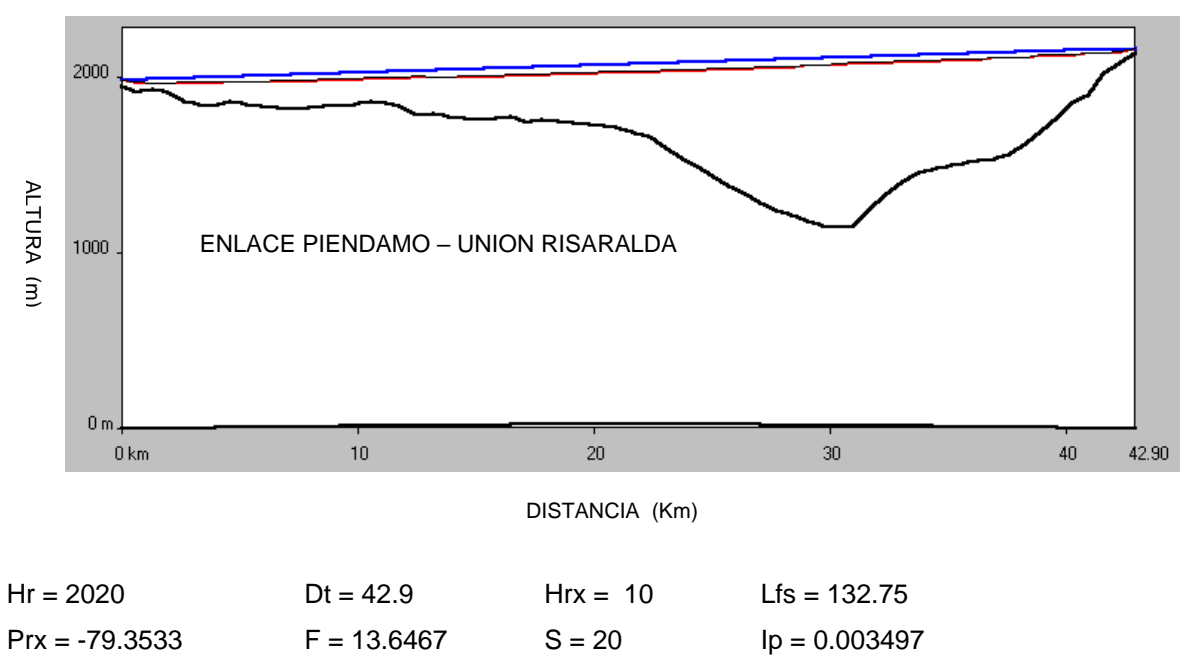

*Figura 11.2* **Enlace Piendamó –Unión Risaralda**

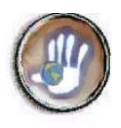

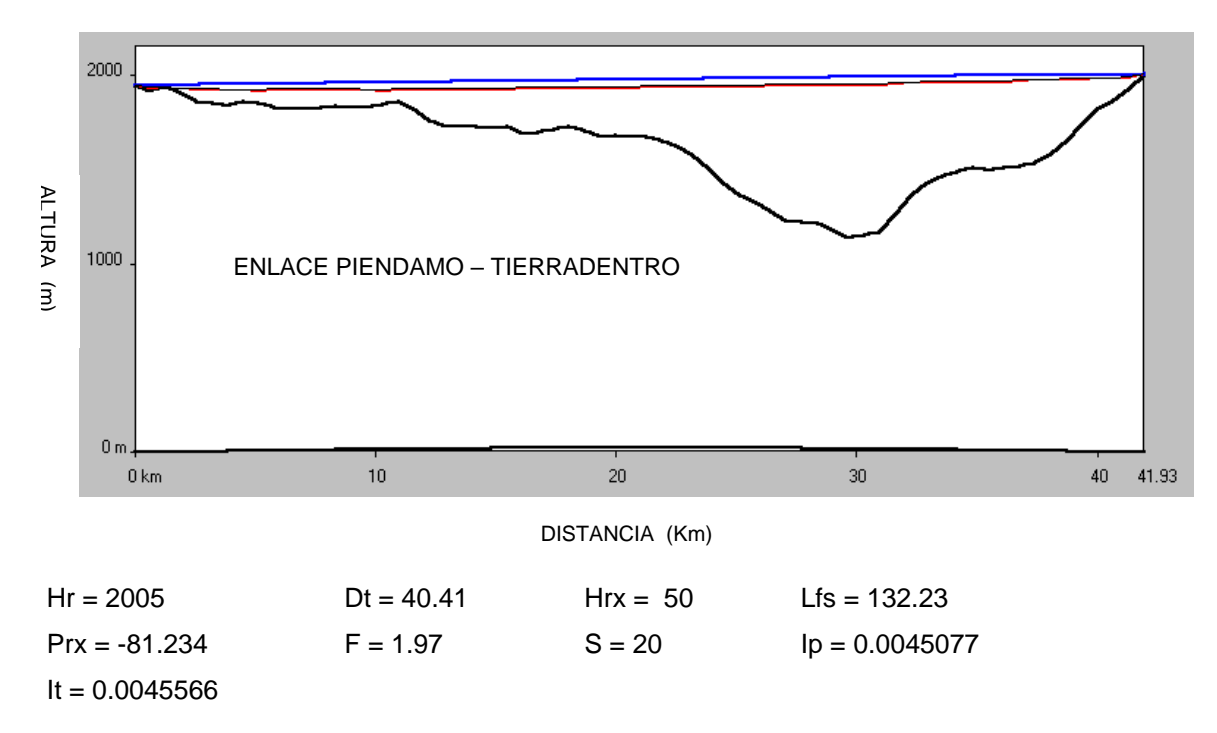

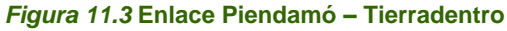

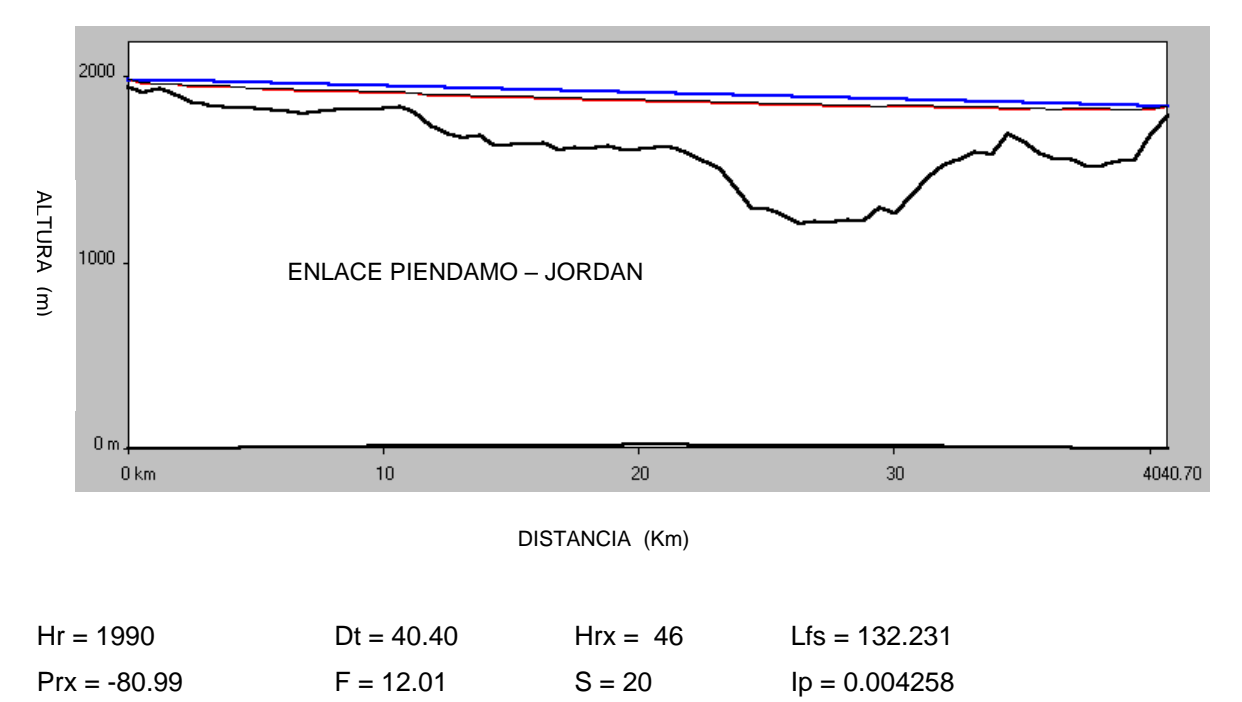

*Figura 11.4* **Enlace Piendamó –Jordán**

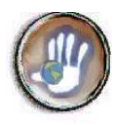

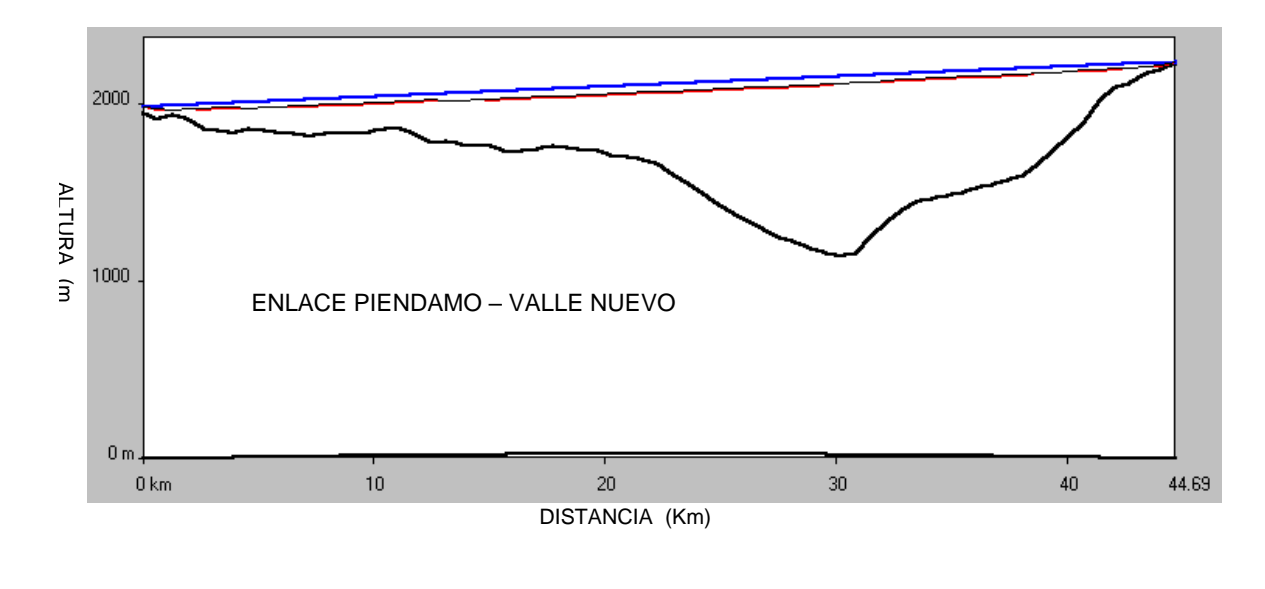

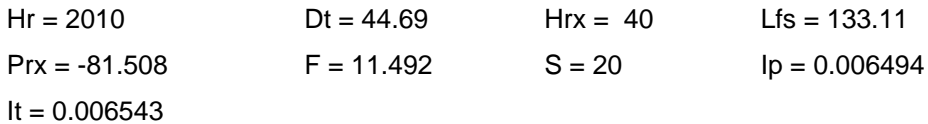

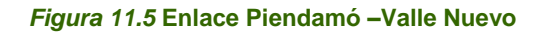

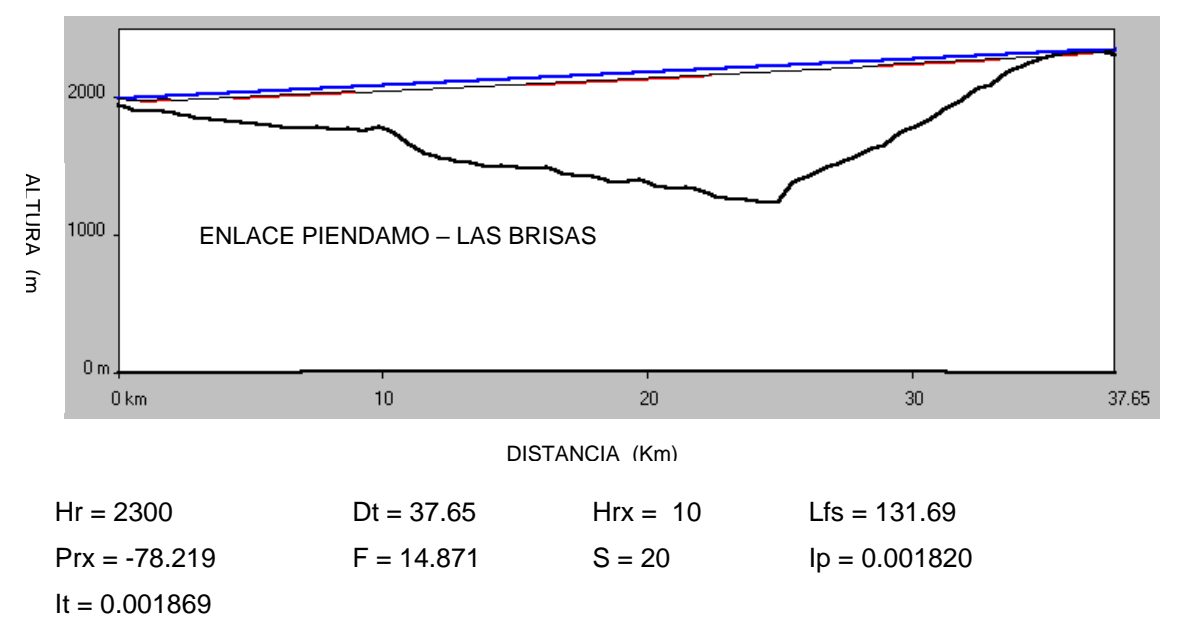

*Figura 11.6* **Enlace Piendamó –Las Brisas**

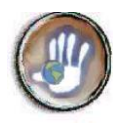

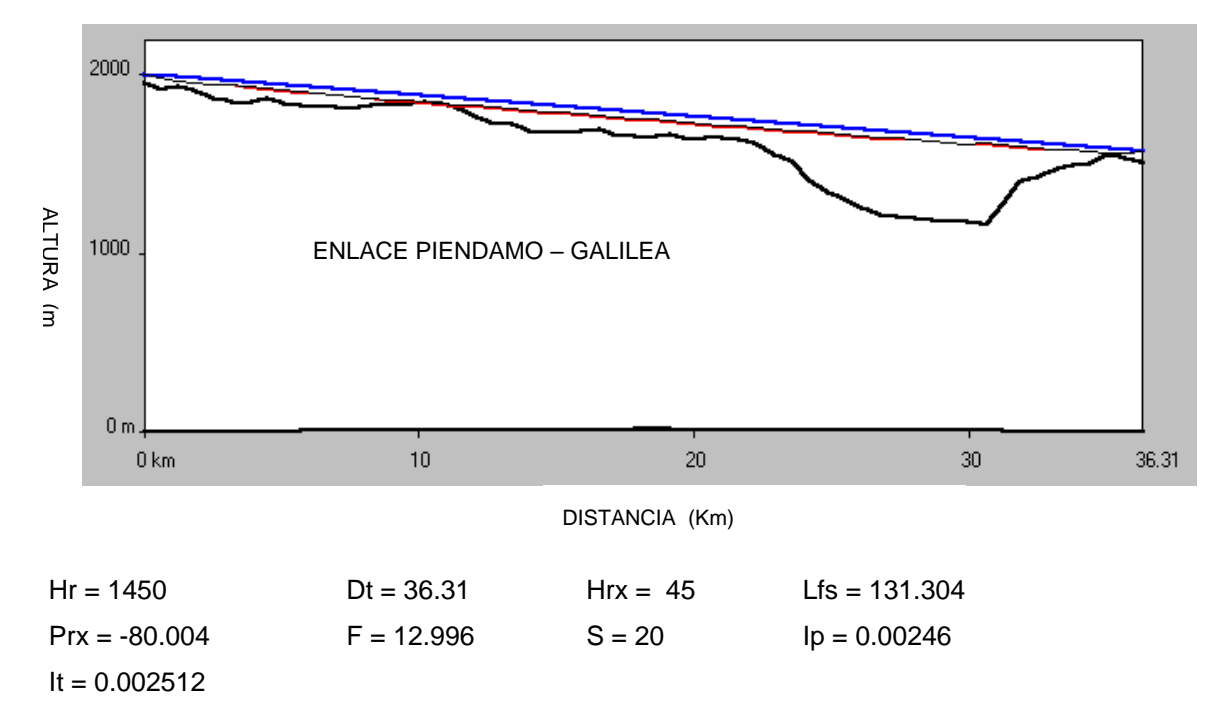

*Figura 11.7* **Enlace Piendamó –Galilea**

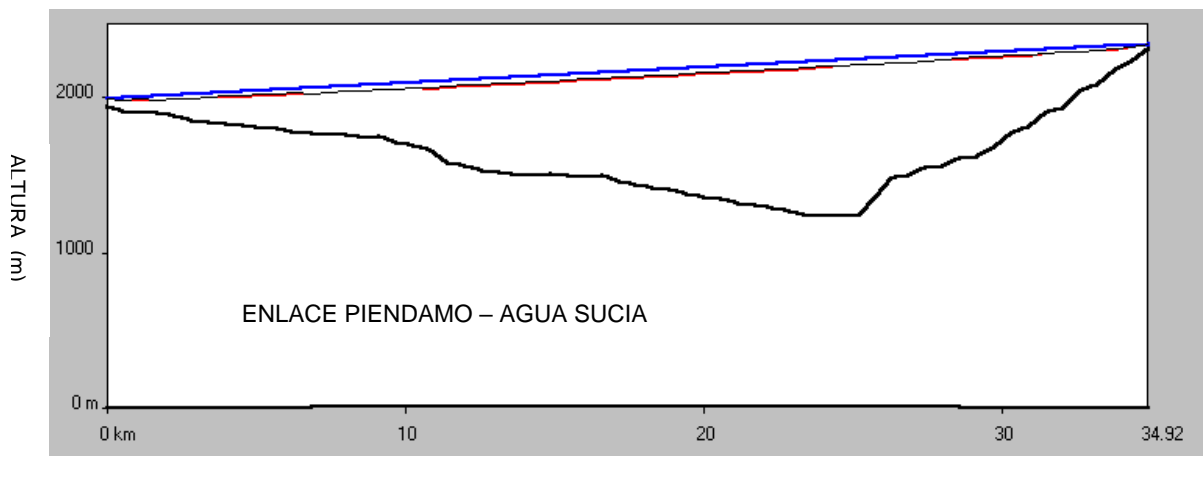

DISTANCIA (Km)

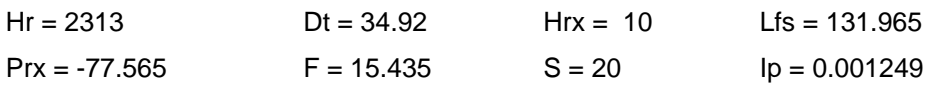

## *Figura 11.8* **Enlace Piendamó –Agua Sucia**

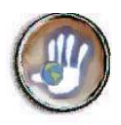

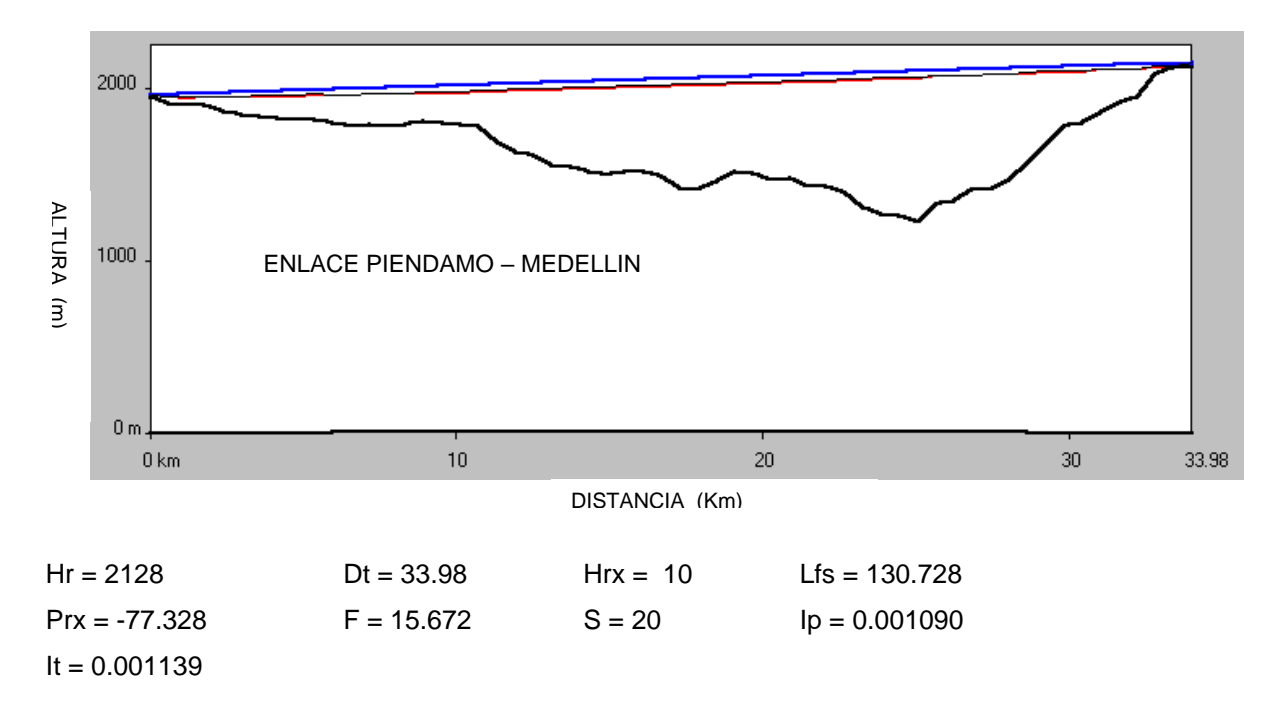

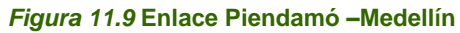

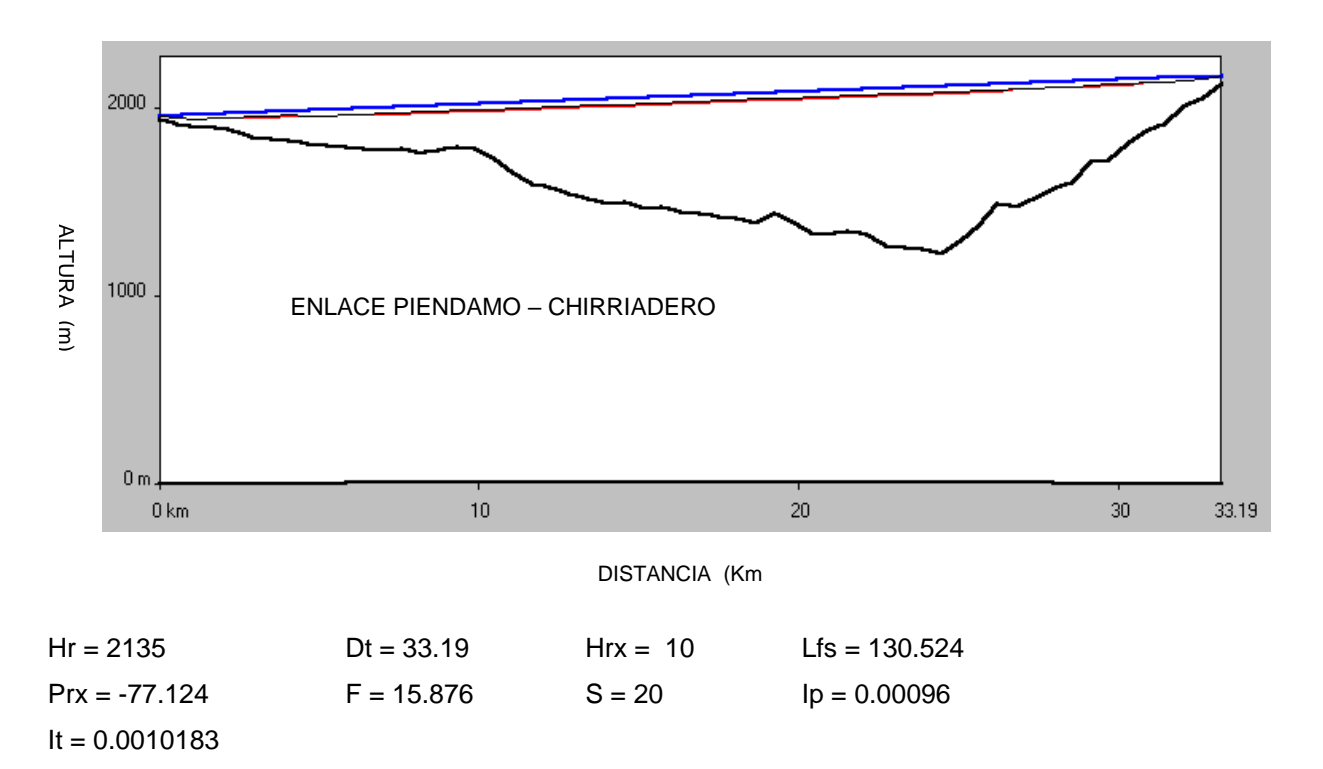

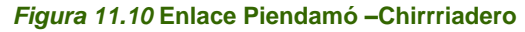

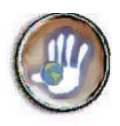

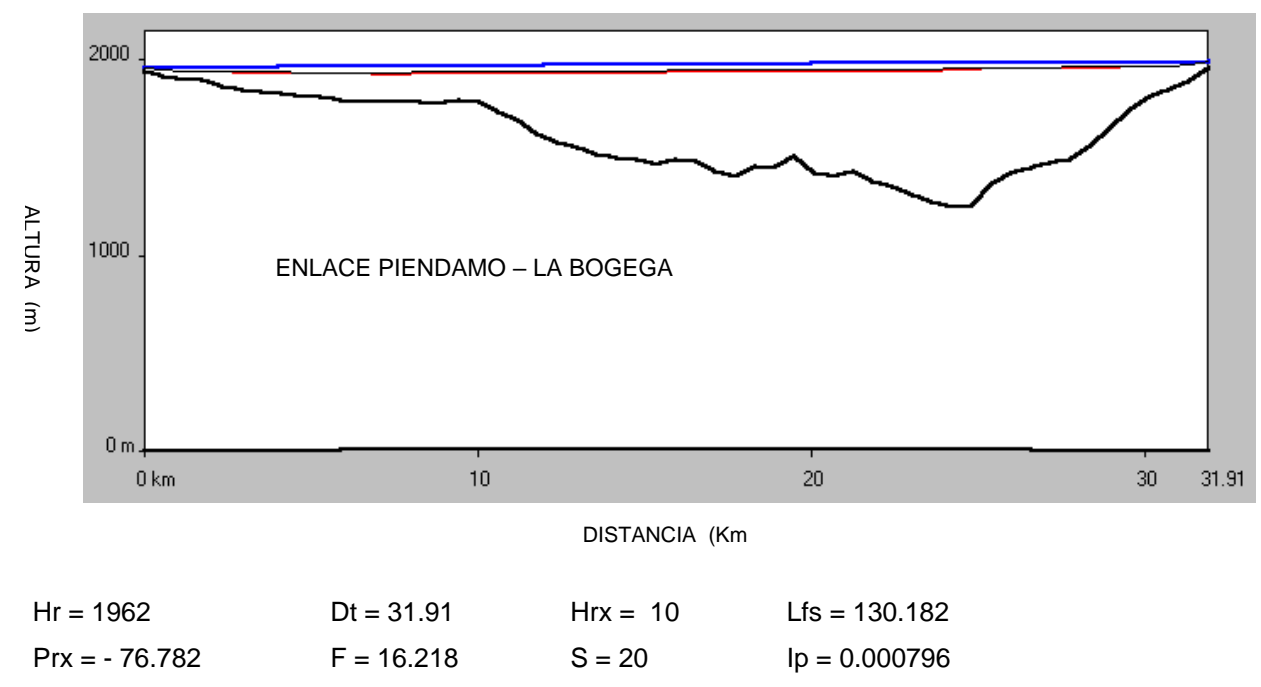

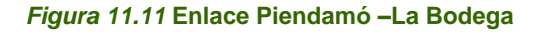

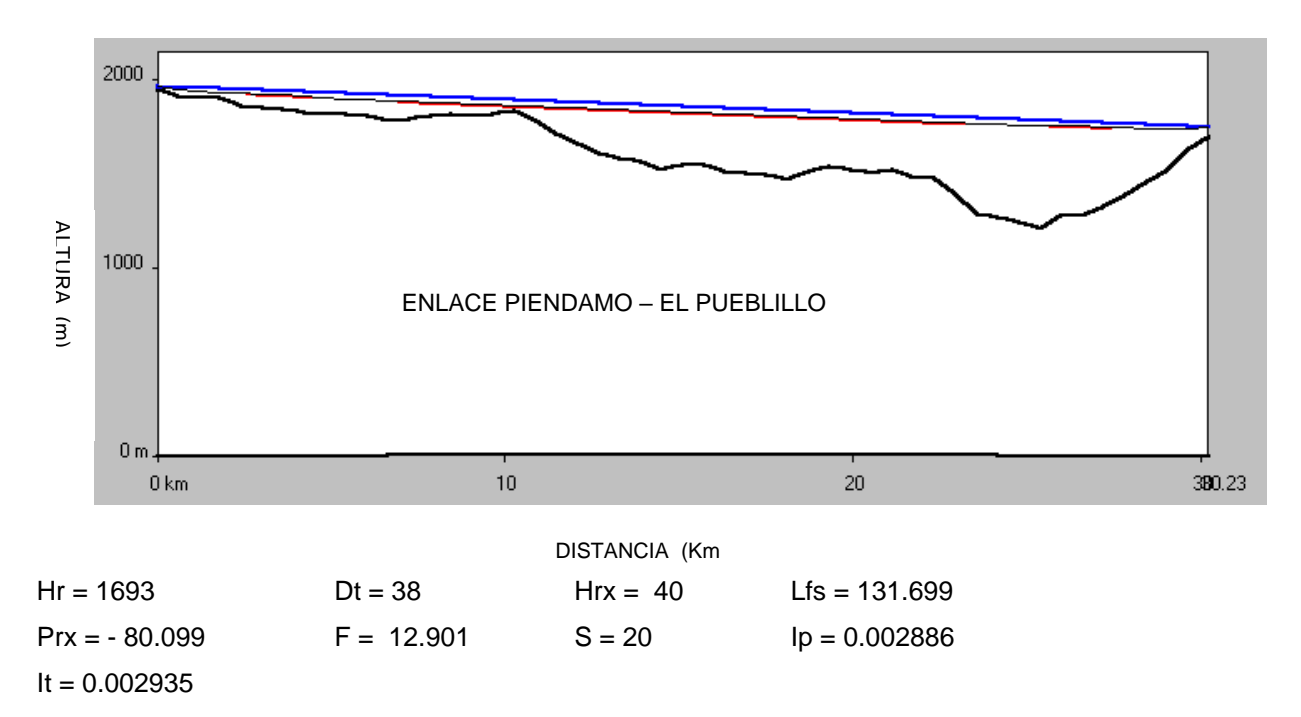

*Figura 11.12* **Enlace Piendamó –El Pueblillo**

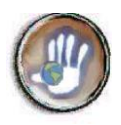

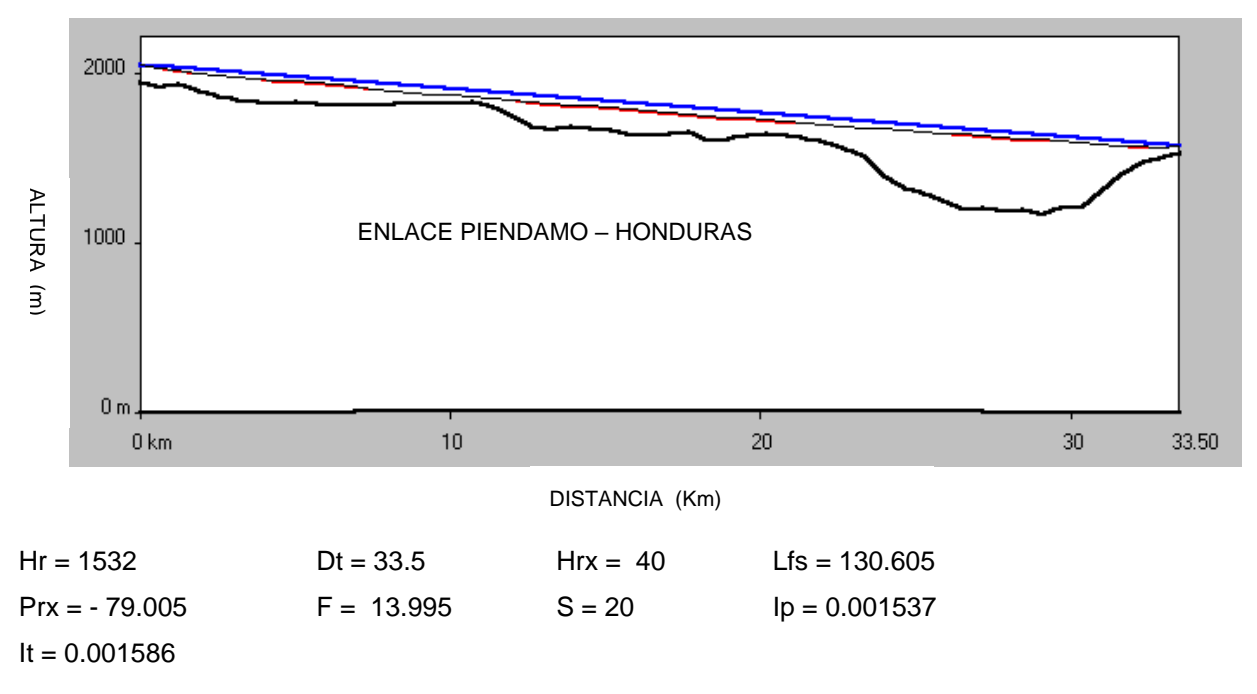

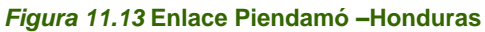

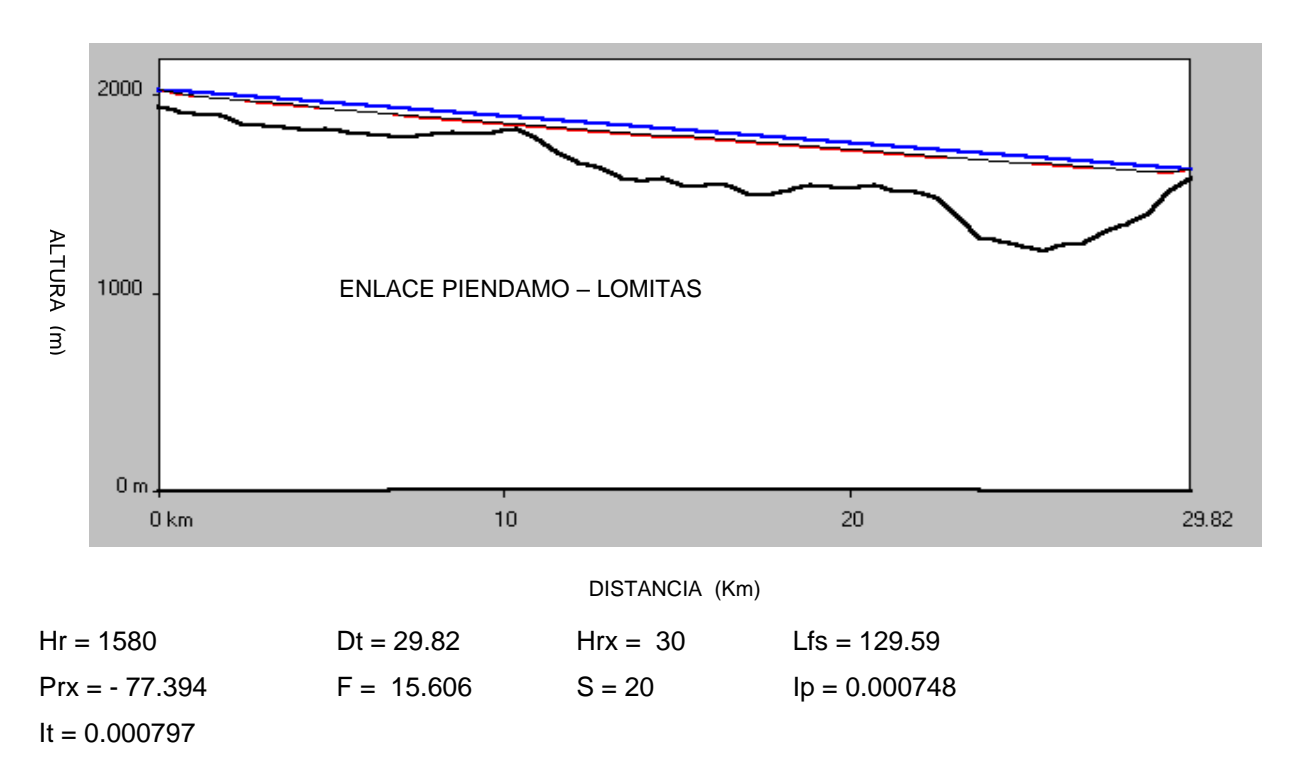

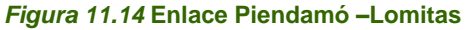

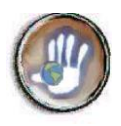

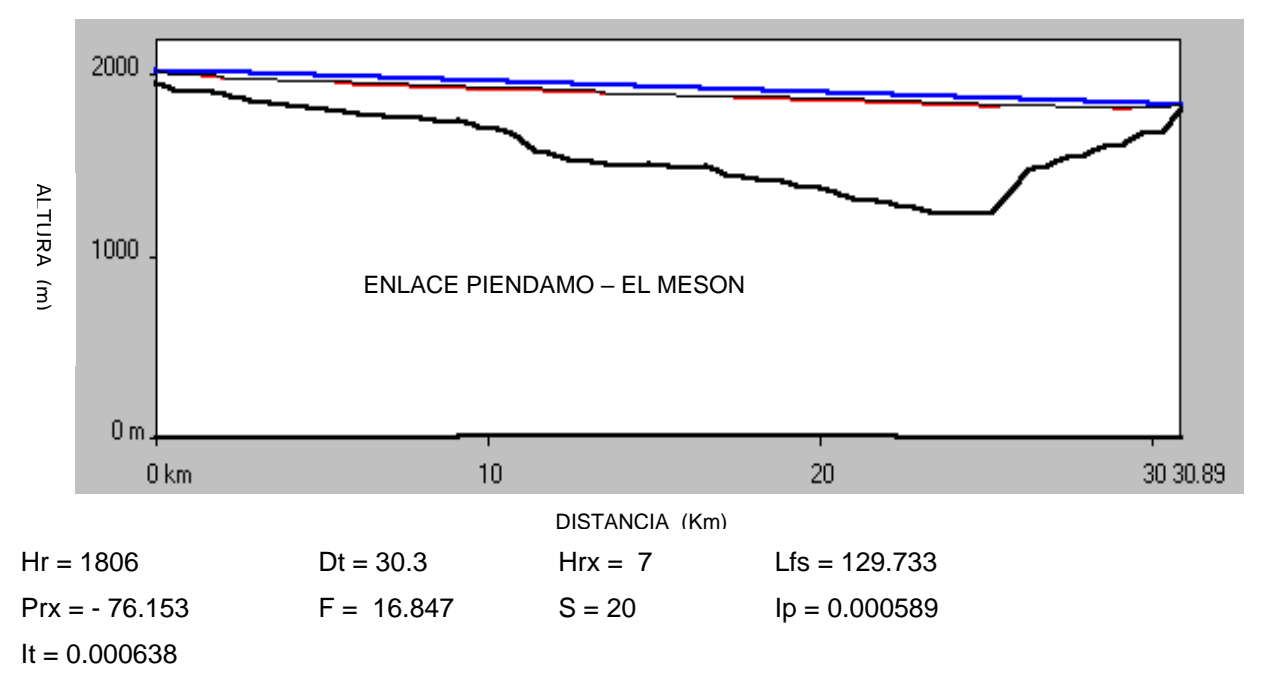

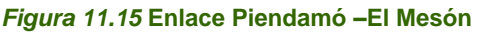

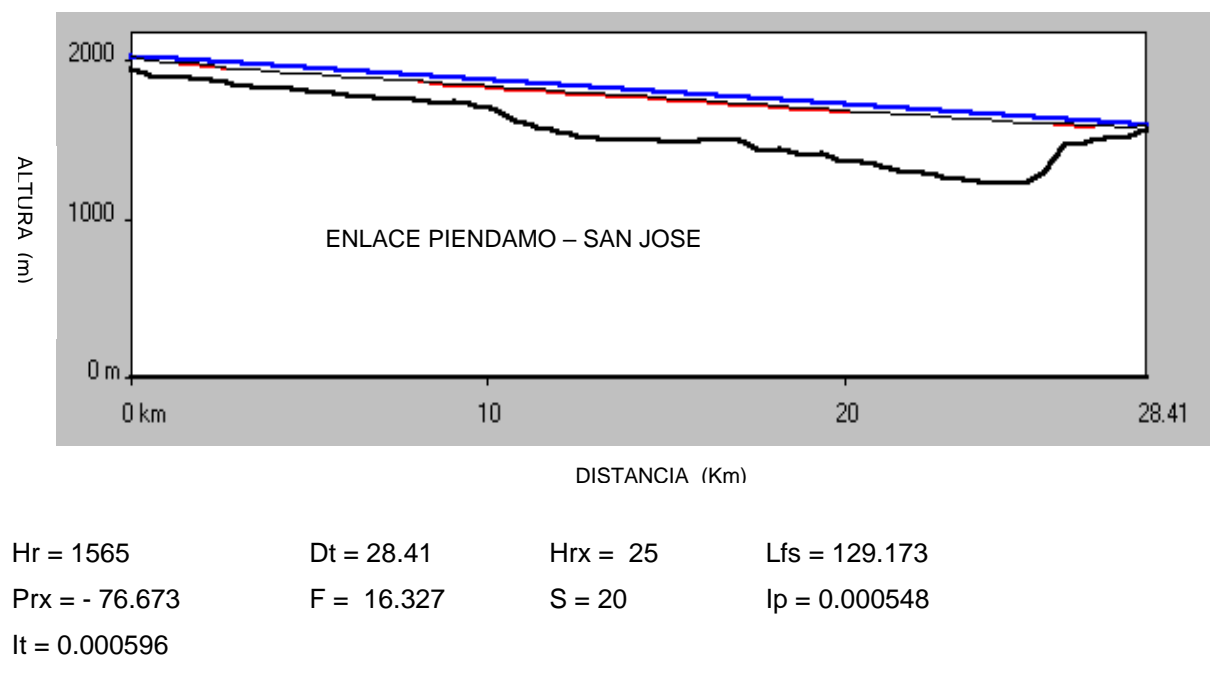

*Figura 11.16* **Enlace Piendamó –San José**

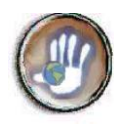

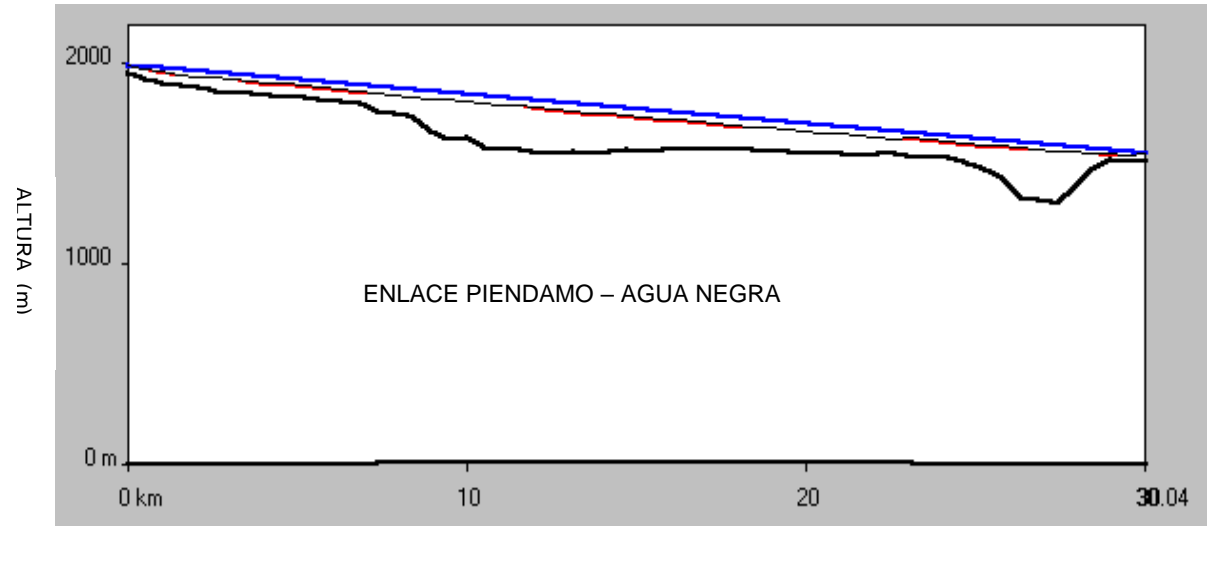

DISTANCIA (Km)

| $Hr = 1510$     | Dt = $30.04$ | Hrx = $30$ | $Lf = 129.658$  |
|-----------------|--------------|------------|-----------------|
| $PrX = -77.458$ | $F = 15.42$  | $S = 20$   | $lp = 0.000776$ |
| It = $0.000825$ |              |            |                 |

*Figura 11.17* **Enlace Piendamó –Agua Negra**

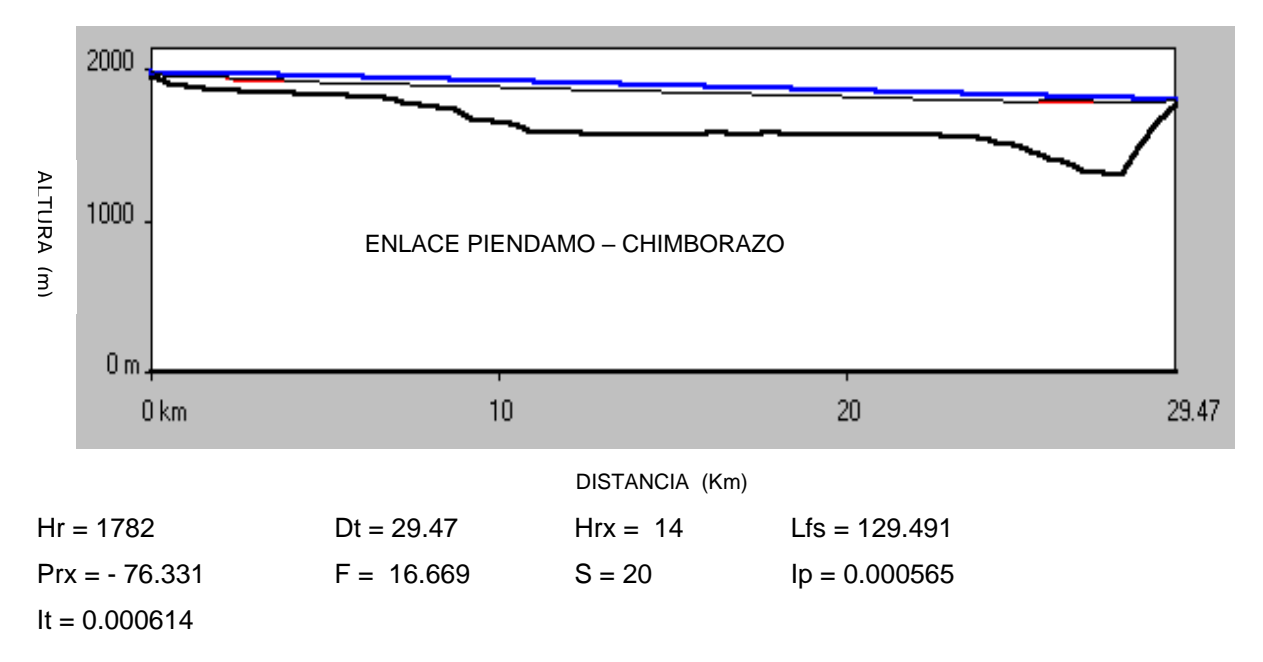

*Figura 11.18* **Enlace Piendamó –Chimborazo**

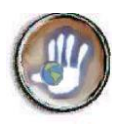

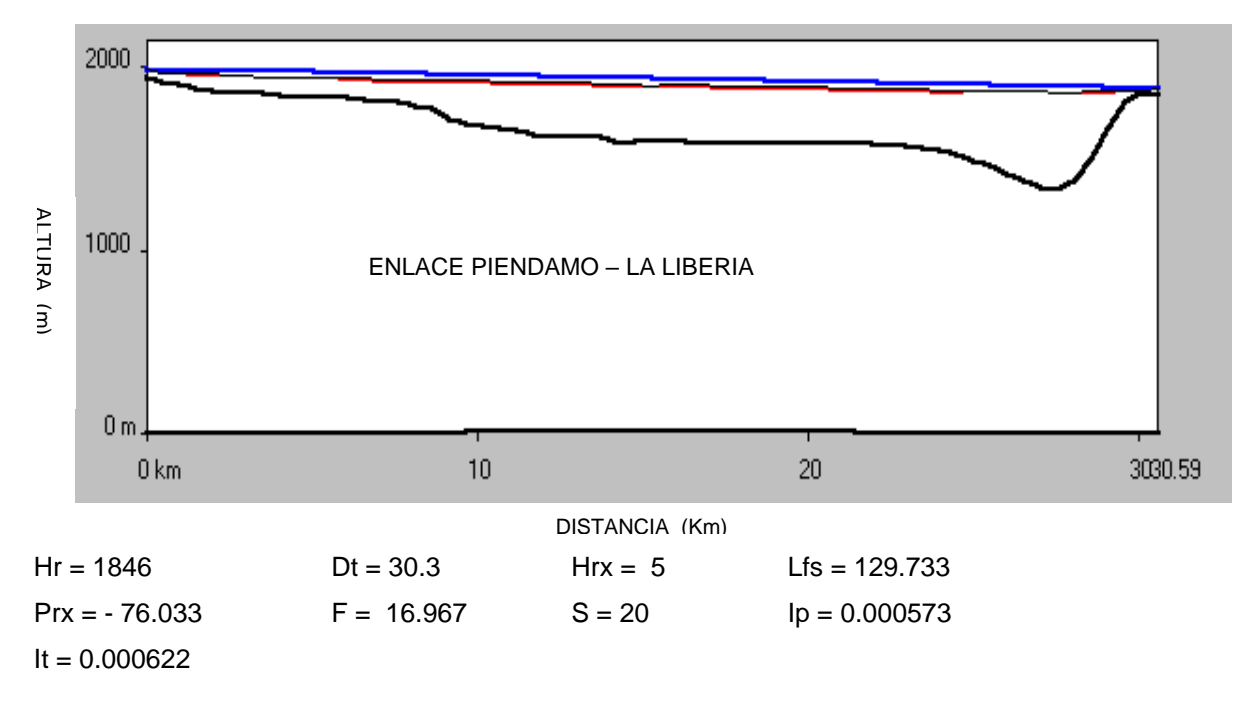

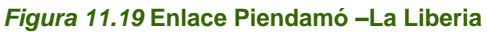

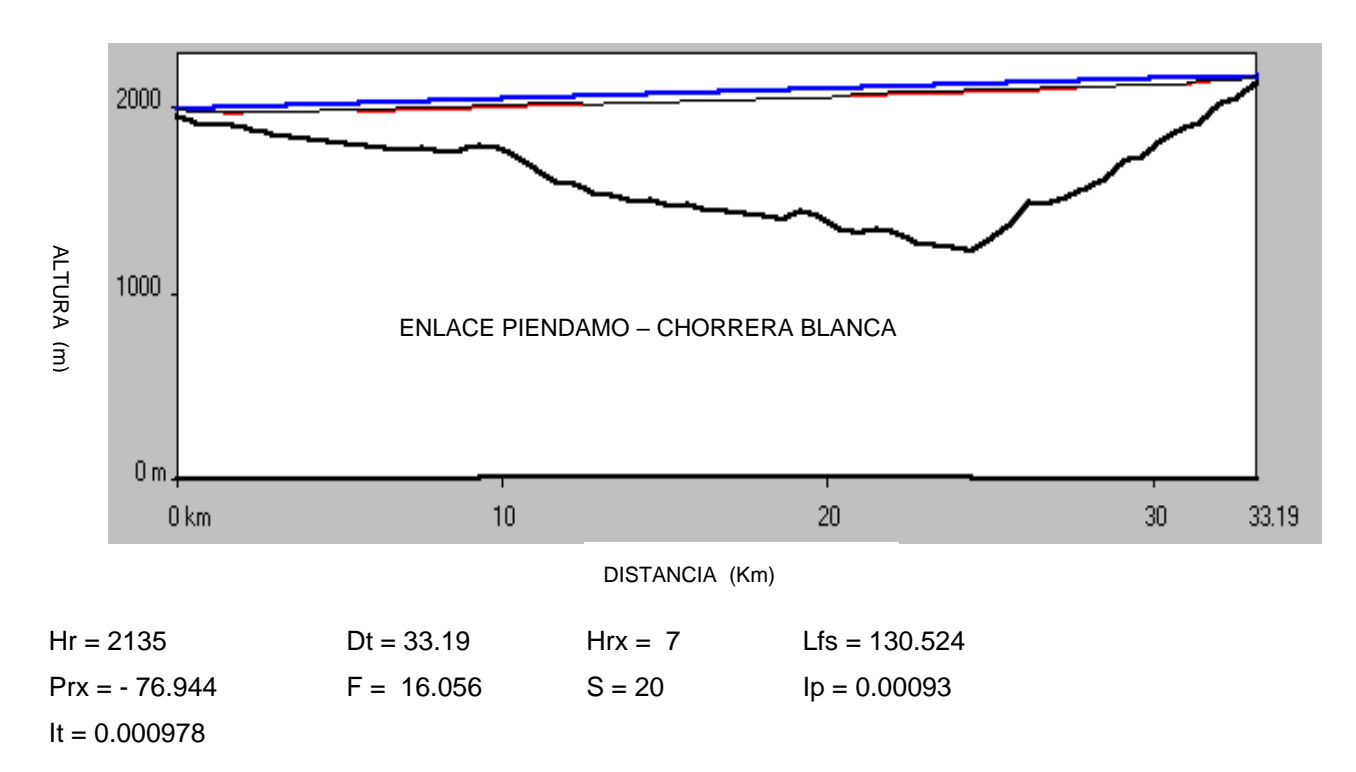

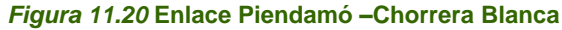

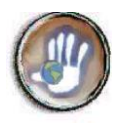

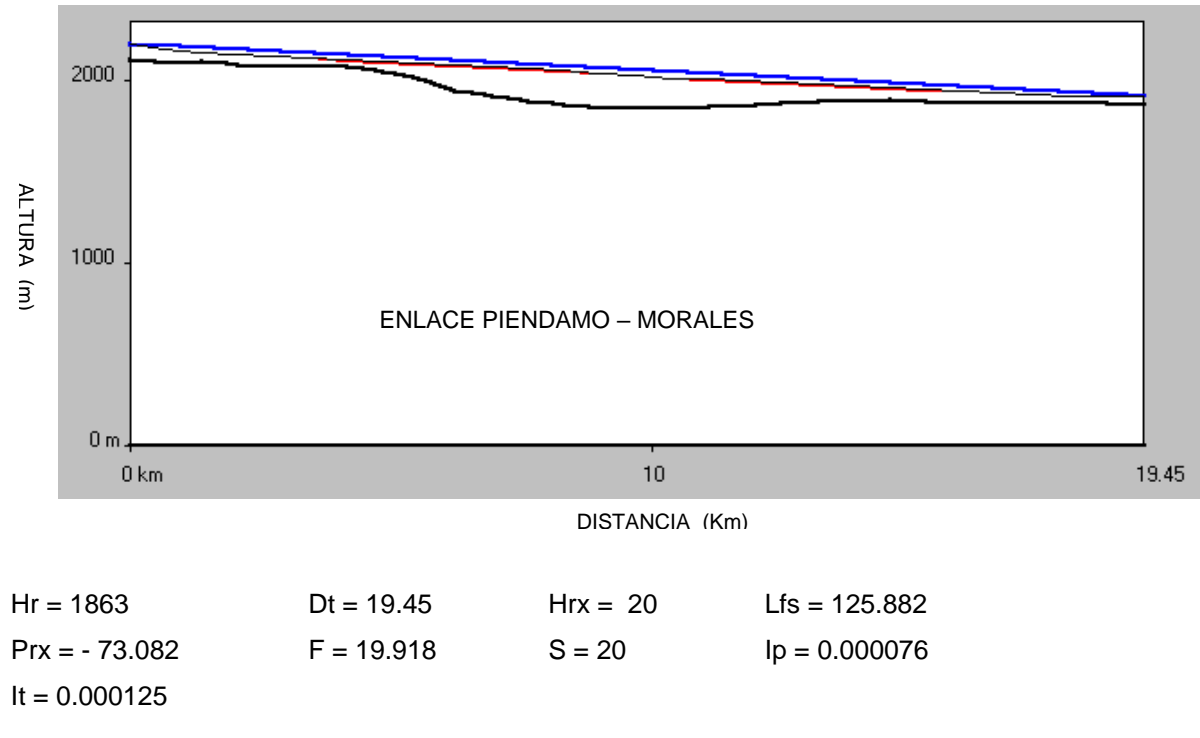

*Figura 11.21* **Enlace Piendamó –Morales**